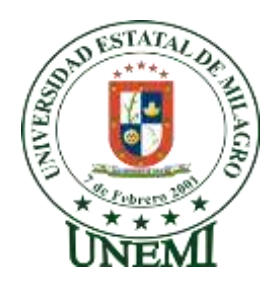

# **UNIVERSIDAD ESTATAL DE MILAGRO**

# **UNIDAD ACADÉMICA EDUCACIÓN SEMIPRESENCIAL Y A DISTANCIA**

# **PROYECTO DE GRADO PREVIO A LA OBTENCIÓN DEL TITULO**

# **DE LICENCIADAS EN CIENCIAS DE LA EDUCACIÓN,**

# **MENCIÓN INFORMÁTICA Y PROGRAMACIÓN**

**TÍTULO DEL PROYECTO**

**OPENOFFICE.ORG EN LA FORMACIÓN OFIMÁTICA DE LOS DOCENTES** 

**AUTORAS:**

**Arana Arana Mariana de Jesús**

**Rodríguez Candelario Brenda Silvania**

**Milagro, Noviembre 2011**

**Ecuador**

# **ACEPTACIÓN DE LA TUTORA**

Por la presente hago constar que he analizado el proyecto de grado presentado por las señoritas **MARIANA DE JESÚS ARANA ARANA** y **BRENDA SILVANIA RODRÍGUEZ CANDELARIO**, para optar al título de Licenciadas en Ciencias de la Educación, Mención Informática y Programación, y que aceptaron tutoriar las estudiantes, durante la etapa del desarrollo del trabajo hasta su presentación, evaluación y sustentación.

Milagro, Noviembre del 2011.

Ing. Amalín Mayorga Albán

# **DECLARACIÓN DE AUTORÍA DE LA INVESTIGACIÓN**

Las autoras de esta investigación declaran ante el Consejo Directivo de la Unidad Académica de Educación Semipresencial y a Distancia de la Universidad Estatal de Milagro, que el trabajo presentado es de nuestra propia autoría, no contiene material escrito por otra persona, salvo el que está debidamente referenciado en el texto; parte del presente documento en su totalidad no ha sido aceptado para el otorgamiento de cualquier otro Título o Grado de una institución nacional o extranjera.

Milagro, Noviembre del 2011.

Mariana Arana Arana **Mariana Arana Arana Brenda Rodríguez Candelario C.C. 092488299 – 6 C.C. 092655547 – 5** 

# **CERTIFICACIÓN DE LA DEFENSA**

**EL TRIBUNAL CALIFICADOR** previo a la obtención del título de Licenciadas en Ciencias de la Educación, Mención Informática y Programación, otorga al presente proyecto de investigación las siguientes calificaciones.

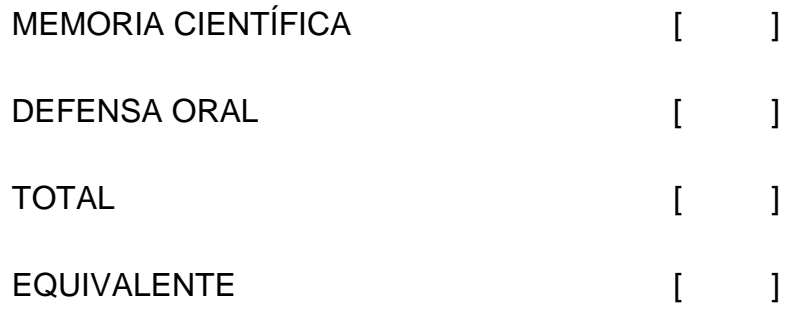

\_\_\_\_\_\_\_\_\_\_\_\_\_\_\_\_\_\_\_\_\_\_\_\_\_\_\_\_\_\_\_\_\_ PRESIDENTE DEL TRIBUNAL

\_\_\_\_\_\_\_\_\_\_\_\_\_\_\_\_\_\_\_\_\_\_\_\_ \_\_\_\_\_\_\_\_\_\_\_\_\_\_\_\_\_\_\_\_\_\_\_\_

PROFESOR DELEGADO PROFESOR SECRETARIO

#### **DEDICATORIA**

Dedico este trabajo que en mí, representa todo mi esfuerzo a través de este período estudiantil, que son el fruto de cada una de mis vivencias, las mismas que he plasmado en este proyecto y va dedicado con mucho amor, a Dios, quien me da las fuerzas para vivir y seguir triunfando en la vida, luego a mi tutora Ing. Amalín Mayorga Albán, a mi Esposo Fernando Olmedo, a mi hija Stephany Olmedo Arana, a mis padres Segundo Arana y Marianita Arana, a mis hermanos, a mi suegra Julia Uruchima y a mi amiga incondicional Brenda Rodríguez, ya que han sido los ejes principales para poder desarrollar este trabajo de investigación, sin ellos no hubiere sido posible realizarlo.

#### Mariana Arana Arana

Este proyecto se lo dedico de manera especial a todos los docentes, puesto que son ellos los modeladores de la educación actual, factor importante en el proceso educativo, quienes de manera responsable se convierten en acertadas guías para los estudiantes, por realizar tareas significativas dentro y fuera del salón de clases, entregando su mayor esfuerzo para mejorar el desempeño de la comunidad educativa; a mi tutora, Ing Amalín Mayorga; a mis padres; y a mi amigo incondicional Raúl Sánchez.

Brenda Rodríguez Candelario

#### **AGRADECIMIENTO**

Mi agradecimiento, muy sincero va para todo aquellos seres que me han sabido inculcar sus conocimientos para perfeccionar mi carrera profesional, el mismo que me servirá para toda la vida; es por ello que dedico este trabajo, a Dios, luego a mi tutora, por haber depositado su confianza y haber compartido su tiempo y sus importantes conocimientos, a mis compañeros de clases; a mi hija, quien ha sido el mayor motivo de inspiración para seguir adelante; a mi esposo; a mi suegra a mis padres y a mi compañera de este trabajo de investigación, quienes me han apoyado para sacarme adelante, hoy estoy en deuda con ellos.

#### Mariana Arana Arana

Expreso mi inmensa gratitud a Dios, por haberme permitido realizar este proyecto, a mi tutora, Ing. Amalín Mayorga, por todos los conocimientos compartidos, por ese optimismo que demostró en todo momento, por ese tiempo compartido durante la realización de este trabajo se investigación; a Mariana, mi compañera de grupo; a mis profesores; a todos mis compañeros de clases, por haber demostrado contagiantes deseos de superación; a mis padres, quienes de una u otra manera me han inspirado para seguir adelante; a mi hermana Marita, quien más de una ocasión me apoyó para realizar este proyecto; pero, agradezco de manera especial a Raúl Sánchez, mi amigo incondicional, quien me ha demostrado que los obstáculos son simplemente pruebas que debemos superar con inteligencia, por haber compartido los mejores momentos y haberme apoyado en momentos difíciles, recordándome cada día que sin esfuerzo y sacrificio no hay recompensa.

Brenda Rodríguez Candelario

# **CESIÓN DE DERECHOS DEL AUTOR**

Doctor.

Rector de la Universidad Estatal de Milagro

\_\_\_\_\_\_\_\_\_\_\_\_\_\_\_\_\_\_\_\_\_\_\_\_\_\_\_\_\_\_\_\_\_

Presente.

Mediante el presente documento, libre y voluntariamente procedemos a hacer la entrega de la Cesión de Derechos de las Autoras del Trabajo realizado como requisito previo a la obtención de nuestro Título de Tercer Nivel, cuyo tema fue Openoffice.org en la Formación Ofimática de los Docentes y que corresponde a la Unidad Académica de Educación Semipresencial y a Distancia.

Milagro, Noviembre del 2011.

Mariana Arana Arana **Brenda Rodríguez Candelario C.C.092488299 – 6 C.C. 092655547 – 5** 

# ÍNDICE GENERAL

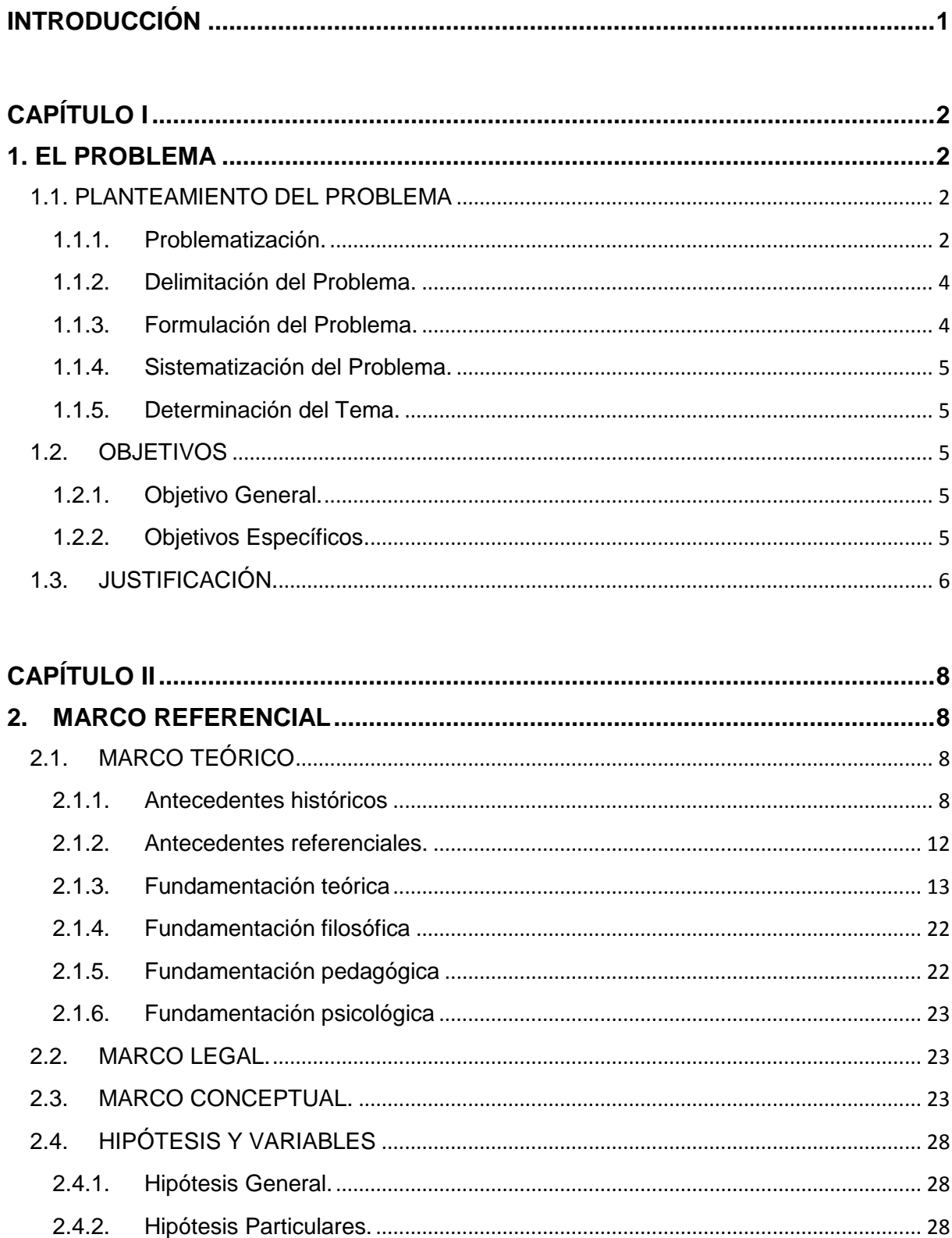

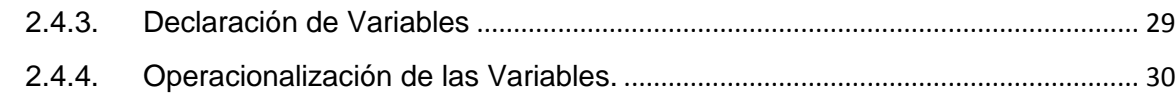

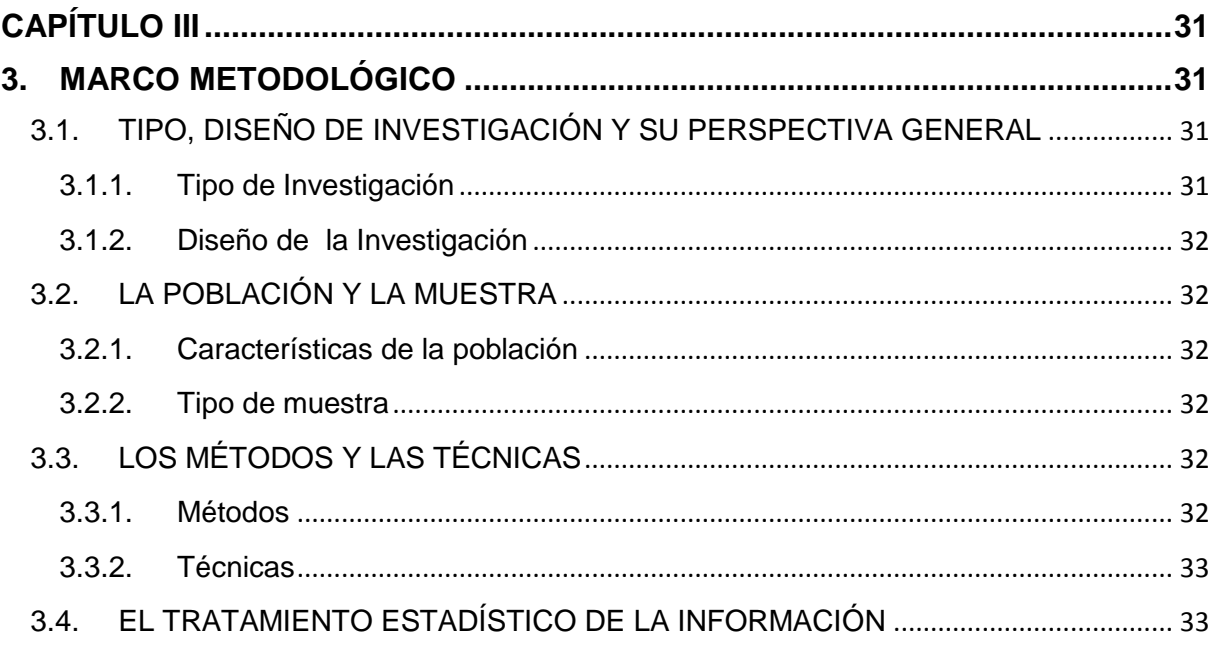

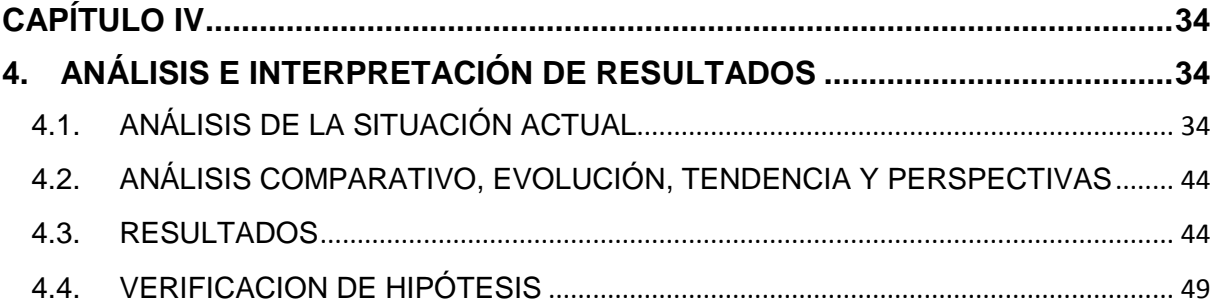

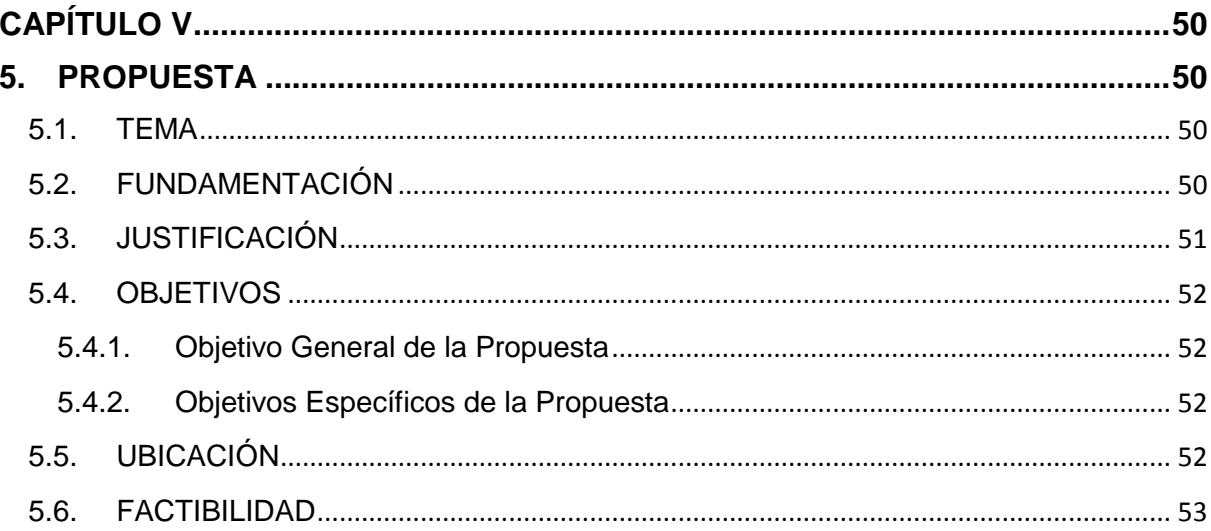

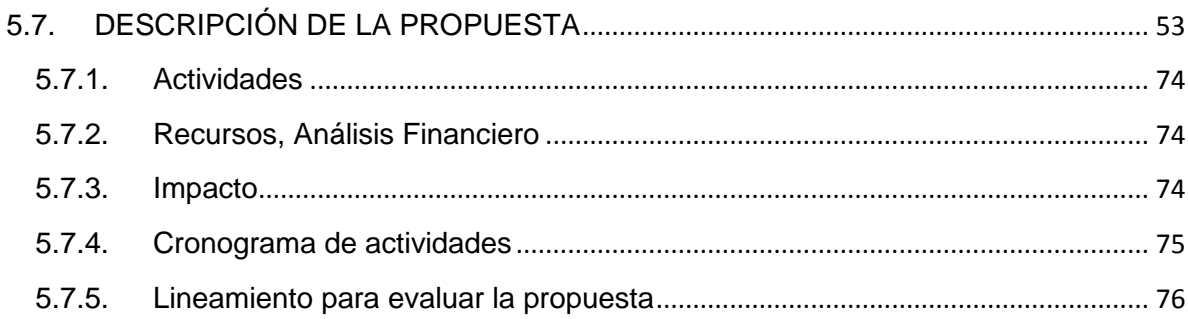

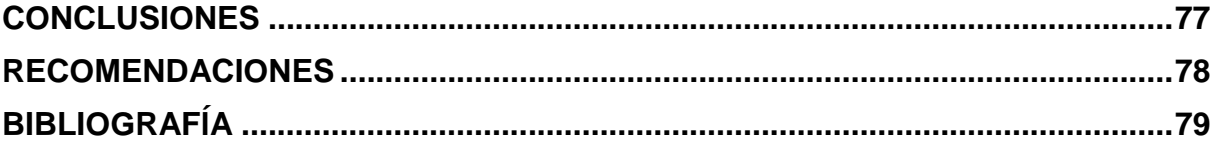

# **ÍNDICE DE CUADROS**

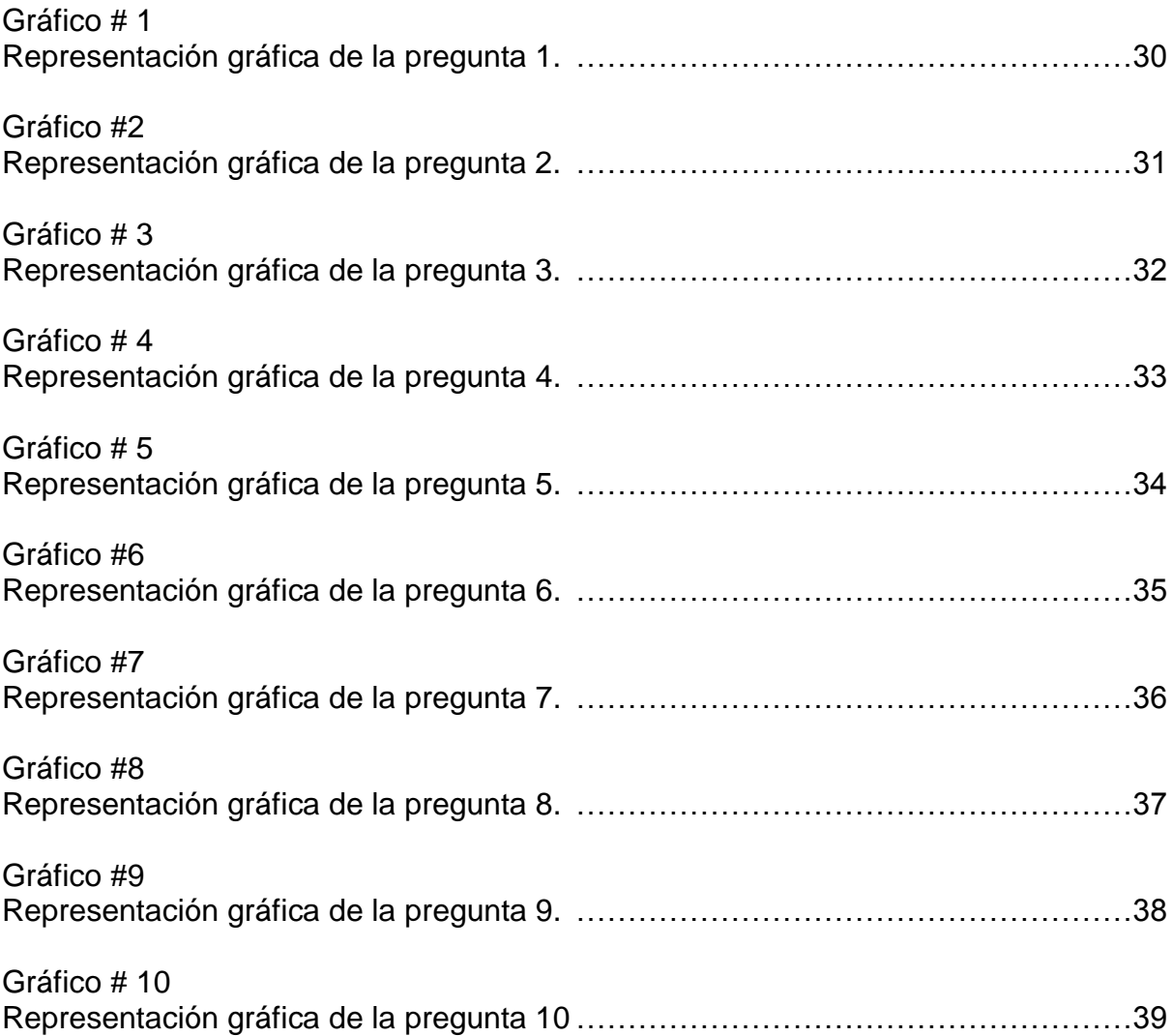

#### **RESUMEN**

En la Escuela Fiscal Mixta "Antonio José de Sucre", ubicada en el Cantón Yaguachi, Provincia del Guayas, los docentes trabajan con una ofimática inadecuada, ya que éstos, desconocen de las últimas disposiciones establecidas por el Gobierno para todas las instituciones públicas, debido a varios factores, entre ellos el hecho de que los docentes muestran poco interés por investigar lo que incide de gran manera en su formación docente, generando como resultado que éstos desconozcan las herramientas de ofimática libre, y por ende que sus conocimientos ofimáticos sean limitados. Es de gran importancia la actualización docente, pues el docente es un eje principal en el proceso educativo, es por ello que hemos realizado un trabajo de investigación basado en los métodos analítico y experimental, que nos ayudaron a obtener resultados precisos y valederos, así como aclarar dudas y verificar hipótesis; el mismo que consiste en dictar cursos de capacitación ofimática sobre las principales herramientas que posee la nueva ofimática libre OpenOffife.org, dirigida hacia los docentes de la Escuela "Antonio José de Sucre", a fin de que éstos logren actualizar sus conocimientos ofimáticos y aprendan a manejar y aplicar la nueva ofimática libre OpenOffice.org. Con la actualización de los conocimientos ofimáticos de los docentes, estamos contribuyendo de gran manera a la superación y el adelanto de la comunidad educativa, aportando de una forma significativa a la formación docente.

Palabras claves: formación docente, OpenOffice.org, capacitación ofimática.

#### **ABSTRACT**

The Mixed Fiscal School "Antonio Jose de Sucre", located in Yaguachi Canton, Guayas Province, teachers work with an inadequate office, because they are unaware of the latest provision established by the Government to all public institutions, because to several factors, including the fac that teachers show little interest in the matter that impacts greatly in their teacher training, generating as a result they are unaware of the free office tools, and thus their office skills are limited. It is very important to update teaching because the teacher is a main focus in the educational process, which is why we have done a research paper based on analytical and experimental methods, which helped us to obtain accurate and valid, and clarify questions and verify hypotheses, the same which is conducting training on the main office has the tools to open new officeOpenOffife.org directed towards teachers of the School "Antonio Jose de Sucre" in order that they achieve office to update their know ledge and learn to manage and implement the new Open Office.org free office. With the upgrading of skills of teachers office, we are contributing greatly to the improvement and advancement of the educational community, contributing in a meaningful way to teacher training.

Keys words: teacher training, OpenOffife.org, skills office.

#### **INTRODUCCIÓN**

<span id="page-13-0"></span>El presente proyecto está basado en la formación ofimática de los docentes de la Escuela Fiscal Mixta "Antonio José de Sucre" del Cantón Yaguachi, donde se destaca la importancia de los conocimientos ofimáticos docentes, así como de las herramientas principales de la nueva ofimática libre OpeOffice.org; es un tema relevante, estrechamente vinculado con la tecnología y la evolución educativa, pues los docentes se han convertido en acertadas guías en el proceso de la educación, lo que hace necesario que mantengan sus conocimientos actualizados.

En el capítulo uno, encontramos el planteamiento del problema, que surge de la utilización de una ofimática inadecuada en las computadoras del laboratorio de cómputo de la Escuela Fiscal Mixta "Antonio José de Sucre" del Cantón Yaguachi; planteamos la problematización a partir de nuestras dos variables: manejo de OpenOffice.org y formación docente, los objetivos y la justificación.

El capítulo dos, se refiere al marco referencial del problema, en donde constan los antecedentes del problema, para determinar sus causas y sus efectos; también encontramos los aspectos legales en los que se basa el desarrollo de presente trabajo de investigación.

El capítulo tres consiste en la metodología que aplicamos en la realización del presente trabajo de investigación, es decir el tipo de diseño, se define la población y muestra, los métodos, las técnicas y el tipo de investigación en la cual se basa este proyecto; y el tratamiento estadístico de la información obtenida en las encuestas realizadas a los docentes.

En el capítulo cuatro, consta el análisis de la situación actual, el análisis comparativo, la evolución, las tendencias, perspectivas, resultados obtenidos, y se verifican las hipótesis planteadas durante su realización del trabajo de investigación.

En el capítulo cinco, corresponde a la propuesta, en donde se especifica el tema, los puntos sobre los cuales se fundamenta su elaboración, los aspectos que justifican su realización, los objetivos a alcanzar, la ubicación del centro educativo en donde se desarrolla el trabajo de investigación, la factibilidad para su aplicación, y la descripción de la propuesta.

# **CAPÍTULO I**

# **1. EL PROBLEMA**

### <span id="page-14-2"></span><span id="page-14-1"></span><span id="page-14-0"></span>**1.1. PLANTEAMIENTO DEL PROBLEMA**

#### <span id="page-14-3"></span>**1.1.1. Problematización.**

A nivel mundial, el manejo de la ofimática, es decir la utilización de ordenadores en la oficina como soporte a los trabajadores de la información; se ha convertido en algo tan común para las personas, puesto que en su mayoría, especialmente quienes tienen conocimientos computacionales, sin ser preciso que sean especialistas en computadoras, como es el caso de ejecutivos, empresarios, empleados, profesores, estudiantes y personas en general, manejan la ofimática, para poder realizar sus trabajos cotidianos, pero un gran porcentaje de estas personas, solo manejan el paquete de Microsoft Office que trabaja bajo la plataforma Windows, esto debido a la fácil accesibilidad que han encontrado en el mercado, en vista de la aparición un sinnúmero de locales de ventas que promocionan estos programas de manera ilegal, y muchos de los consumidores adquieren estos programas sin una licencia que los identifique como portadores de los mismos, ignorando los aspectos legales de su uso, y por ende desconociendo que están cometiendo una infracción a la Ley Informática.

Es así que en Ecuador las instituciones públicas educativas, también manejan la plataforma Windows y el paquete de Microsoft Office de una manera ilegal, sin haber adquirido licencia alguna, es por estos motivos, que el 10 de abril del 2008, el Gobierno Nacional, presidido por su gobernante, el Presidente de la República, Economista Rafael Correa Delgado, interesado por alcanzar la soberanía y autonomía tecnológica, preocupándose por el ahorro de los recursos de las instituciones públicas, y a fin de lograr una mayor seguridad informática, así como el libre acceso a datos y programas, evitando los costos de las licencias, estableció

mediante Decreto Nacional No. 1014<sup>1</sup>, como política para las entidades de la Administración Pública Central, el uso de software libre en sus sistemas y equipamientos informáticos.

En el Cantón San Jacinto de Yaguachi, ubicado en la Provincia del Guayas, aún no se cumple este Decreto Nacional, ya que sus instituciones públicas siguen utilizando la plataforma Windows y el paquete Microsoft Office, y aún más, sin tener licencia alguna, es así el caso de la Escuela Fiscal Mixta "Antonio José de Sucre", la cual también utiliza esta ofimática, de manera ilegal, incumpliendo con los lineamientos que establece la Ley del Estado.

Consideramos que las causas de este problema son:

- Los docentes ignoran de las últimas disposiciones establecidas para las instituciones públicas, debido a que muestran poco interés por investigar.
- Los docentes cuentan con escasas actualizaciones tecnológicas.
- Los docentes no utilizan de forma correcta la tecnología que posee esta institución.

Esta problemática genera como consecuencias:

**.** 

- Que los docentes desconozcan las herramientas de ofimática libre
- Conocimientos ofimáticos limitados y desactualizados.
- Ocasiona que no se aprovechen de manera adecuada los recursos tecnológicos de esta institución.

Si el problema persiste, la institución se vería afectada, debido a que los docentes continuarían con sus conocimientos ofimáticos desactualizados porque no están utilizando software libre en sus sistemas y equipamientos informáticos, incidiendo en su formación ofimática.

En vista de esto, proponemos desarrollar un taller de capacitación ofimática mediante la utilización de un manual de las principales herramientas de OpenOffice.org, dirigido hacia el personal docente de esta institución, para que de esta manera puedan contar con conocimientos ofimáticos actualizados, como lo establece el decreto establecido por el Estado Nacional.

<sup>&</sup>lt;sup>1</sup>DECRETO1410.Diponible en: www.ecuadornt.com/index.php?option=com\_content&view=article&id=6

#### <span id="page-16-0"></span>**1.1.2. Delimitación del Problema.**

**Área:** Educación y Cultura.

**Línea:** Uso de TIC"S en la educación.

**Escuela:** "Antonio José de Sucre".

**Sostenimiento:** Fiscal.

**Dirección:** Eloy Alfaro, entre Bolívar y Garaycoa.

**Cantón:** San Jacinto de Yaguachi.

**Provincia:** Guayas.

**Año Lectivo:** 2011 – 2012.

**Trimestre:** Segundo.

#### <span id="page-16-1"></span>**1.1.3. Formulación del Problema.**

¿Cómo influye el manejo de OpenOffice.org en la formación ofimática de los docentes de la Escuela Fiscal Mixta "Antonio José de Sucre"?

Entre los aspectos que permiten la correcta evaluación de este problema, encontramos:

Evidente: Porque se manifiesta de una forma clara, y está determinado mediante observación realizada dentro de la institución.

Concreto: Su formulación ha sido desarrollada de una manera comprensiva y precisa.

Relevante: Tiene gran incidencia en la formación docente, puesto que incide en el desarrollo de la comunidad educativa.

Original: El problema de esta institución, no ha sido tratado como tema de investigación, por lo que se realiza un enfoque profundo para determinar sus causas.

Factible: Es de gran importancia el estudio de este problema, pues cuenta con características viables que nos permiten conocer cada una de las causas que se han presentado durante el desarrollo del mismo.

#### <span id="page-17-0"></span>**1.1.4. Sistematización del Problema.**

¿De qué manera afecta el desinterés por investigar que demuestran los docentes de la Escuela Fiscal Mixta "Antonio José de Sucre" del Cantón San Jacinto de Yaguachi, en sus conocimientos ofimáticos?

¿Cómo influyen las pocas capacitaciones anuales que reciben los docentes de la Escuela Fiscal Mixta "Antonio José de Sucre" del Cantón San Jacinto de Yaguachi, en la actualización de sus conocimientos informáticos?

¿Cómo incide el desconocimiento en el manejo de los equipos informáticos por parte de los docentes de la Escuela Fiscal Mixta "Antonio José de Sucre" del Cantón San Jacinto de Yaguachi, en la explotación de los recursos tecnológicos de la institución?

# <span id="page-17-1"></span>**1.1.5. Determinación del Tema.**

OpenOffice.org en la formación ofimática de los docentes.

# <span id="page-17-2"></span>**1.2. OBJETIVOS**

#### <span id="page-17-3"></span>**1.2.1. Objetivo General.**

Desarrollar un taller de capacitación ofimática mediante la utilización de un manual de las principales herramientas de OpenOffice.org, dirigido a los docentes de la Escuela Fiscal Mixta "Antonio José de Sucre" del Cantón San Jacinto de Yaguachi, a de esta institución, para actualicen sus conocimientos ofimáticos.

# <span id="page-17-4"></span>**1.2.2. Objetivos Específicos.**

- Emplear la ofimática libre a través del desarrollo de un taller de capacitación ofimática dirigida a los docentes, propiciando el interés de éstos acerca del software libre.
- Demostrar a los docentes las ventajas y beneficios que ofrecen los equipos tecnológicos a través de su utilización para su adecuado aprovechamiento.

 Clasificar las principales herramientas de OpenOffice.org, mediante prácticas y utilización de un manual para que los docentes actualicen sus conocimientos ofimáticos.

#### <span id="page-18-0"></span>**1.3. JUSTIFICACIÓN.**

En la actualidad, se exigen constantes cambios dentro de todos los sectores públicos del país, entre los cuales encontramos a las instituciones educativas, las mismas que se tratan de mejorar cada día, con el fin de lograr constantes actualizaciones.

En vista de que la Escuela Fiscal Mixta "Antonio José de Sucre", ubicada en el Cantón de San Jacinto de Yaguachi, Provincia del Guayas, cuenta con un laboratorio de cómputo, en el cual existen equipos informáticos que trabajan con sistemas operativos sin licencia, realizamos el presente trabajo de investigación, que tiene como finalidad desarrollar un taller de capacitación ofimática mediante la utilización de un manual de las principales herramientas de OpenOffice.org, dirigido hacia los docentes de esta institución a fin de actualizar sus conocimientos ofimáticos y contribuir a la formación docente.

Este trabajo de investigación proporcionará nuevos conocimientos ofimáticos teóricos y prácticos en los docentes, los mismos que les permitirán adoptar una nueva metodología en la práctica de la ofimática, que por su importancia se ha convertido en una herramienta de gran apoyo en sus trabajos cotidianos.

De esta forma estaríamos contribuyendo de manera importante a la comunidad educativa, aportando con conocimientos científicos y haciendo que esta institución cumpla con los lineamientos legales establecidos por el Estado Nacional, y logre actualizar sus sistemas informáticos así como también la formación ofimática de los docentes.

Consideramos conveniente la realización del presente proyecto, en vista que la aplicación de la ofimática libre OpenOffice.org, está inmersa en el área de la Educación y Cultura, además porque se desarrolla bajo el uso de las TIC´S.

El desarrollo de este trabajo de investigación es de gran importancia porque genera grandes aportes a la educación y hace relevancia al uso de la ofimática libre

OpenOffice.org, puesto que está basado en estudios científicos que lo respaldan, contribuyendo al adelanto de esta institución.

Es relevante y necesario, porque se trata de un tema de actualidad, que innovará el sistema ofimático que se utiliza en esta institución, cumpliendo con todos los lineamientos legales establecidos por el Estado.

Es de interés destacar, que el presente trabajo de investigación genera beneficios dirigidos especialmente para los docentes de la Escuela Fiscal Mixta "Antonio José de Sucre" del Cantón Yaguachi, y por ende contribuye al desarrollo educativo de esta institución.

# **CAPÍTULO II**

# <span id="page-20-1"></span><span id="page-20-0"></span>**2. MARCO REFERENCIAL**

# <span id="page-20-2"></span>**2.1. MARCO TEÓRICO**

# <span id="page-20-3"></span>**2.1.1. Antecedentes históricos**

# **2.1.1.1. OpenOffice.org**

Al hablar de OpenOffice.org, nos estamos remontando al año de [1994,](http://es.wikipedia.org/wiki/1994) cuando comenzaba a desarrollarse la ofimática [propietaria](http://es.wikipedia.org/wiki/Software_propietario) StarOffice, que fue creada en Alemania por StarDivision; la misma que diez años antes, había sido fundada en Luneburgo. Luego de ello, Sun Microsystems, en el mes de agosto del añ[o1999,](http://es.wikipedia.org/wiki/1999) adquirió a StarDivision por un valor de setenta y tres millones y medios de [dólares.](http://es.wikipedia.org/wiki/D%C3%B3lar_estadounidense) Sun lanzó su primera versión de StarOffice, nos referimos a la 5.2, esta versión, tuvo disponibilidad gratuita en [Junio](http://es.wikipedia.org/wiki/Junio) del año [2000.](http://es.wikipedia.org/wiki/2000)

Sun Microsystems, anunció el [19 de Julio](http://es.wikipedia.org/wiki/19_de_julio) del año 2000, que estaba ya disponible el código fuente de la versión que había lanzado, como es StarOffice, tanto para descargarlo bajo [licencia](http://es.wikipedia.org/wiki/Licencia_p%C3%BAblica_general_limitada_de_GNU) pública general limitada de GNU (LGPL) como para la Sun Industry Standars Source Licence (SISSL), cuyo objetivo era montar una corporación que desarrolle código abierto, a partir de StarOffice. Se bautizó a este nuevo proyecto con el nombre de OpenOffice.org, estando disponible su código fuente por primera vez, el [13 de Octubre](http://es.wikipedia.org/wiki/13_de_octubre) del año 2000, para que se puedan realizar descargas de manera pública.

En el año 2003, comenzaron los primeros trabajos en la versión 2.0, el mismo que tenía los siguientes fines:

Lograr una mejor operatibilidad con el paquete Microsoft Office;

- Mejorar su rendimiento, con una mejor velocidad y con aplicaciones livianas que generen menos uso de memoria;
- Lograr una interfaz que sea fácil para realizar búsquedas, y en donde se puedan utilizar la base de datos para elaborar informes, consultas, modificaciones y formularios; es decir crear una nueva base de datos integrada [SQL;](http://es.wikipedia.org/wiki/SQL) a la que se le pueda dar un uso mejorado.

La compañía Sun, el 2 de septiembre del año 2005, anunció cambios, en cuanto al tipo de licencia libre, por ende su abandono a la Sun Industry Standars Source Licence (SISSL). Esto produjo que el Consejo de la Comunidad del OpenOffice.org Community, manifieste que no continuaría con la licencia dual en la suite ofimática, y ende que las versiones futuras sólo usarían la LGPL.

OpenOffice.org 2.0, el 20 de octubre del año 2005, tuvo su lanzamiento de oficial forma. No obstante, dos meses después de este lanzamiento, apareció una actualización, OpenOffice.org 2.0.1, en la que se corrigen mínimos errores, y se introducen características nuevas.

OpenOffice.org, transformó desde el año 2005, su período de lanzamientos que era de año y medio, o sea de 18 meses, a una exposición de sus actualizaciones, con mejoras en sus características, también correcciones de bugs, pero ya lo hacía en un nuevo ciclo de cada tres meses.

Se anunció en el 2008, el comienzo de un proyecto denominado: proyecto «Renaissance», el mismo que buscaba implantar una innovadora [interfaz gráfica de](http://es.wikipedia.org/wiki/Interfaz_gr%C3%A1fica_de_usuario)  [usuario](http://es.wikipedia.org/wiki/Interfaz_gr%C3%A1fica_de_usuario) para la suite. Este proyecto, tenía como primera finalidad, iniciar la transformación de interfaz con [Impress,](http://es.wikipedia.org/wiki/OpenOffice.org_Impress) en donde su primera versión fue incluida en OpenOffice.org 3.3.

A OpenOffice.org, en el 2009, se lo sometió a minuciosas pruebas, en donde el sitio de seguridad Secunia.com presentó un informe, que decía que no encontró ningún defecto de seguridad por reparar, o sea que estaba en un elevado nivel de seguridad.

Algunos miembros de la comunidad de desarrollo de OpenOffice.org, el 28 de septiembre del año 2010, conformaron un nuevo grupo de trabajo denominado [The](http://es.wikipedia.org/wiki/The_Document_Foundation) Document [Foundation,](http://es.wikipedia.org/wiki/The_Document_Foundation) los mismos que pusieron a entera disposición una bifurcación de OpenOffice.org, a la cual se la denominó Libre Office.

Esta fundación, se encargaba de coordinar y de vigilar el proceso de desarrollo de Libre Office. Se invitó a Oracle, para que se convierta en uno de los miembros de esta fundación, pero se le pidió que haga la donación de la marca OpenOffice.org al referido proyecto. La fundación tuvo el apoyo de toda la comunidad de los desarrolladores independientes de Open Office, así como también de otras empresas como [RedHat,](http://es.wikipedia.org/wiki/RedHat) [Novell,](http://es.wikipedia.org/wiki/Novell) [Google](http://es.wikipedia.org/wiki/Google) y [Canonical.](http://es.wikipedia.org/wiki/Canonical)

#### **2.1.1.2.Formación ofimática de los docentes**

En 1884, se establece que el maestro es el sujeto clave y el elemento ideal para emprender la preparación de las futuras generaciones. En este tiempo, encontramos que la figura del docente, se ha desempeñado en diversos roles, que responden a las disposiciones y los constantes debates de poder simbólico, para controlar, mejorar y concretar la educación.

A principios del año 1993, Bourdieu manifiesta que es algo simbólico que las representaciones sociales reconocidas prestigiosamente, se transformen en una potente dominación en un tiempo y campo determinado, o sea que las permanentes instrucciones en los docentes han sido interiorizadas, lo que ha establecido los pilares de sus conductas, los principios de convivencia en un entorno de afinidad, los principios de hábitos y tradiciones que se refieren al pasado, para dar valor y afinidad a toda una comunidad.

La figura del maestro, a mediados del siglo XIX, todavía no se incluía a una comunidad de docentes, y mucho menos eran apoyados ni tomados en cuenta por el Estado, porque no se daba la respectiva relevancia a la labor docente. No obstante, con la aparición de problemas de de carencia de educación básica y elemental, cambió rotundamente la importancia de la docencia, en vista que era sólo el maestro quien podía solucionar este problema de impacto social. Pero para poder llevar a cabo una educación competente, se tenía que preparar a los docentes que no estaban en capacidad de hacerlo, es así como se inicia en este tiempo el proceso de la formación docente.

Todavía existen dificultades en los Centros de formación a nivel institucional, en cuanto a los servicios pedagógicos y administrativos, por lo que sus procesos no son de manera continua, ni algún acuerdo relacionado con la formación de los docentes desde la etapa de educación inicial a la etapa de educación superior pública y privada.

En la formación docente continua, existen muchas necesidades que obligan a realizar reajustes en este proceso, en vista que la ejecución de las políticas en este campo, no solo se refiere a implantar contenidos y características, sino que más bien se orienta a continuar con el sendero profesional y lograr mejorar el desempeño de los docentes, motivos por los cuales, es indispensable reglamentar las capacitaciones de los docentes, su formación sobre la práctica, haciendo énfasis en la formación de los docentes en las mismas escuelas, realizar evaluaciones concernientes al desempeño, para de esta manera establecer vínculos con la formación docente continua, así como también con políticas de incentivos que no precisamente deben de ser materiales.

Los programas realizados de formación docente continua, no han logrado mejorar del todo la calidad de conocimientos de los docentes, como era la expectativa del Estado, porque aparte del potencial formativo que éstos tienen, no existen estructuras que garanticen su desarrollo, ni tampoco existen estímulos que aporten a su ejecución.

En los actuales momentos, se considera a la enseñanza, como una importante tarea en donde sus miembros distribuyen con servicios públicos; esta tarea o profesión obliga a los docentes a no solo adquirir profundos conocimientos de competencias especiales, sino que también les exige estar en constante actualización, tener un completo un sentido de responsabilidad personal y colectiva, para poder mejorar la educación y garantizar el bienestar de los estudiantes.

Estas constantes reformas, se enrumban cada día hacia nuevas exigencias en el campo de la "Práctica Docente", sin dejar de lado las condiciones materiales y los entornos de trabajo. Se ha hecho hincapié en el tema de desarrollo curricular. En las instituciones educativas, los cambios se interrumpen por las necesidades de los conocimientos significativos, contenidos relacionados con la realidad social, política, cultural y económica.

Esta mirada a la realidad de los países con que llevan adelante Reformas Educativas, muestra que los procesos impulsados y los cambios ocurridos en educación, están mediados, entre otros factores, por sistemas de formación docente y formación continua, en los cuales se han invertido importantes recursos económicos, humanos y materiales, cuya eficiencia se encuentra cuestionada, porque aún no se ha logrado transformar de manera importante la práctica educativa de los docentes. 2

Análisis: Esto indica que a pesar de haber invertido importantes recursos en el sistema de formación docente, aún no se ha logrado transformar por completo la práctica educativa de los docentes.

# <span id="page-24-0"></span>**2.1.2. Antecedentes referenciales.**

Como antecedentes referenciales a este proyecto, anotamos las siguientes investigaciones:

 **Tema:** El paquete de office como herramienta técnica del docente en la función técnica pedagógica.

**Objetivo:** Demostrar la pertinencia de la aplicación del paquete de Office como herramienta técnica para optimizar el tiempo y mejorar la calidad en la función docente.

**Autores:** Ronal Rafael Lescano Ponce y Luis Elenín Tirapez Morán

La presente investigación difiere de la nuestra, ya que está basada en la aplicación del paquete de Microsoft Office, mientras que la nuestra está basada en la aplicación de la ofimática libre OpenOffice.org.

 **Tema:** Seminario de capacitación y desarrollo de módulos de Informática Básica para docentes.

**Objetivo:** Capacitar a los docentes sobre la Informática Básica para lograr que la enseñanza sea más dinámica e innovada.

### **Autor:** Erika Torres Muriel

Este tema de investigación es diferente al nuestro, porque abarca un contenido amplio como es la informática básica, mientras que el nuestro está definido hacia

 $\frac{1}{2}$ Y PROYECCIONES DE LA FORMACIÓN DOCENTE, disponible en http://foroedubol.galeon.com/enlaces1258269.html

una parte de la informática que es la aplicación de la ofimática libre OpenOffice.org.

# <span id="page-25-0"></span>**2.1.3. Fundamentación teórica**

# **2.1.3.1. OpenOffice.org**

OpenOffice.org es una suite de aplicaciones de oficina totalmente integrada, desarrollada como proyecto de fuente abierta de distribución gratuita para datos. Se incluye como la principal suite de oficina para la mayor parte de distribuidores Linux, puede accederse desde un menú Oficina. Contiene aplicaciones de procesamiento de palabras, hoja de cálculos, presentaciones y dibujos. Existen versiones de OpenOffice.org para Windows, Linux y Mac Os. Pueden obtener información como manuales en línea y FAQ, además de versiones actualizadas en el sitio Web de OpenOffiece.org.<sup>3</sup>

Se define a OpenOffice.org como una suite de oficina en donde podemos desarrollar diferentes aplicaciones, para obtener información de manera oportuna, además nos permite actualizar sus versiones de manera gratuita.

| <b>Aplicación</b> | <b>Descripción</b>                                   |
|-------------------|------------------------------------------------------|
| Calc              | Hoja de Cálculo de OpenOffice.org                    |
| <b>Draw</b>       | Aplicación de dibujo de OpenOffice.org               |
| Writer            | Procesador de palabras de OpenOffice.org             |
| Math              | Compositor de fórmulas matemáticas de OpenOffice.org |
| <b>Impress</b>    | Administrador de presentaciones de OpenOffice.org    |
| <b>Base</b>       | Interfaz de Base de Datos de OpenOffice.org          |

Tabla # 1. Aplicaciones de OpenOffice.org

Fuente: PETERSEN Richard, Manual de Referencia Linux, Sexta Edición.

A esta suite ofimática, se la conoce de manera informal como "OpenOffice", pero el verdadero y oficial nombre es "OpenOffice.org", debido a que la denominación de OpenOffice es una marca que ya está registrada por otra empresa diferente a OpenOffice.org.

**.** 

<sup>&</sup>lt;sup>3</sup><br>PETERSEN Richard, Manual de Referencia Linux, Sexta Edición, página 238.

# **2.1.3.1.1. Características:**

A continuación presentamos las características más relevantes de OpenOffice.org:

# **2.1.3.1.1.1. Formatos soportados**

OpenOffice.org posee una característica muy importante como es su compatibilidad a otras plataformas, permite abrir y guardar documentos en. [ISOO](http://es.wikipedia.org/wiki/Organizaci%C3%B3n_Internacional_para_la_Estandarizaci%C3%B3n)pen [Document,](http://es.wikipedia.org/wiki/Organizaci%C3%B3n_Internacional_para_la_Estandarizaci%C3%B3n) es el formato estándar, predeterminado para la redacción y escritura de documentos. También tiene la capacidad de grabar y leerlos formatos de Microsoft Office. Esta suite es capaz de guardar los documentos en otros formatos que no todas las ofimáticas podrían hacerlo, como es el cado de formatos: [Microsoft Office XML,](http://es.wikipedia.org/wiki/Microsoft_Office_XML) [RTF,](http://es.wikipedia.org/wiki/RTF) [TXT,](http://es.wikipedia.org/wiki/TXT) y [OpenOffice.org XML.](http://es.wikipedia.org/wiki/OpenOffice.org_XML) En esta suite también se pueden [exportar](http://es.wikipedia.org/wiki/Exportar_(inform%C3%A1tica)) presentaciones al formato [Adobe Flash](http://es.wikipedia.org/wiki/Adobe_Flash) [\(SWF\)](http://es.wikipedia.org/wiki/SWF) y también exportar Documento de Formato Portable (PDF).

OpenOffice.org es capaz también de abrir documentos que hayan sido grabados a modo de "sólo lectura", en diferentes formatos como Data Interchange Format, Unified Office Format, formatos propios de [Microsoft Works,](http://es.wikipedia.org/wiki/Microsoft_Works) [WordPerfect,](http://es.wikipedia.org/wiki/WordPerfect) y más.

# **2.1.3.1.1.2. Plataformas**

OpenOffice.org lo podemos encontrar incluido en varios sistemas operativos, entre ellos, Ubuntu, Linux, [Windows,](http://es.wikipedia.org/wiki/Windows) entre otros. Pero en cada uno de estos sistemas operativos, se puede ejecutar de diferentes [arquitecturas.](http://es.wikipedia.org/wiki/Arquitectura_de_computadoras)

# **2.1.3.1.1.3. OpenOffice.org Writer en [Ubuntu.](http://es.wikipedia.org/wiki/Ubuntu)**

En OpenOffice.org, podremos descargar diccionarios adicionales, en idiomas diferentes, pero esta descarga también se la puede realizar de manera sencilla manualmente. Esta aplicación cuenta con un corrector ortográfico que servirá de gran ayuda en cuanto a la redacción de textos.

# **2.1.3.1.1.4. Extensiones**

Openoffice.org en su versión 2.0.4, cuenta con facilidades para agregar más funcionalidades anexas. En su gran parte las encontramos a disposición desde el sitio de extensiones oficiales. La versión 2.3 deOpenoffice.org, cuenta con una opción en Writer que permite exportar documentos de formato [wiki.](http://es.wikipedia.org/wiki/MediaWiki)

## **2.1.3.1.1.5. Seguridad**

Es un programa con un alto grado de seguridad, que ha sido sometido a pruebas, como lo indica el informe emitido por el sitio de seguridad "Secunia.com" en Septiembre del 2009, en donde se indica que no existen defectos de seguridad, por ende que no hay que solucionar ningún problema en cuanto a la seguridad de Openoffice.org.

# **2.1.3.1.2. Aplicaciones incluidas:**

Las aplicaciones incluidas en la [suite ofimática](http://es.wikipedia.org/wiki/Suite_ofim%C3%A1tica) OpenOffice.org son las siguientes:

### **2.1.3.1.2.1. Writer**

Esta aplicación consiste en un procesador de textos muy parecido a Microsoft Word, en esta aplicación podremos redactar textos, insertar imágenes, hacer hiperenlaces, insertar tablas, y un sinnúmero de opciones que nos muestra para realizar nuestras tareas cotidianas, a más de ello, podremos guardar archivos en formatos diferentes, al igual que también podremos abrir archivos con otros formatos, incluidos los que han sido grabados como solo lectura.

# **2.1.3.1.2.2. Calc**

OpenOffice.org Calc, es una aplicación que está basada en hojas de cálculos similares a las de Excel. En esta aplicación podremos encontrar varias características que no las encontramos en Excel, puesto que cuenta con un procedimiento que, define de manera automática una serie de gráficos sobre la información disponible por los usuarios. Esta aplicación también puede exportar hojas de cálculo para Documentos con Formatos Portables.

# **2.1.3.1.2.3. Impress**

Es un programa muy parecido a [Microsoft PowerPoint,](http://es.wikipedia.org/wiki/Microsoft_PowerPoint) se lo utiliza para realizar presentaciones. Puede exportar otras presentaciones de diferentes formatos como [SWF](http://es.wikipedia.org/wiki/SWF) que se podrán reproducir con reproductor de Flash instalado en cualquier ordenador.

También se pueden crear Documentos con Formatos Portables, posee la capacidad de leer documentos de Microsoft PowerPoint (ppt). ODP es su formato original de presentaciones.

### **2.1.3.1.2.4. Base**

OpenOffice.org Base, es muy parecido a Access, un programa utilizado para crear, y manipular bases de datos, además permite elaborar informes y formularios con información que luego pueda ser requerida por los usuarios, tiene la capacidad de trabajar como un front – end para diferentes sistemas de bases de datos como el [ODBC](http://es.wikipedia.org/wiki/ODBC) y MySQL. Lo podremos encontrar disponible desde la versión 2.0.

# **2.1.3.1.2.5. Draw**

OpenOffice.org Draw, es un programa que sirve para editar gráficos, ya que es una importante herramienta de diagramación, muy parecida a [Microsoft Visio](http://es.wikipedia.org/wiki/Microsoft_Visio) y con características similares a Corel. Tiene características parecidas a ediciones de software de escritorio como [Microsoft Publisher.](http://es.wikipedia.org/wiki/Microsoft_Publisher) Draw también puede exportar sus archivos creados al formato [PDF](http://es.wikipedia.org/wiki/PDF) y [SVG.](http://es.wikipedia.org/wiki/SVG)

### **2.1.3.1.2.6. Math**

Esta aplicación fue diseñada para poder crear y editar diversas fórmulas matemáticas. Utiliza un [lenguaje de marcado](http://es.wikipedia.org/wiki/Lenguaje_de_marcado) que resulta fácil para crear las distintas fórmulas. Estas fórmulas, se las puede insertar en otros documentos de OpenOffice.org, como en las aplicaciones de texto; lo que les permite a los usuarios utilizarlas como objetos OLE.

#### **2.1.3.1.3. Cuota de mercado**

OpenOffice.org y StarOffice, a pesar de su poca difusión, contaba con el 14% del mercado en cuanto se refiere a las grandes empresas en el año 2004. Según la información que arroja el sitio web de OpenOffice.org, hasta el momento se han dado más de un millones de descargas de este programa, por lo que se presume que el uso de éste, sigue un constante avance.

### **2.1.3.1.4. Críticas**

Como todo programa, cuando es lanzado, se han realizado un sinnúmero de correcciones y modificaciones en la versión 3, a tal punto de cubrir y satisfacer las críticas de los usuarios, uno de los aspectos que se criticaban en las versiones antiguas 2.x eran la carencia de plantillas incorporadas y así como los asistentes automatizados; la poca capacidad para tipificar los gráficos, pero todos estos problemas ya fueron solucionados.

#### **2.1.3.1.5. Rapidez de arranque de versiones antiguas**

Cuando recién se lanzó al aire el programa OpenOffice.org, primeros los usuarios que manejaban este programa, pudieron constatar que tenía un poco de lentitud, pero con las nuevas actualizaciones este problema mejoró notablemente. Pero si los usuarios utilizan versiones antiguas, y hacen combinaciones en la configuración de manejo de memoria de OpenOffice.org, esto permitirá arrancar el programa de manera rápida.

#### **2.1.3.1.6. El Software libre**

El software libre se perfila como una solución para dotar de infraestructuras tecnológicas a los países más desfavorecidos, mientras que para las naciones desarrolladas supone un vehículo para el desarrollo y la competitividad. Los gobiernos ven, por tanto, el software libre como una solución viable ante las exigencias de la sociedad, por tecnologías de información más desarrolladas. El fenómeno del software libre y la utilización de Linux constituyen, a la fecha una revolución en el ámbito de las tecnologías de la información, es un hecho su presencia creciente en organizaciones del sector público y privado. Actualmente las administraciones vienen desarrollando actividades para configurar políticas y decisiones operativas en relación con el software libre, aunque en la actualidad el uso del software libre no está muy difundido a pesar de que se conoce que no tiene costo alguno en licencias y en su uso, por lo que se hace necesario conocer más acerca de este tema y explotarlo de la mejor manera.

#### **2.1.3.2. Formación Ofimática de los docentes**

La formación ofimática de los docentes, es uno de los procesos más importantes en el ámbito educativo, por lo que es importante tratar los siguientes puntos:

### **2.1.3.2.1. La informática en la educación**

La informática, es la ciencia, que abarca el estudio, manejo y la aplicación del tratamiento de los datos y la información de una forma automatizada, este proceso se lo realiza a través de la utilización de sistemas informáticos. Se define también a la informática, como un proceso [automático](http://es.wikipedia.org/wiki/Autom%C3%A1tica) de datos e información, que se utiliza para que las comunidades de las instituciones educativas se puedan comunicar de manera rápida y eficiente, ya que la tecnología informática avanza de la mano con educación actual.

Estos sistemas informáticos, tienen por finalidad, realizar tres tareas básicas específicas, como son: la entrada, el proceso y la salida de los datos y la información que se recepta. En sus inicios, en el tratamiento de la información, la informática sólo ayudaba al hombre a obtener trabajos repetitivos y rutinarios que se convertían en algo monótono para el área administrativa. Pero con el avance de la tecnología se logró la automatización de esos procesos, lo que trajo como consecuencia que se incremente la productividad y se disminuyan los costos de estos equipos informáticos.

En esta ciencia se centran los fundamentos de las otras ciencias de la computación, y la [programación](http://es.wikipedia.org/wiki/Programaci%C3%B3n) para lograr el desarrollo del software, la construcción o estructura de las computadoras, la inteligencia artificial y ciertas cuestiones relacionadas con la tecnología electrónica. Se puede entender por informática a la unión [sinérgica](http://buscon.rae.es/draeI/SrvltGUIBusUsual?LEMA=sinergia) de todo este conjunto de disciplinas. La informática se aplica a variadas áreas del conocimiento y las actividades del ser humano, como por ejemplo: consulta y almacenamiento de la información, monitorización y control de diversos procesos como son la robótica, las comunicaciones, las aplicaciones de las herramientas multimedias, la educación, etc. La informática tiene aplicaciones de gran importancia como es proveer información en forma clara y oportuna, para facilitar la [toma de](http://es.wikipedia.org/wiki/Toma_de_decisiones)  [decisiones](http://es.wikipedia.org/wiki/Toma_de_decisiones) de cualquier empresa.

En la actualidad, millones de personas utilizan las computadoras para la educación y el tratamiento de la información, puesto que se han encontrado un sinnúmero de programas educativos que son empleados en los hogares por niños y adultos, y también en los centros educativos por profesores y alumnos.<sup>4</sup>

Este texto nos explica a breves rasgos la importancia de las computadoras y de la informática en los plantele4s educativos, por lo que se constata una vez más que la educación está vinculada con la tecnología.

**.** 

<sup>&</sup>lt;sup>4</sup> BEEKMAN Jorge, La vida con computadoras, Introducción a la informática, Sexta Edición, página 422.

#### **2.1.3.2.2. La informática como una herramienta de trabajo.**

La informática se la considera también como una herramienta de trabajo, pero más que una herramienta, es considerada como una ciencia desarrollada a lo largo de muchos años, que avanza cada día a pasos agigantados, convirtiéndose en un tema muy importante en nuestra sociedad en general, cubriendo ámbitos tan sencillos en nuestra vida diaria, en especial en el campo de la educación, puesto que permite acceder a los correos, al messenger, entre otros medios de comunicación social, hasta cumplir papeles importantes a nivel laboral, razón por la cual es de vital importancia adquirir nuevos [conocimientos](http://jinejom.obolog.com/informatica-actualidad-239587) y estar de la mano con el desarrollo de los mismos.

Es importante el aprendizaje de la ciencia y la tecnología, a través de acciones pedagógicas orientadas hacia la investigación y la innovación, a fin de que favorezcan a la sociedad educativa.<sup>5</sup>

En la actualidad, las organizaciones deben afrontar numerosos retos relacionados con los datos; por ejemplo, la necesidad de toma de decisiones más rápidas y controladas por datos, la necesidad de aumentar la productividad y flexibilidad del personal de desarrollo y la presión para reducir los presupuestos generales relacionados con la tecnología de la información, a la vez que se exige escalar la infraestructura para que se adapte a exigencias cada vez mayores. $6$ 

En los momentos actuales, existen nuevos retos, por lo que conlleva que las instituciones tomen decisiones de manera rápida, que le permitan mejorar su productividad y disminuir sus gastos con relación a la tecnología.

## **2.1.3.2.3. Formación ofimática de los docente**

La mayor parte de los países están de acuerdo en que para mejorar la calidad de la educación actual, se tiene que elevar el grado o el nivel de preparación de sus agentes educativos, por lo que es indispensable ofrecer a los docentes y administradores, nuevas oportunidades positivas de capacitación profesional. No obstante, aun no se ha logrado elevar sustancialmente la calidad de los programas

 5 RUBIO GÓMEZ María José, Nuevas orientaciones y metodologías para la educación, Primera edición, Página 52.

<sup>6</sup> La informática en la actualidad, disponible en: http://jinejon /informatica-actualidad-239587

de formación docente, debido a las dificultades de las instituciones formadoras para atraer candidatos adecuados.

Existen dos ejes relevantes para la formación docente:

- El primero va desde un extremo individual no definido en la escuela a un extremo de acciones de aprendizaje docente de manera colaborativo y definido en la escuela.
- Mientras que el segundo eje va desde un extremo de exaltación extrínseca (salario de los docentes) a un extremo que se basa en motivación intrínseca (mejoramiento del trabajo y grandes logros en el rendimiento de los alumnos)

# **2.1.3.2.4. Mejoramiento de la Formación Docente**

Una mirada a las políticas educativas que se implementan en América Latina nos llevan a revisar los acuerdos de carácter internacional, principalmente, aquellos que han definido las Reformas Educativas en países como el nuestro. La Conferencia Mundial de Educación para Todos (Jontiem 1990) respaldada por la Declaración de Derechos Humanos, virtualmente ha establecido el escenario de acción, iniciado por el Proyecto Principal de Educación en América Latina y el Caribe. Luego de una década de procesos educativos en el Foro Mundial de Educación de Dakar (Senegal, 2000) nuevamente se ratifican las decisiones asumidas anteriormente y se dice: "nos comprometemos a cumplir los objetivos y finalidades de la educación para todos, para todos los ciudadanos y todas las sociedades representa un compromiso colectivo para actuar: Los gobiernos nacionales tienen la obligación de velar porque se alcance y apoyen los objetivos y finalidades de la educación para Todos". 7

Análisis: Este punto trata de buscar estrategias que mejoren la formación docente, a tal punto que se logre comprometer a los docentes a cumplir con los planes nacionales, para poder satisfacer necesidades existentes en la educación y alcanzar una educación para todos.

# **2.1.3.2.5. Situación y tendencias de la formación docente a nivel nacional**

En el actual contexto globalizado, el Sistema Educativo del país está estructurado bajo los lineamientos y los objetivos de las políticas educativas internacionales. La

 $\overline{a}$ 7 ANÁLISIS Y PROYECCIONES DE LA FORMACIÓN DOCENTE, disponible en http://foroedubol.galeon.com/enlaces1258269.html

Ley 1565, en su capítulo referido al nivel de educación superior, artículo 15°, establece que las Escuelas Normales urbanas y rurales se constituyen en Institutos Normales Superiores, según esta ley "llevarán a cabo la formación y capacitación de los docentes que el sistema educativo requiera. Estos institutos podrán ser adscritos a las universidades, mediante convenios para el desarrollo de programas de licenciatura para la formación docente".<sup>8</sup>

Análisis: Este tema explica la situación de formación docente a nivel nacional, pero también indica que los lineamientos nacionales, están estructurados basados en políticas educativas internacionales, por lo que se establecen convenios para llevar a cabo la formación y capacitación de los docentes.

### **2.1.3.2.6. Objetivo general de la formación docente**

La formación docente, tiene como objetivo fundamental mejorar la calidad de educación que se imparten en los centros educativos a través de la capacitación docente que se la hace mediante cursos prácticos y dinámicos, en donde se abarcan los temas de mayor importancia en la actualidad, con el fin de fortalecer la práctica de la democracia, la equidad, mantener la acción productiva, y mejorar el desarrollo científico y tecnológico de toda la comunidad educativa.

#### **2.1.3.2.7. Relevancia social de la formación docente**

Es de gran importancia de formación docente, puesto que si un docente no cuenta con capacitación de información actualizada no podrá transmitir a los estudiantes conocimientos que estén de acuerdo con la tecnología, es por eso que se trata de mejorar la calidad de conocimientos de los docentes para satisfacer las necesidades y demandas educativas mediante varias modalidades y programas a fin de contribuir con el desarrollo integral, humano pero sobre todo al desarrollo sostenible del país.

### **2.1.3.2.10.Definición de la ofimática**

La ofimática, es la utilización de computadoras en una oficina con el objetivo de brindar a los trabajadores un buen sustento de la información, y no necesariamente estos usuarios deben ser especialistas en computadoras. Otra de las definiciones de la ofimática es todo lo concerniente al trabajo de oficina, lo que destaca la participación del usuario que no siempre es un especialista en tecnología.

 8 SITUACIÓN Y TENDENCIAS DE LA FORMACIÓN DOCENTE A NIVEL NACIONAL, disponible en: http://foroedubol.galeon.com/enlaces1258269.html

#### <span id="page-34-0"></span>**2.1.4. Fundamentación filosófica**

[Durkheim](http://es.wikipedia.org/wiki/Durkheim) expresa que la "tecnología debe poseer un conocimiento científico de base para poder aplicarse" <sup>9</sup>

Este filósofo nos expresa que para poder aplicar la tecnología en cualquier campo, antes de ello, tendrá que pasar un proceso en cual se dé su debida comprobación.

Según el filósofo Althusser, la educación es un aparato reproductor de la ideología de la clase dominante y el educador es un instrumento para tal fin.<sup>10</sup>

Según este filósofo, nos explica que la educación es un proceso que surge de los pensamientos de una clase dominante, y que el docente solamente es una parte de ella, es decir es solo un instrumento para poder concretar los fines de la educación.

#### <span id="page-34-1"></span>**2.1.5. Fundamentación pedagógica**

La declaración de Jomtien, en su conferencia mundial sobre educación para todos, en el año de mil novecientos noventa, dice que "si el proceso de aprendizaje está orientado hacia los logros y basado en la adquisición de conocimientos junto con técnicas para resolver problemas, entonces los docentes deben ser preparados"<sup>11</sup>

En vista que los docentes son los administradores de los conocimientos en la educación, tienen que poder alimentar sus conocimientos para luego poder compartirlos y así mejorar la calidad de educación.

El pedagogo John Dewey expresa: "La educación es una necesidad de la vida, en cuanto asegura la transmisión cultural; en las sociedades complejas se ha especializado en la instrucción formal, y al mismo tiempo advierte como uno de sus fines el de mantener el contacto con la experiencia directa, estableciendo la continuidad de la teoría con la práctica".<sup>12</sup>

Educar es compartir conocimientos, en vista de ello, es necesario estar un proceso de continuidad, por lo que no solo se debe educar con teoría sino también con la práctica, recordando que la práctica hace al maestro.

 [9Durkheim,](http://es.wikipedia.org/wiki/Durkheim) Debate entre Pedagogía y Ciencia/s de la Educación, disponible en http://www.informatica.gov.ec/index.php/titulareshistorico/subsecretaria-historico-titulares/185-se-decreta-uso-de-sl-en-la-apc-ecuador

<sup>10</sup>Concepción de educación según Althusser, basado en la pedagogía, disponible en: http://fundamentofilosoficoysociologico.wordpress.com/2008/11/23/aportes-de-la-filosofia-y-la-sociologia-2/

<sup>11</sup>RUBIO GÓMEZ María José, 2011, Orientaciones para la educación, perfil del docente, página 102.

<sup>12</sup>APORTES DE DIFERENTES AUTORES EN EL CAMPO DE LA DIDÁCTICA, disponible en http://www.slideshare.net/oisaza/pedagogos

### <span id="page-35-0"></span>**2.1.6. Fundamentación psicológica**

El psicólogo Manuel Castells expresa, "el cambio educativo es más necesario que nunca. Necesitamos modernizar tecnológicamente las escuelas, lo cual no supone sólo colocar ordenadores 'on-line', sino aprender qué hacer con ellos... La ciencia y la tecnología poseen grandes valores, pero a condición de que se pongan al servicio del pueblo".<sup>13</sup>

<span id="page-35-2"></span>Esta teoría explica que no sirve de nada poseer la tecnología si no sabemos qué hacer con ellos, por lo que es necesario hacer nuevos cambios en la educación, recordemos que la tecnología va de la mano del conocimiento.

# <span id="page-35-1"></span>**2.2. MARCO LEGAL.**

### **DECRETO No. 1014**

### **RAFAEL CORREA DELGADO**

# **PRESIDENTE CONSTITUCIONAL DE LA REPÚBLICA**

#### **CONSIDERANDO**

Que en el apartado g) del numeral 6 de la Carta Iberoamericana de Gobierno Electrónico, aprobada por el IX Conferencia Iberoamericana de Ministros de Administración Pública y Reforma del Estado, realizada en Chile el 1 de Junio de 2007, se recomienda el uso de estándares abiertos y software libre, como herramientas informáticas. <sup>14</sup>

Que es el interés del Gobierno alcanzar la soberanía y autonomía tecnológica, así como un significativo ahorro de recursos públicos y que el Software Libre es en muchas instancias un instrumento para alcanzar estos objetivos; Que el 18 de Julio del 2007 se creó e incorporó a la estructura orgánica de la Presidencia de la República la Secretaría de Informática, dependiente de la Secretaría General de la Administración, mediante Acuerdo No. 119 publicado en el Registro Oficial No. 139 de 1 de Agosto del 2007;

 13 RUBILAR SOLISLUIS, Dr, Aportes de importantes filósofos en la educación, página 128.

 $14$  DECRETO1410.Diponible en: www.ecuadornt.com/index.php?option=com\_content&view=article&id=6
Que el numeral 1 del artículo 6 del Acuerdo No. 119, faculta a la Subsecretaría de Informática a elaborar y ejecutar planes, programas, proyectos, estrategias, políticas, proyectos de leyes y reglamentos para el uso de Software Libre en las dependencias del gobierno central; y,

En ejercicio de la atribución que le confiere el numeral 9 del artículo 171 de la Constitución Política de la República;

#### **DECRETA:**

Artículo 1.- Establecer como política pública para las Entidades de la Administración Pública Central la utilización de Software Libre en sus sistemas y equipamientos informáticos.

Artículo 2.- Se entiende por Software Libre, a los programas de computación que se pueden utilizar y distribuir sin restricción alguna, que permita su acceso a los códigos fuentes y que sus aplicaciones pueden ser mejoradas. Estos programas de computación tienen las siguientes libertadas:

a) Utilización del programa con cualquier propósito de uso común

b) Distribución de copias sin restricción alguna.

c) Estudio y modificación del programa (Requisito: código fuente disponible)

d) Publicación del programa mejorado (Requisito: código fuente disponible).

Artículo 3.- Las entidades de la Administración Pública Central previa a la instalación del software libre en sus equipos, deberán verificar la existencia de la capacidad técnica que brinde el soporte necesario para el uso de este tipo de software.

Artículo 4.- Se faculta la utilización de software propietario (no libre) únicamente cuando no exista una solución de Software Libre que supla las necesidades requeridas, o cuando esté en riesgo la seguridad nacional, o cuando el proyecto informático se encuentre en un punto de no retomo.

Para efectos de este decreto se comprende como seguridad nacional, las garantías para la supervivencia de la colectividad y la defensa del patrimonio nacional.

Para efectos de este decreto se entiende por un punto de no retorno, cuando el sistema o proyecto informático se encuentre en cualquier de estas condiciones:

a) Sistema en producción funcionando satisfactoriamente y que un análisis de costo beneficio muestre que no es razonable ni conveniente una migración a Software Libre.

b) Proyecto en estado de desarrollo y que un análisis de costo – beneficio muestre que no es conveniente modificar el proyecto y utilizar Software Libre.

Periódicamente se evaluarán los sistemas informáticos que utilizan software propietario con la finalidad de migrarlos a Software Libre.

Artículo 5.- Tanto para software libre como software propietario, siempre y cuando se satisfagan los requerimientos, se debe preferir las soluciones en este orden:

a) Nacionales que permitan autonomía y soberanía tecnológica.

b) Regionales con componente nacional.

c) Regionales con proveedores nacionales.

d) Internacionales con componente nacional.

e) Internacionales con proveedores nacionales.

f) Internacionales

Artículo 6.- La Subsecretaría de Informática como órgano regulador y ejecutor de las políticas y proyectos informáticos en las entidades del Gobierno Central deberán realizar el control y seguimiento de este Decreto.

Para todas las evaluaciones constantes en este decreto la Subsecretaría de Informática establecerá los parámetros y metodología obligatoria.

Artículo 7.- Encárguese de la ejecución de este decreto los señores Ministros Coordinadores y el señor Secretario General de la Administración Pública y Comunicación.

Dado en el Palacio Nacional en la ciudad de San Francisco de Quito, Distrito Metropolitano, el día de hoy 10 de abril de 2008

#### *Rafael Correa Delgado*

#### *PRESIDENTE CONSTITUCIONAL DE LA REPÚBLICA*

El decreto citado es de gran interés, en vista que el Gobierno Ecuatoriano, pretende en alcanzar autonomía y soberanía tecnológica, así como un ahorro de

recursos públicos, el software libre le permite al Estado, mayor seguridad informática, libre acceso a los datos y a los programas, y es una fuente generadora de empleo para los profesionales ecuatorianos, motivos por los cuales fue firmado con el objetivo de beneficiar a todas las instituciones estatales.

#### **2.3. MARCO CONCEPTUAL.**

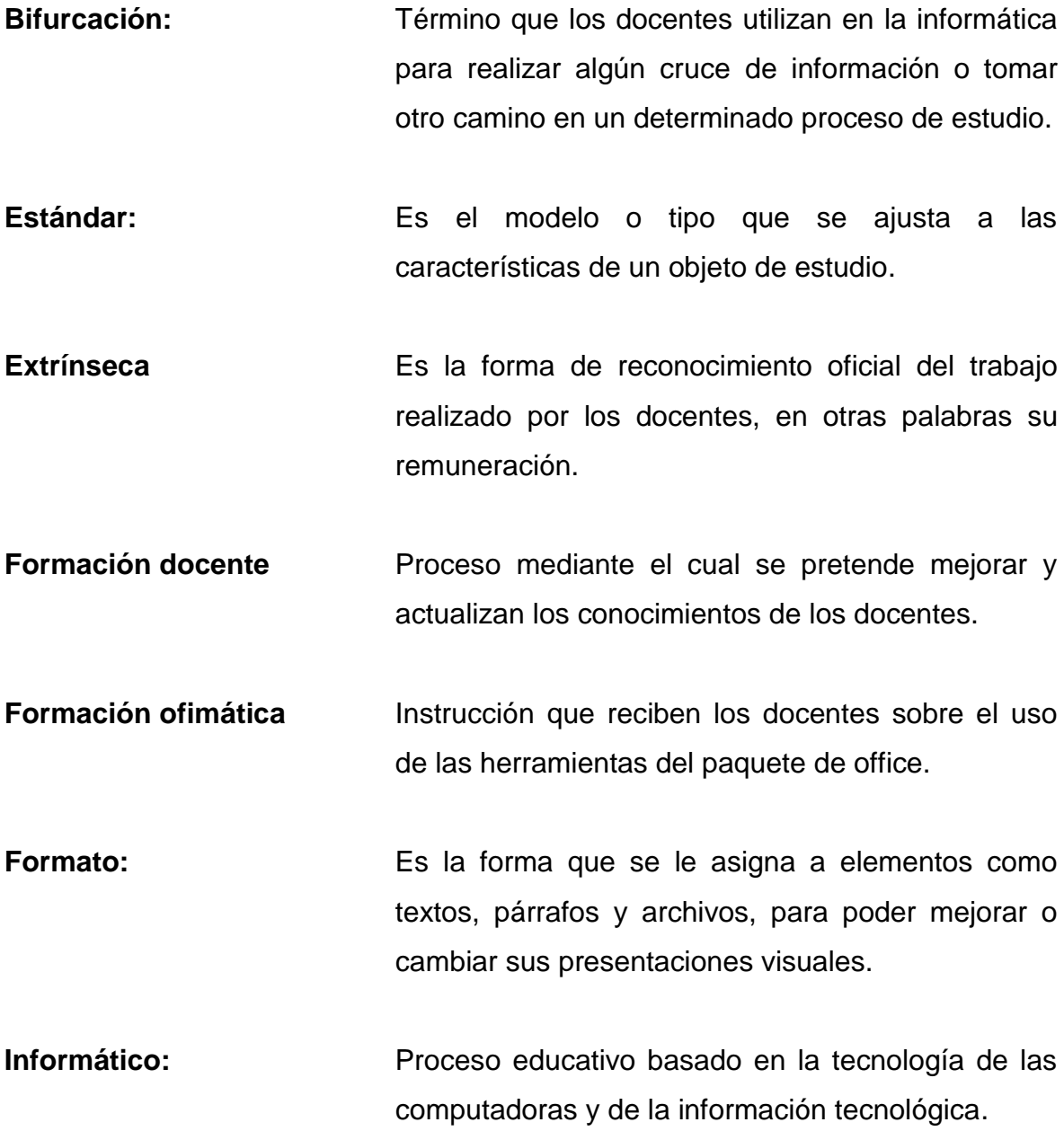

- **Innovación:** Constantes cambios en procesos educativos, para actualizar conocimientos de los docentes, con la invención de nuevos métodos.
- **Licencia** Es el permiso que deben de portar los usuarios de los programas legales, para su correcta utilización.
- **Ofimática:** Son las herramientas de los ordenadores de oficina que utiliza el docente para manipular la información.
- **OpenOffice.org** Paquete abierto de oficina que los docentes utilizan como apoyo para realizar sus tareas educativas cotidianas.
- **Ordenador Es la máquina electrónica o computadora que** utiliza el docente como apoyo para impartir sus clases.
- **Patente Patente** Derecho real y único que poseen un usuario o una empresa ante la ejecución o creación de algún elemento.
- Plantilla **Plantilla** Es una forma estándar que se utiliza para guardar archivos, un formato predeterminado.
- **Plataforma:** En informática educativa, se denomina plataforma a la base o superficie sobre la cual trabajan los paquetes de programas dentro de un computador.
- **Proveedor Se refiere a la persona o lugar que se encarga de** distribuir software a los usuarios.
- Sistema Educativo **Es el procedimiento o los parámetros que sigue la** educación, a fin de lograr la excelencia en las instituciones educativas.
- **Software Libre** Se refiere a un programa o aplicación que no posee de licencias ni permiso para poder ser utilizados por cualquier persona.
- **Tecnología:** Conjunto de técnicas basadas en la innovación de recursos, que los docentes utilizan para mejorar un sistema o un proceso educativo.
- **Versión** Es la forma como se interpretan cada uno de los cambios por los que pasa un programa o software, de acuerdo a sus últimas actualizaciones.

#### **2.4. HIPÓTESIS Y VARIABLES**

#### **2.4.1. Hipótesis General.**

El manejo de OpenOffice.org mejorará la formación ofimática de los docentes de la Escuela Fiscal Mixta "Antonio José de Sucre" del Cantón San Jacinto de Yaguachi, Provincia del Guayas.

#### **2.4.2. Hipótesis Particulares.**

- El interés por investigar por parte de los docentes de la Escuela Fiscal Mixta "Antonio José de Sucre" ubicada en el Cantón San Jacinto de Yaguachi, optimizará sus conocimientos ofimáticos.
- La capacitación ofimática de los docentes de la Escuela Fiscal Mixta "Antonio José de Sucre" del Cantón San Jacinto de Yaguachi, ayudará que los docentes actualicen sus conocimientos ofimáticos.

 Sí los docentes de la Escuela Fiscal Mixta "Antonio José de Sucre" del Cantón San Jacinto de Yaguachi, conocen la utilización correcta de la tecnología, se aprovecharán al máximo los recursos con los que cuenta esta institución.

#### **2.4.3. Declaración de Variables**

**Variable Independiente:** Manejo de Open Office.

**Variable Dependiente:** Formación ofimática de los docentes.

#### **2.4.4. Operacionalización de las Variables.**

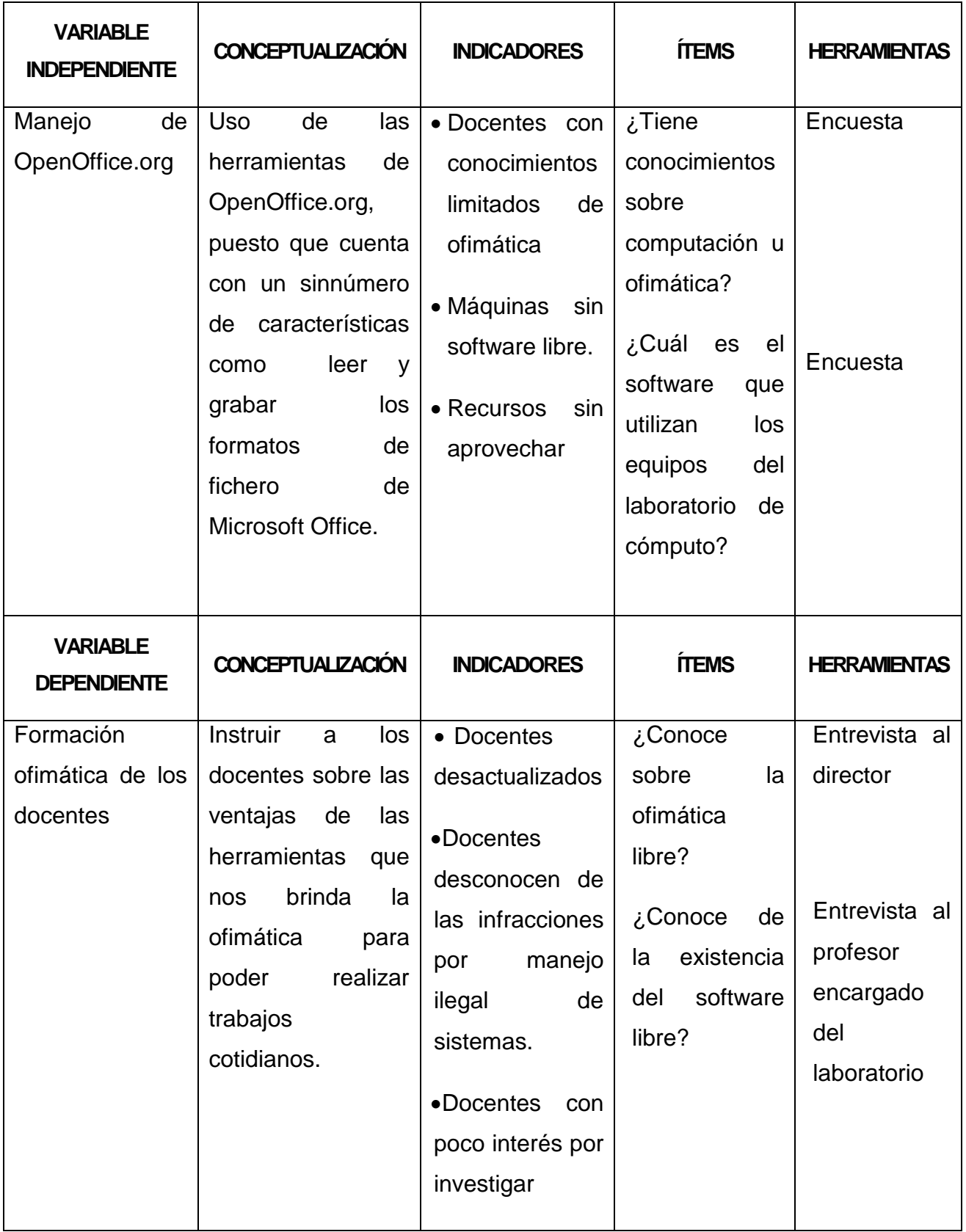

# **CAPÍTULO III 3. MARCO METODOLÓGICO**

#### **3.1. TIPO, DISEÑO DE INVESTIGACIÓN Y SU PERSPECTIVA GENERAL**

#### **3.1.1. Tipo de Investigación**

La presente investigación es aplicada, porque partimos de una investigación básica, ya que para el desarrollo del proyecto, tomamos como referencia datos que ya existían, tales como libros, documentos, páginas de internet, que nos ayudaron a constatar la importancia de la ofimática en la docencia, además porque estamos aplicando conocimientos adquiridos para poder transformar una realidad y mejorar procesos existentes como es la aplicación de la ofimática libre OpenOffice.org.

Esta investigación también es de tipo causal, porque al igual que el desarrollo teórico toda investigación, su estudio está ligado a la búsqueda de una explicación que necesariamente tiene que establecer la interrelación de su variable independiente: manejo de OpenOffice.org y su variable dependiente: formación ofimática de los docentes; así como también de las leyes que la rigen, bajo la correspondencia de causas y efectos del problema.

Además también utilizamos una investigación de tipo bibliográfica, ya que es el punto de partida de las demás investigaciones, al realizar alguna consulta sobre la formación ofimática de los docentes y el manejo de OpenOffice.org, como es el caso de esta investigación, o de cualquier otro tema a tratar, es de gran importancia tomar las debidas referencias para estar claros de que fuente proviene la información, que bien podría ser de libros, documentos, páginas de internet, y de esta manera realizar un correcto uso de la misma.

#### **3.1.2. Diseño de la Investigación**

El diseño de la presente investigación lo declaramos como cualitativo, porque tratamos las cualidades de los docentes en cuanto a sus conocimientos ofimáticos.

#### **3.2. LA POBLACIÓN Y LA MUESTRA**

#### **3.2.1. Características de la población**

Debido a que nuestro universo es limitado, porque la escuela Fiscal Mixta "Antonio José de Sucre" del cantón San Jacinto de Yaguachi, cuenta con 20 docentes, tomamos como nuestra a todos estos.

#### **3.2.2. Tipo de muestra**

En la presente investigación la muestra es no probabilística, porque conocemos la extensión del universo, y los sujetos que intervinieron en ella, fueron tomados por las causas relacionadas con nuestras características.

#### **3.3. LOS MÉTODOS Y LAS TÉCNICAS**

#### **3.3.1. Métodos**

#### **3.3.1.1. Método Analítico**

En este proyecto, se utilizó en todas sus partes el método analítico, ya que realizamos un constante análisis basado en nuestras variables, las mismas que por cada vez que se realizó una consulta tuvimos que estudiar todas las posibles soluciones o las hipótesis que se nos presentaron para poder tener un acertado desarrollo en este tema de investigación.

#### **3.3.1.2. Método Experimental**

En este trabajo de investigación utilizamos el método experimental, el mismo que se basa en una realidad que no existe pero que existirá, es el caso de este proyecto, en vista de que cuando iniciamos el trabajo de investigación, los docentes no tenían conocimientos de la ofimática libre, pero después de impartir la capacitación ofimática, ellos ya cuentan con conocimientos ofimáticos actualizados.

#### **3.3.2. Técnicas**

#### **3.3.2.1. Entrevistas**

Para poder llegar a conocer las efectivas causas del problema, recurrimos a la aplicación de entrevistas tanto al director de la escuela donde realizamos la investigación, como al profesor encargado del laboratorio de cómputo.

#### **3.3.2.2. Encuestas**

Para obtener resultados precisos de los docentes de la Escuela Fiscal Mixta "Antonio José de Sucre", realizamos encuestas a todos los docentes de la institución.

#### **3.4. EL TRATAMIENTO ESTADÍSTICO DE LA INFORMACIÓN**

El tratamiento de los datos obtenidos de las encuestas serán procesados manualmente y los gráficos representativos al igual que las tablas de frecuencia serán realizados en OpenOffice.org Calc.

## **CAPÍTULO IV**

### **4. ANÁLISIS E INTERPRETACIÓN DE RESULTADOS**

#### **4.1. ANÁLISIS DE LA SITUACIÓN ACTUAL**

1. ¿Tiene conocimientos sobre computación u ofimática?

Tabla # 1:

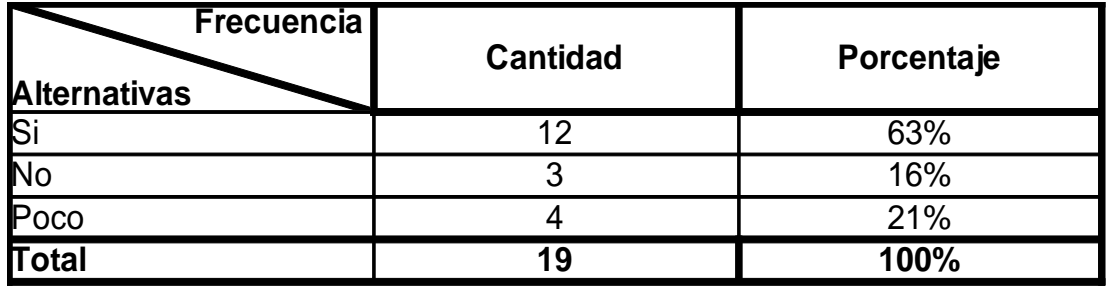

Gráfico # 1:

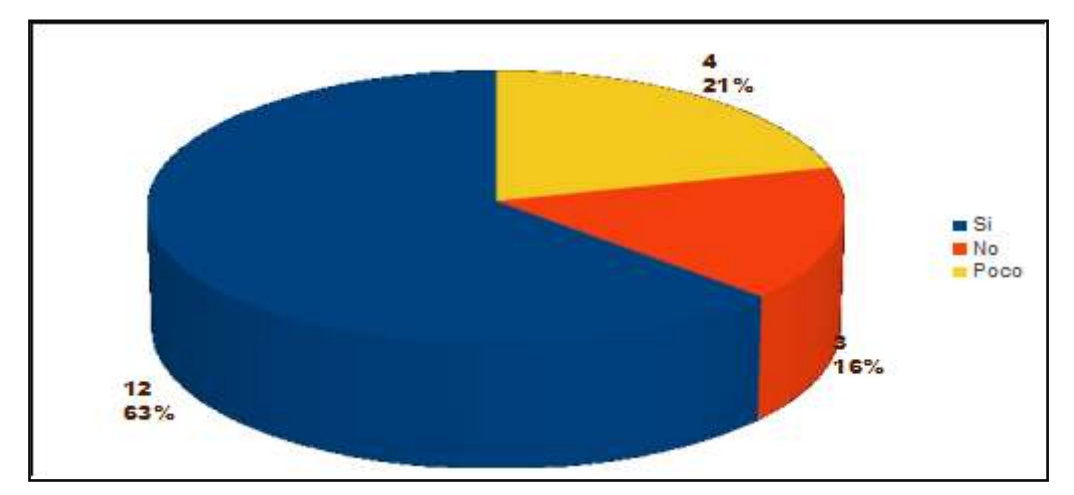

Elaborado por: Mariana Arana y Brenda Rodríguez

Fuente: Docentes de la Escuela "Antonio José de Sucre"

#### **Análisis e interpretación:**

Con estos resultados, podemos definir que la mayor parte de nuestro universo sí tiene conocimientos de computación u ofimática, por los que es factible realizar la capacitación de la ofimática libre OpenOffice.org.

2. El software que utilizan los equipos de cómputo del laboratorio es:

Tabla #3:

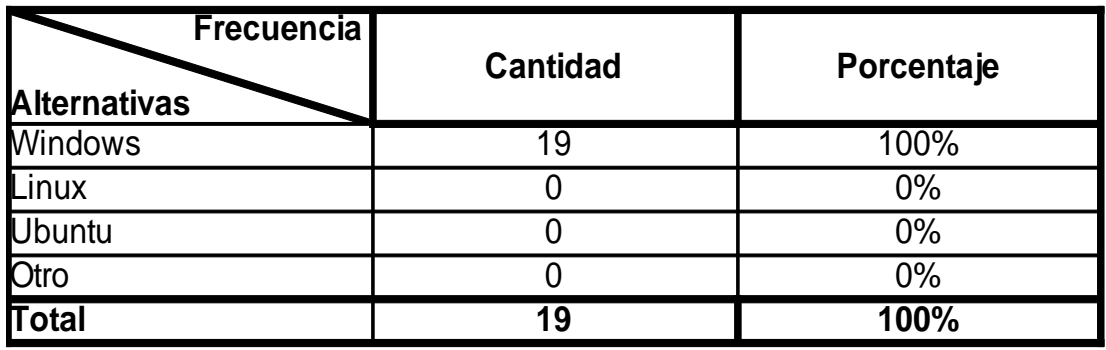

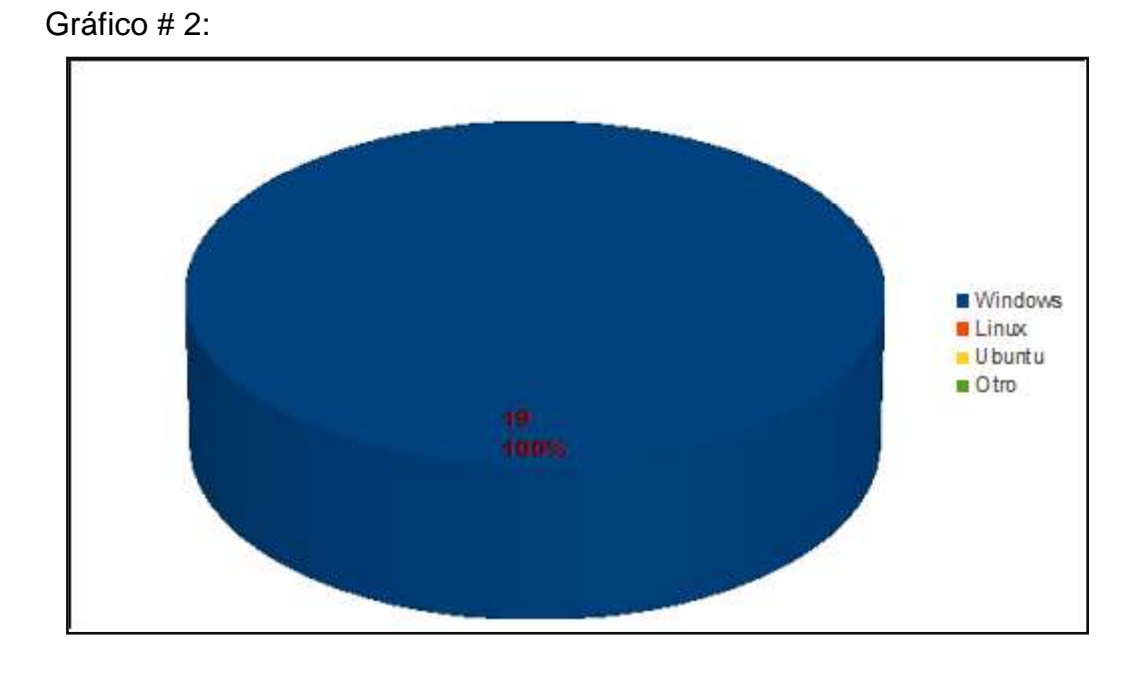

Elaborado por: Mariana Arana y Brenda Rodríguez Fuente: Docentes de la Escuela "Antonio José de Sucre"

#### **Análisis e Interpretación:**

En vista que la ofimática que se utiliza es Windows, consideramos indispensable el uso de la ofimática libre OpenOffice.org, para que los docentes puedan aprender sobre ésta y también aplicar sus herramientas.

3. ¿Con qué frecuencia maneja la ofimática?

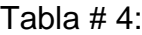

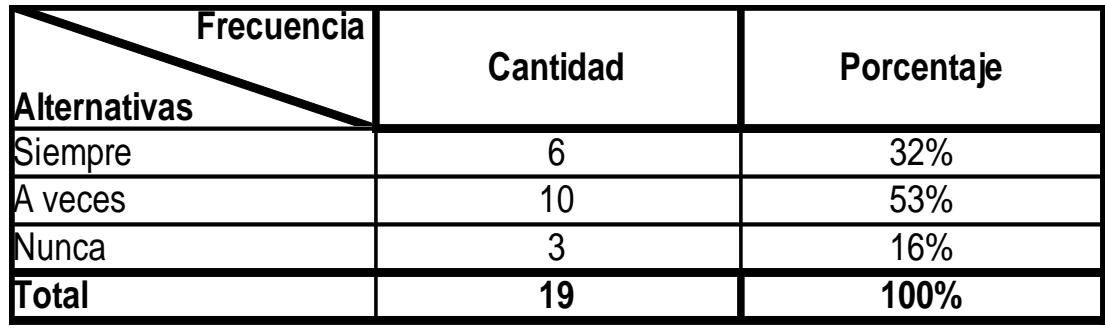

Gráfico # 3:

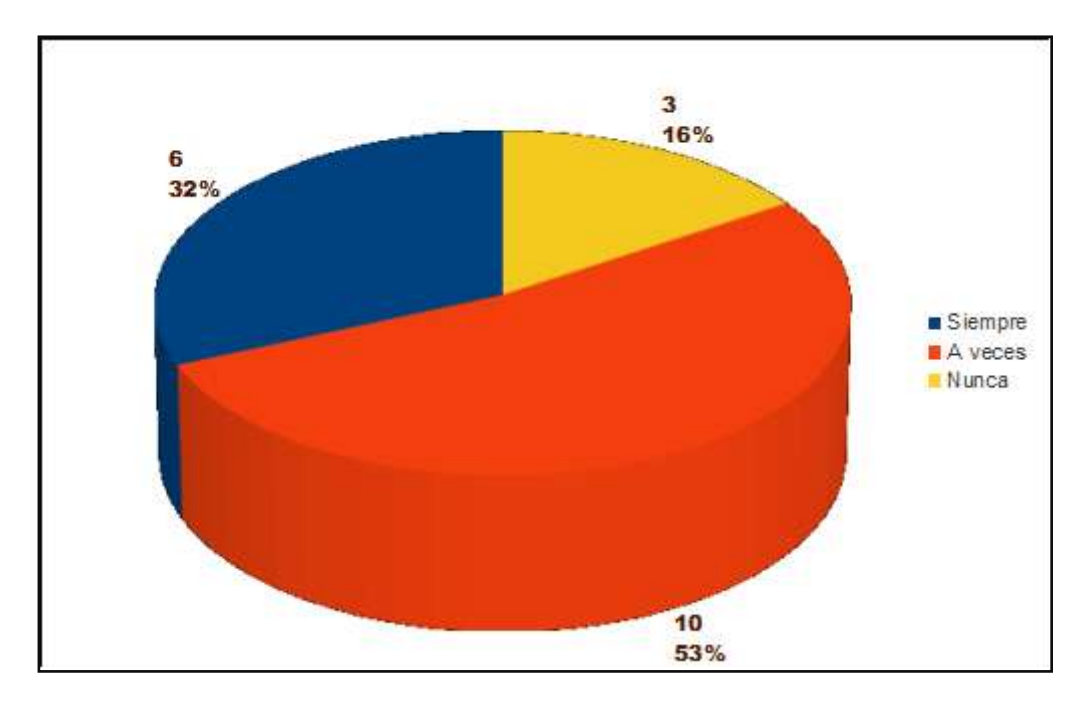

Elaborado por: Mariana Arana y Brenda Rodríguez Fuente: Docentes de la Escuela "Antonio José de Sucre"

#### **Análisis e Interpretación:**

La mayor parte de los docentes sí maneja la ofimática para la realización de sus labores educativas, por lo que consideramos importante la capacitación de las principales herramientas de la nueva ofimática libre Openoffice.org.

4. ¿Tiene dificultad para manejar el software actual?

Tabla # 5:

| <b>Frecuencia</b><br><b>Alternativas</b> | <b>Cantidad</b> | Porcentaje |
|------------------------------------------|-----------------|------------|
| $\mathcal{S}$                            |                 | 16%        |
| Algunas veces                            |                 | 42%        |
| Nunca                                    |                 | 42%        |
| Total                                    | 19              | 100%       |

Gráfico # 4:

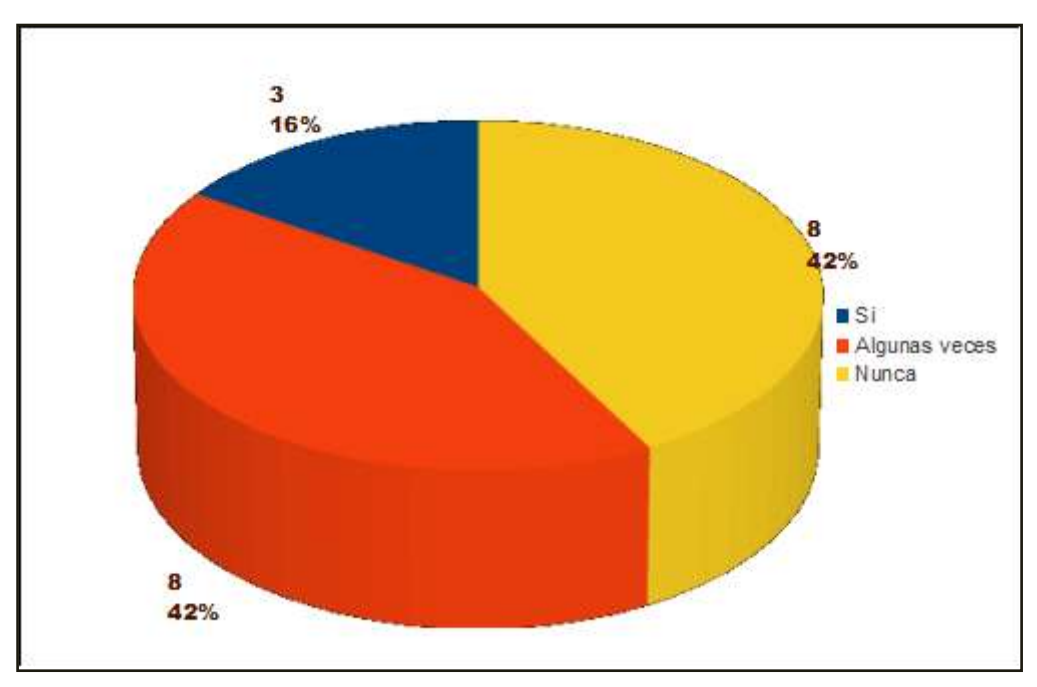

Elaborado por: Mariana Arana y Brenda Rodríguez

Fuente: Docentes de la Escuela "Antonio José de Sucre"

#### **Análisis e Interpretación:**

Muchos docentes tienen dificultades para manejar el actual software que poseen las computadoras del laboratorio de cómputo, por lo que es conveniente que se dicte el curso de capacitación ofimática a fin de que los docentes puedan superar dichas dificultades.

5. ¿La institución posee licencia para el uso de este software?

Tabla # 6:

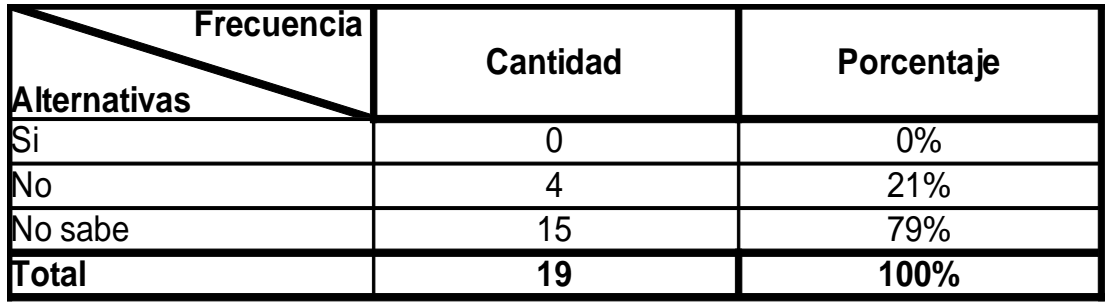

Gráfico # 5:

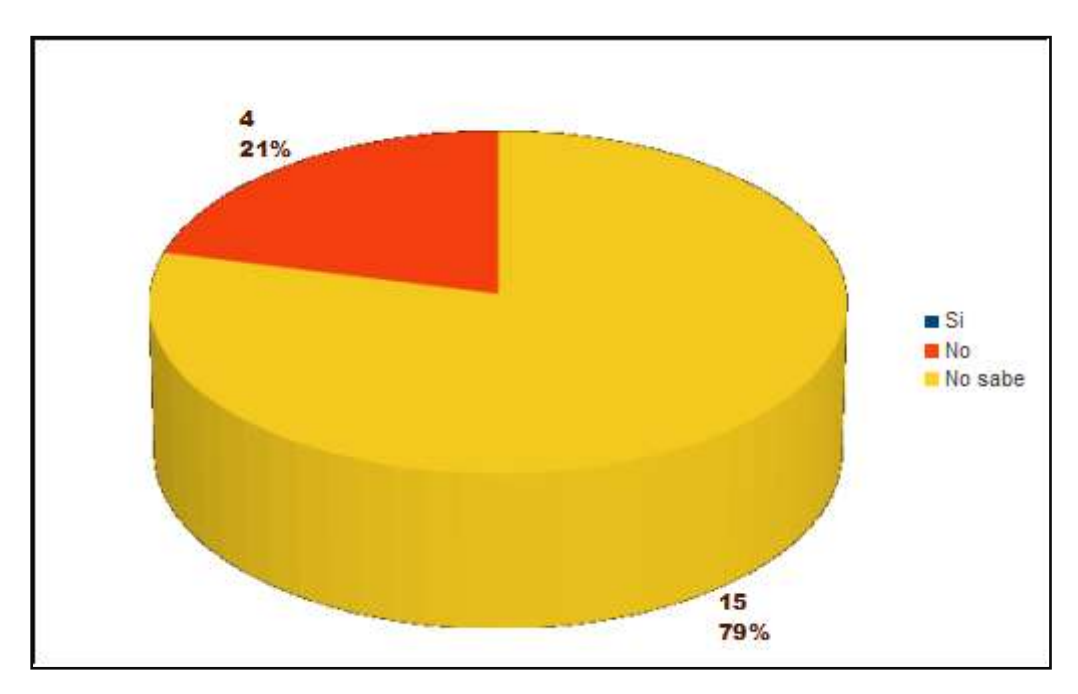

Elaborado por: Mariana Arana y Brenda Rodríguez Fuente: Docentes de la Escuela "Antonio José de Sucre"

#### **Análisis e Interpretación:**

En vista de que la institución no posee una licencia para el uso del actual software, consideramos esencial el uso de la nueva ofimática libre OpenOffice.org, de esta manera la institución cumpliría con los lineamientos legales establecidos por el Gobierno para todas las entidades públicas.

6. ¿En qué grado le gustaría conocer un nuevo software?

Tabla # 7:

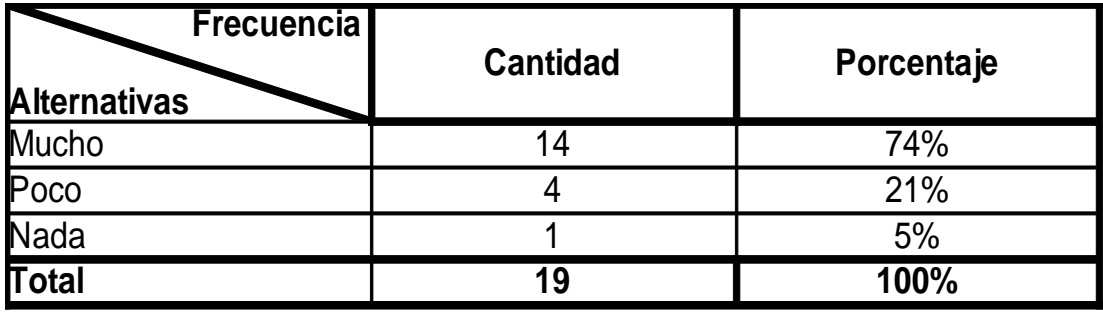

Gráfico # 6:

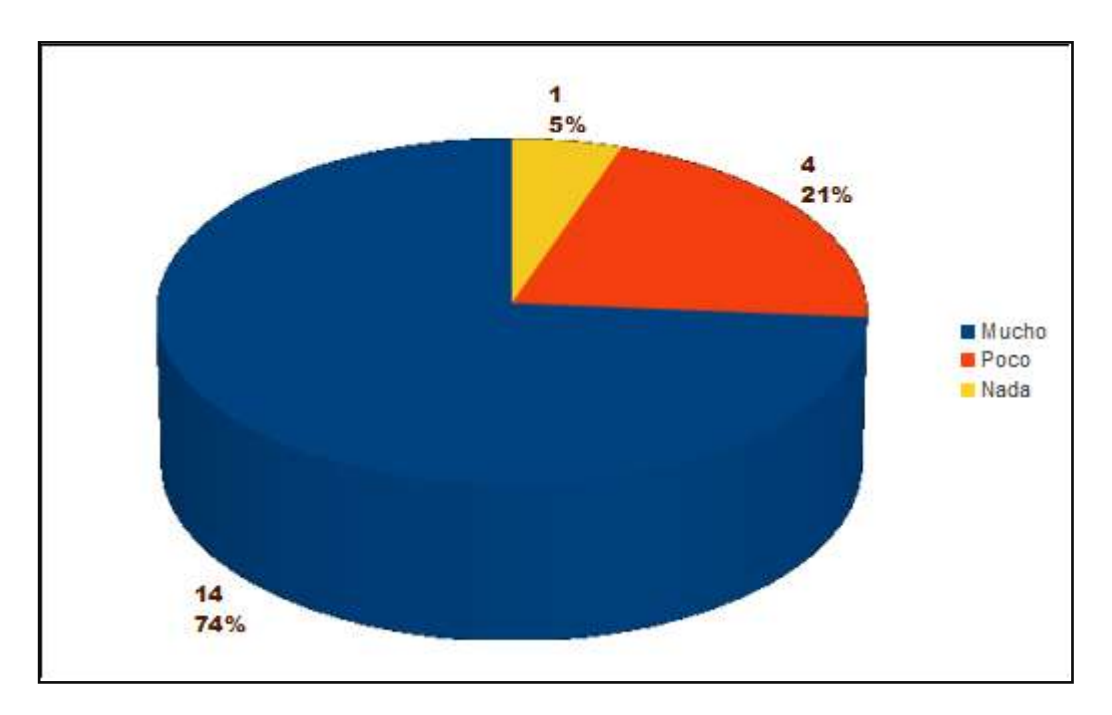

Elaborado por: Mariana Arana y Brenda Rodríguez Fuente: Docentes de la Escuela "Antonio José de Sucre"

#### **Análisis e Interpretación:**

El mayor porcentaje de los docentes están interesados en conocer un nuevo software, por esta razón es factible impartir el curso de capacitación de la nueva ofimática y así lograr que los docentes despierten su interés por innovar y permanecer con conocimientos actualizados.

7. ¿Conoce sobre la ofimática libre?

Tabla # 8:

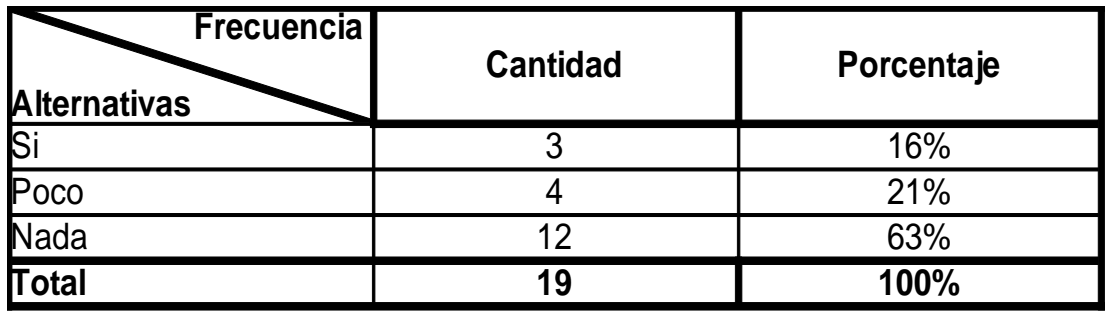

Gráfico # 7:

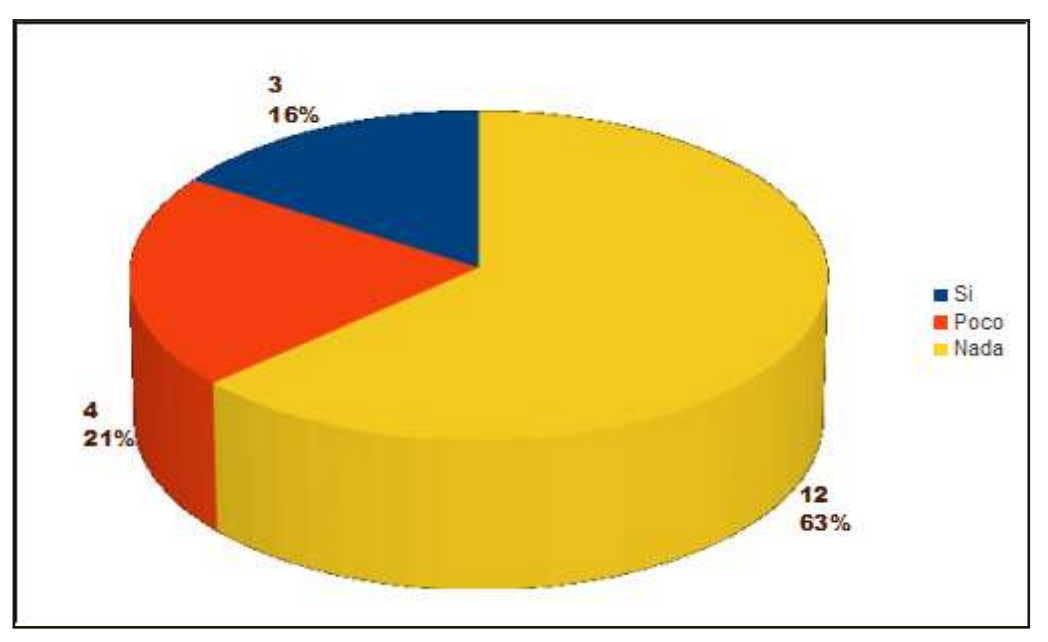

Elaborado por: Mariana Arana y Brenda Rodríguez

Fuente: Docentes de la Escuela "Antonio José de Sucre"

#### **Análisis e Interpretación:**

Los docentes de esta institución, en gran parte, no conocen sobre la nueva ofimática, por lo que consideramos que es importante desarrollar un curso de las principales herramientas de la ofimática libre.

8. ¿Conoce acerca de la normativa para que en las instituciones públicas se utilice software libre?

Tabla  $# 9$ :

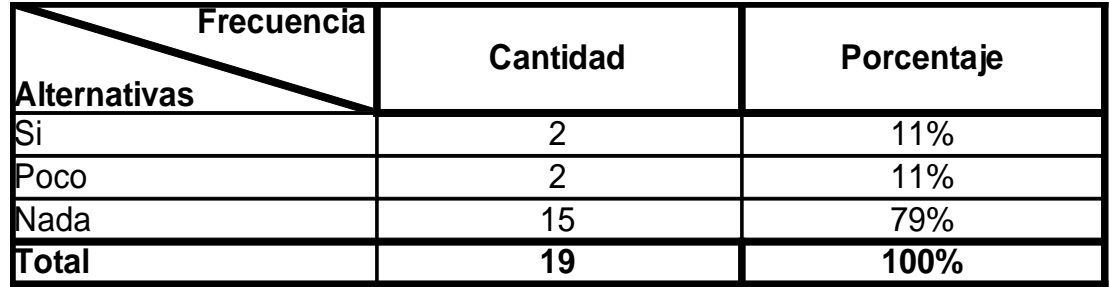

Gráfico # 8:

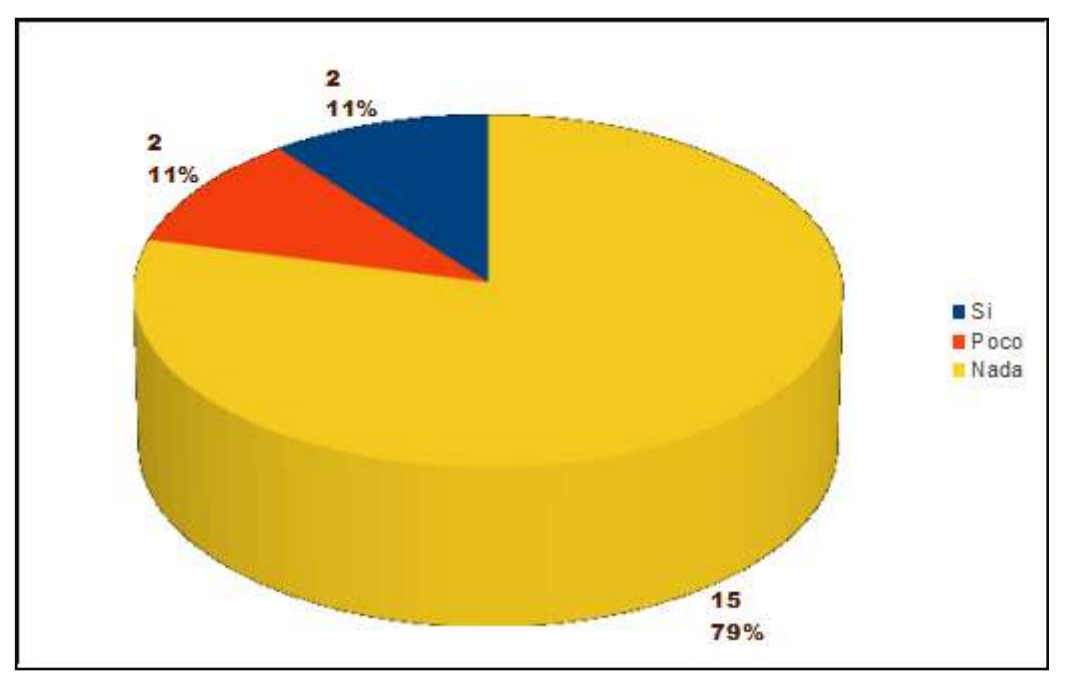

Elaborado por: Mariana Arana y Brenda Rodríguez Fuente: Docentes de la Escuela "Antonio José de Sucre"

#### **Análisis e Interpretación:**

Gran porcentaje de los docentes no conocen sobre la normativa para que en las instituciones públicas se utilice software libre, por lo que utilizan un software que no es apropiado, en vista de ello, es necesario hacerles conocer la importancia de la utilización de la nueva ofimática libre OpenOffice.org, a través de la utilización de sus herramientas principales.

9. ¿Cómo considera el uso de una nueva ofimática libre?

Tabla # 10:

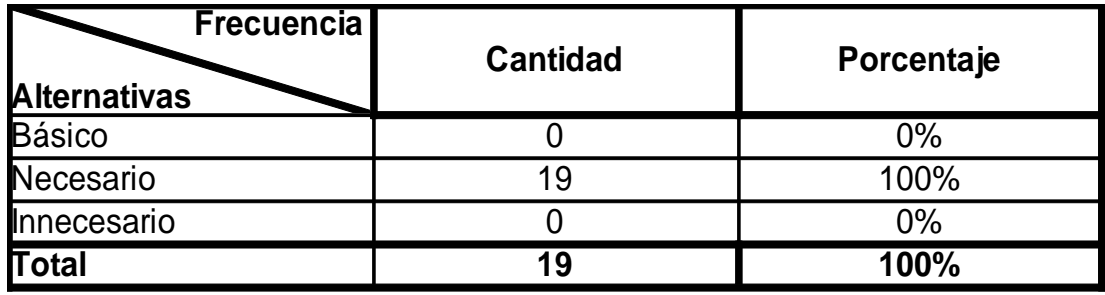

Gráfico # 9:

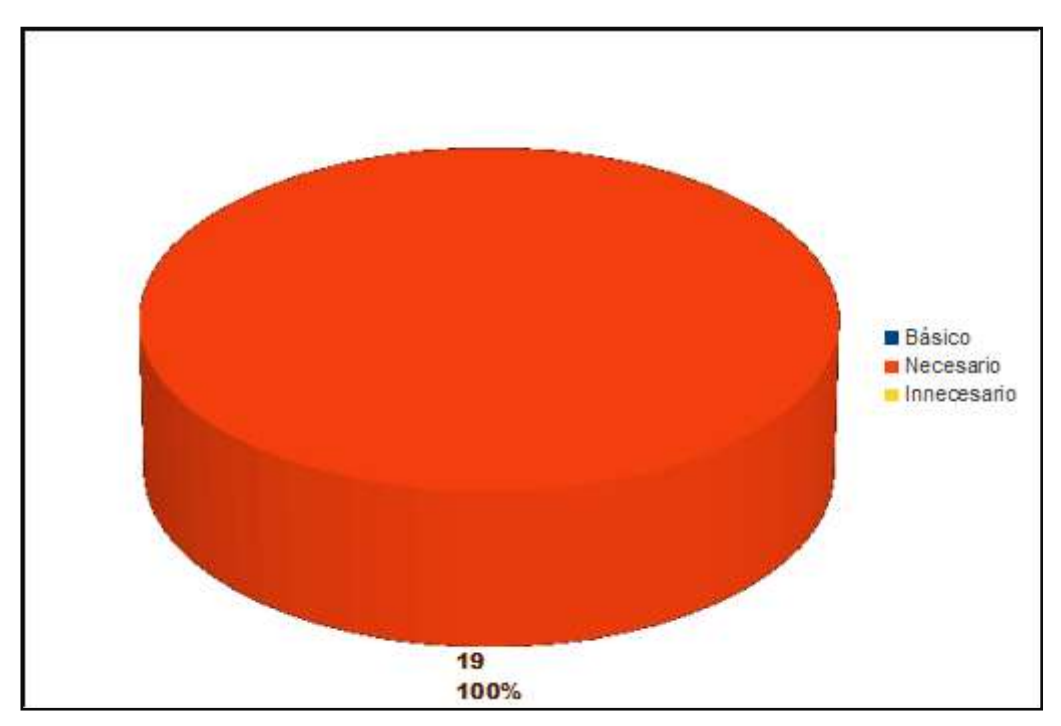

Elaborado por: Mariana Arana y Brenda Rodríguez Fuente: Docentes de la Escuela "Antonio José de Sucre"

#### **Análisis e Interpretación:**

Todos los docentes de la Escuela Fiscal Mixta "Antonio José de Sucre", consideran que es necesario el uso de la nueva ofimática libre, por lo que es factible el desarrollo de la capacitación ofimática docente.

10.¿Le gustaría aprender sobre las herramientas de la ofimática libre Openoffice.org, para actualizar sus conocimientos ofimáticos?

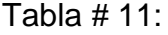

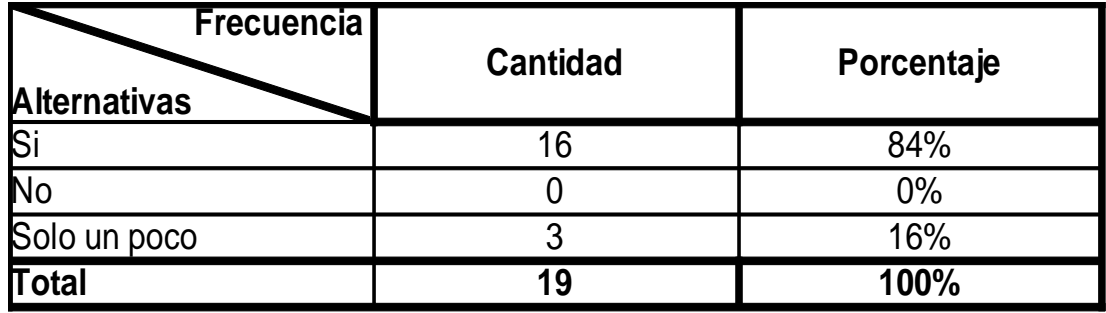

Gráfico # 10:

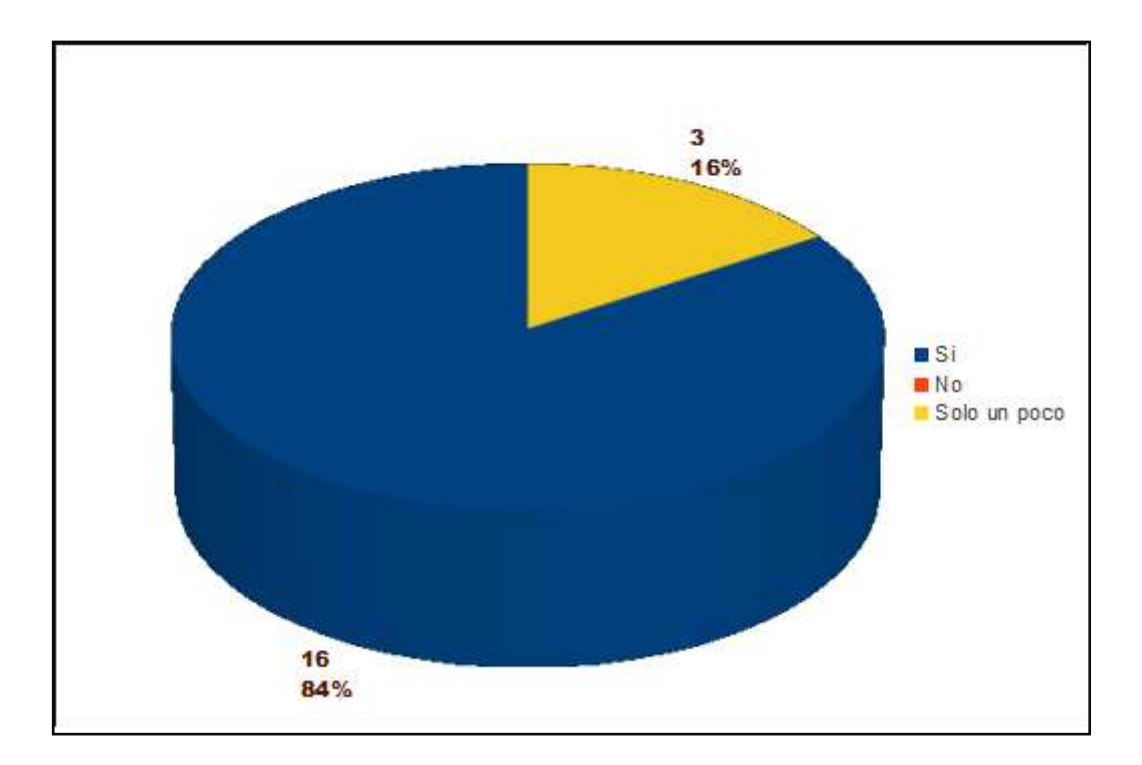

Elaborado por: Mariana Arana y Brenda Rodríguez Fuente: Docentes de la Escuela "Antonio José de Sucre"

#### **Análisis e Interpretación:**

La mayor parte de los docentes, tienen deseos por aprender sobre las herramientas de la ofimática libre Openoffice.org, por lo que concluimos que es pertinente y necesario la realización de este proyecto que consiste en impartir una capacitación ofimática sobre las principales herramientas de OpenOffice.org, a fin de que los docentes actualicen sus conocimientos ofimáticos.

#### **4.2. ANÁLISIS COMPARATIVO, EVOLUCIÓN, TENDENCIA Y PERSPECTIVAS**

Los conocimientos ofimáticos que tenían los docentes de la Escuela Fiscal Mixta "Antonio José de Sucre", del cantón Yaguachi, no les permitía conocer una nueva ofimática, limitándose a la aplicación de las herramientas que habían conocido algunos de manera empírica, y otros en capacitaciones ofimáticas recibidas, pero dichos conocimientos no eran los que los docentes deberían de poseer. En el momento que los docentes recibieron la respectiva capacitación de las instrucciones sobre el uso de las herramientas de la nueva ofimática libre OpenOffice.org, estos lograron actualizar sus conocimientos ofimáticos y pudieron aplicarlos en las diferentes tareas que realizan de forma cotidiana en la institución, demostrando que son seres capaces de promover y desarrollar proyectos para su bienestar y la de la sociedad educativa.

#### **4.3. RESULTADOS**

Con la capacitación docente sobre la utilización de la principales herramientas de la nueva ofimática libre OpenOffice.org, a través de presentaciones y un material gráfico de apoyo, los docentes de la Escuela Fiscal Mixta "Antonio José de Sucre", del cantón Yaguachi, actualizaron sus conocimientos ofimáticos.

#### **ENTREVISTA AL DIRECTOR DE LA ESCUELA FISCAL MIXTA "ANTONIO JOSÉ DE SUCRE" DEL CANTÓN SAN JACINTO DE YAGUACHI**

#### **ENTREVISTADO:** Lic. Williams Wolf

**ENTREVISTADOR:** Srtas. Mariana Arana y Brenda Rodríguez

#### **1. ¿Cuál es su opinión acerca de las actualizaciones tecnológicas que el gobierno imparte a los docentes?**

Pienso que las capacitaciones que da el gobierno, son de gran apoyo, no solo para los docentes, sino para toda la institución educativa, porque todos son los beneficiados, profesores y alumnos.

**2. ¿Piensa que estas actualizaciones tecnológicas son suficientes o que es necesario actualizar constantemente los conocimientos tecnológicos de los docentes?**

Si bien es cierto, las actualizaciones que reciben los maestros, son importantes, pero es conveniente que éstos reciban actualizaciones tecnológicas constantes, pues en la educación, jamás uno como docente lo sabe todo, siempre habrá algo nuevo que aprender.

**3. ¿Conoce de las disposiciones legales que influyen en el uso de software en las instituciones públicas?**

En realidad, como director tengo conocimiento de ello, pero al ser sincero, como no estoy a la par con la tecnología, no he podido ayudar en lo necesario para que esto se cumpla.

**4. ¿Tiene conocimientos sobre el Decreto Nacional N° 1014, en el cual se establece el uso del software libre para las instituciones públicas?**

Sabía que existe una disposición que lo establece, pero no tengo presente cual de los decretos es precisamente, al estar al frente de una institución educativa, se presentan muchas responsabilidades todos los días, por lo que es necesario que también los profesores estén actualizados y puedan aportar son sus conocimientos.

#### **5. ¿Estaría de acuerdo que se les imparta a los docentes una capacitación de Openoffice.org para actualizar sus conocimientos de ofimática?**

Por supuesto que estoy de acuerdo con que todos recibamos una capacitación ofimática, como director de esta institución tengo que velar por el bienestar y mejora de la comunidad educativa, y si es por aportar a nuestros conocimientos, autorizo dicha capacitación.

#### **ENTREVISTA AL PROFESOR ENCARGADO DEL LABORATORIO DE CÓMPUTO DE LA ESCUELA FISCAL MIXTA "ANTONIO JOSÉ DE SUCRE" DEL CANTÓN SAN JACINTO DE YAGUACHI**

#### **ENTREVISTADO:** Prof. Carlos Chicay

**ENTREVISTADOR:** Srtas. Mariana Arana y Brenda Rodríguez

#### **1.** ¿**Qué opina acerca del sistema informático que se utiliza en el laboratorio de cómputo de esta institución?**

Todas las máquinas que tiene este laboratorio, trabajan baja una plataforma Windows, es un sistema que tiene muchas propiedades y que les permite a los docentes y estudiantes a desarrollar sus labores educativas con normalidad.

#### **2. ¿Cuáles son sus conocimientos sobre la legalidad del software?**

En realidad, desde que estoy encargado del laboratorio de cómputo, he sabido que los programas requieren de una licencia, pero las situaciones económicas de la institución no abastecen para comprar dichas licencias.

#### **3. ¿Conoce de la existencia del software libre?**

Sí, claro que sé de su existencia, pero el manejo es un poco diferente a la que nosotros utilizamos, y los docentes no se acostumbrarían a manejarla, es por ello que preferimos utilizar la que hasta ahora tenemos.

#### **4. ¿Sabe que como institución pública, deben utilizar el software libre?**

He escuchado algo, pero no sabía que debíamos utilizarla, pensé que era opcional su utilización.

#### **5. ¿Estaría de acuerdo en cambiar el software que poseen actualmente las computadoras, por un software libre?**

Claro que estaría de acuerdo con cambiar el actual software de las computadoras con un software libre, y más sabiendo que es disposición del Estado que se utilice el software libre en todas las instituciones estatales, entre las cuales nosotros estamos inmersos.

**6. ¿Considera necesario que se les imparta a los docentes una capacitación de Openoffice.org para actualizar sus conocimientos ofimáticos?**

Me parece de gran ayuda que ustedes impartan esta capacitación de la ofimática libre OpenOffice.org, así ya no habría problema alguno al cambiar el software de las computadoras, pues los docentes podrán aprender su manejo y aplicación, y al mismo tiempo transmitir sus conocimientos a los estudiantes, de esta manera se actualizarían los conocimientos ofimáticos de los docentes.

#### **4.4. VERIFICACIÓN DE HIPÓTESIS**

El manejo de OpenOffice.org mejoró la formación ofimática de los docentes de la Escuela Fiscal Mixta "Antonio José de Sucre" del Cantón San Jacinto de Yaguachi, Provincia del Guayas.

La capacitación ofimática de los docentes de la Escuela Fiscal Mixta "Antonio José de Sucre" del Cantón San Jacinto de Yaguachi, ayudó a que los docentes actualicen sus conocimientos ofimáticos.

El desarrollo de un taller sobre las principales herramientas de OpenOffice.org, logró despertar en los docentes el interés por investigar acerca del tema de la ofimática libre.

# **CAPÍTULO V 5. PROPUESTA**

#### **5.1. TEMA**

Taller de capacitación ofimática a través de la utilización un manual de las principales herramientas de OpenOffice.org dirigido a los docentes.

#### **5.2. FUNDAMENTACIÓN**

OpenOffice.org es una ofimática libre, diseñada como una herramienta de gran ayuda para todos sus usuarios, ésta ofimática fue desarrollada como proyecto de fuente abierta de distribución gratuita, que trabaja bajo la plataforma Ubuntu, esta suite ofimática tiene mucha similitud con Microsoft Office, pero posee una serie de características que los distinguen, en ella podemos encontrar aplicaciones en las cuales podemos desarrollar textos, hojas de cálculo, láminas de presentaciones, crear, importar y modificar imágenes, una de las grandes ventajas que posee OpenOffice.org es la variedad de formatos con que cuenta para poder guardar archivos, pero también tiene la capacidad para abrir archivos en otros formatos, aunque la mejor de todas las características es que se lo puede adquirir fácilmente y utilizar sin ninguna licencia ni permiso.

La formación docente es indispensable para el desarrollo del proceso educativo, es por ello que los gobiernos nacionales tienen la obligación de velar porque se alcance y apoyen los objetivos y finalidades de la educación para Todos. Existen estrategias que mejoran la formación docente, y que logren comprometer a éstos a cumplir con los planes nacionales, para poder satisfacer necesidades existentes en la educación. El objetivo principal de la formación docente es mejorar la calidad de educación que se imparten en los centros educativos a través de la capacitación docente que se la hace mediante cursos prácticos y dinámicos, en donde se abarcan los temas de mayor importancia en la actualidad, para fortalecer la práctica de la democracia, la equidad, mantener la acción productiva, y mejorar el desarrollo científico y tecnológico de toda comunidad educativa. Si un docente no cuenta con capacitación de información actualizada, no podrá transmitir a los estudiantes conocimientos que estén acorde con la tecnología, es por eso que se trata de mejorar la calidad de conocimientos ofimáticos de los docentes, con la finalidad de satisfacer las necesidades que surgen de las demandas educativas, como es el caso de la implementación, manejo y aplicación de la nueva Ofimática libre OpenOffice.org.

Por esto, consideramos que es importante impartir un curso de capacitación ofimática dirigida a los docentes de la escuela Fiscal Mixta "Antonio José de Sucre", que consiste en la utilización de las principales herramientas que nos ofrece OpenOffice.org.

#### **5.3. JUSTIFICACIÓN**

La Escuela Fiscal Mixta "Antonio José de Sucre", ubicada en el Cantón de San Jacinto de Yaguachi, Provincia del Guayas, cuenta con un laboratorio de cómputo, en el cual existen equipos informáticos que trabajan con sistemas operativos sin licencia, es por ello que los docentes de esta institución realizan sus trabajos relacionados con las labores educativas en una ofimática que no es la apropiada, lo que hace que los docentes posean conocimientos ofimáticos limitados, porque ellos no conocen sobre el uso, las herramientas y las ventajas que ofrece la nueva ofimática libre OpenOffice.org, así como tampoco conocen que el Decreto Nacional 1014, el mismo que establece como política para todas las entidades de la Administración Pública Central, el uso del software libre en sus sistemas y equipamientos informáticos.

Por lo tanto proponemos impartir un curso de capacitación acerca de las principales herramientas de la ofimática libre OpenOffice.org, dirigido hacia los docentes de esta institución a fin de actualizar sus conocimientos ofimáticos y contribuir a la formación docente.

#### **5.4. OBJETIVOS**

#### **5.4.1. Objetivo General de la Propuesta**

Desarrollar un taller de capacitación acerca de las principales herramientas de la ofimática libre OpenOffice.org, a través de un material de apoyo digital y físico, a fin de actualizar los conocimientos ofimáticos de los docentes.

#### **5.4.2. Objetivos Específicos de la Propuesta**

Distinguir la importancia de la utilización de las principales herramientas de OpenOffice.org, a través de un taller, para la formación ofimática de los docentes.

Relacionar el aprendizaje y utilización de las principales herramientas de OpenOffice.org, por medio un manual, para su uso en la práctica docente.

Explicar a los docentes las ventajas de la aplicación de las principales herramientas de OpenOffice.org, mediante la práctica en el laboratorio de cómputo.

#### **5.5. UBICACIÓN**

El presente proyecto, se realizará en la Escuela Fiscal Mixta "Antonio José de Sucre", ubicada en la calle Eloy Alfaro, entre Alvarado y Garaycoa, Cantón de San Jacinto de Yaguachi, Provincia del Guayas.

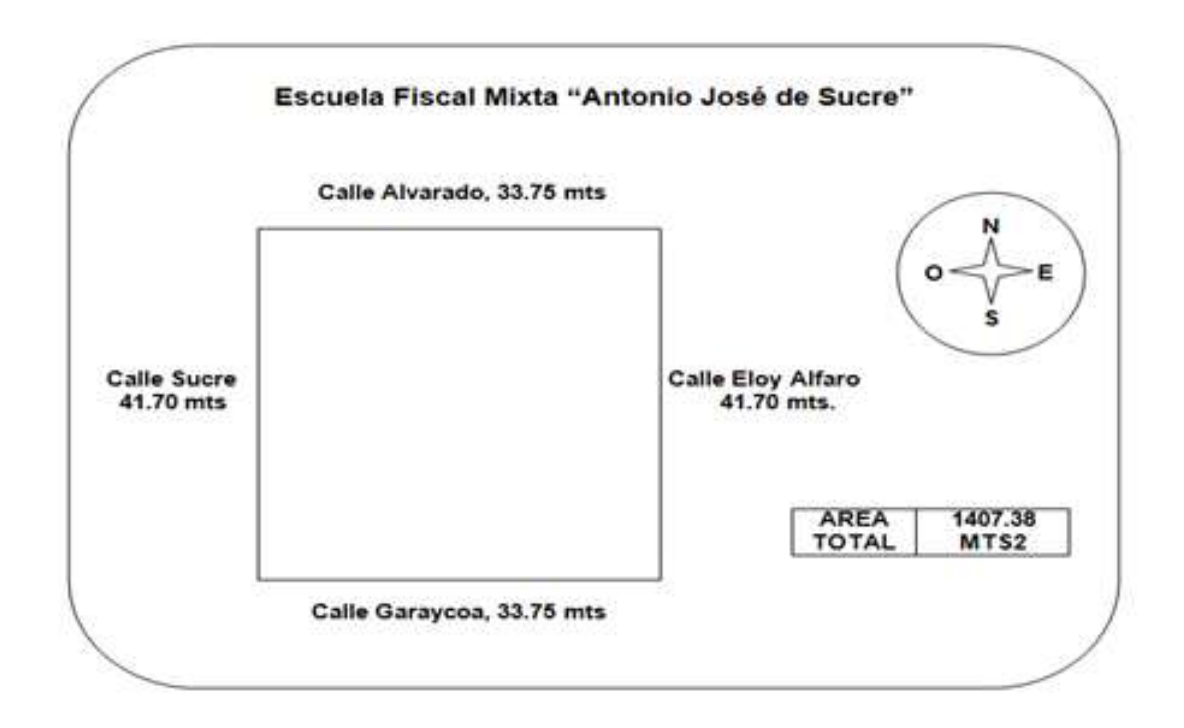

#### **5.6. FACTIBILIDAD**

El desarrollo de esta propuesta es factible porque su presupuesto es alcanzable, porque estamos preparadas para poder llevar a cabo la capacitación ofimática docente, también es permitido por no haber ningún medio legal que lo impida, y porque a través de esta propuesta los docentes actualizan sus conocimientos ofimáticos, aprenden a manejar y pueden aplicar las principales herramientas de la nueva ofimática libre OpenOffice.org, contribuyendo de gran manera a la formación y el desarrollo profesional del docente.

#### **5.7. DESCRIPCIÓN DE LA PROPUESTA**

Elaboramos un material digital, que consiste en la presentación de un instructivo sobre el manejo de las principales herramientas de OpenOffice.org, dicho instructivo fue elaborado en una de las aplicaciones que nos brinda esta ofimática, como lo es Impress. Con esta presentación logramos que los docentes conozcan sobre la utilización de las principales herramientas de la nueva ofimática OpenOffice.org, y actualicen sus conocimientos ofimáticos.

También elaboramos un manual sobre el manejo de las principales herramientas de OpenOffice.org, el mismo que lo desarrollamos en otra de sus aplicaciones, como es el caso de Writer, el mismo que se presenta a continuación:

# **Manual de manejo delas principales herramientas de**

# **OpenOffice.org**

# **OpenOffice.org**

**OpenOffice.org,** es una ofimática libre que nos brinda varias aplicaciones, con las cuales nos podemos realizar diversas tareas de nuestro diario accionar, y aún más en el campo de la docencia, puesto que podemos lograr transmitir conocimientos de manera interactiva.

Entre las principales aplicaciones que nos brinda, tenemos:

- $\triangle$  Writer Procesador de texto
- $\triangle$  Impress Asistente de presentaciones
- Calc Hoja de cálculos
- $\triangle$  Draw Área de dibujos

**Writer.-** Es un procesador de texto que le permite diseñar y producir documentos que pueden incluir dibujos, tablas y diagramas. En esta aplicación, también podremos redactar oficios, cartas, informes y cualquier tipo de texto que deseemos realizar, además podemos guardar estos documentos en una gran variedad de formatos.

Este procesador de texto posee una serie de herramientas, estudiaremos las más utilizadas, que nos permitirán:

- **1.** Crear un nuevo documento
- **2.** Guardar
- **3.** Abrir
- **4.** Redactar documentos y aplicarles diferentes formatos (color y tamaño de la fuente, interlineado, numeración, viñetas, alineación y estilo)
- **5.** Utilización de los principales botones de la barra estándar (nuevo, abrir, guardar, copiar, pegar, imprimir, copiar formato, deshacer y restaurar)
- **6.** Insertar hiperenlaces
- **7.** Insertar imágenes
- **8.** Aplicar formato a las imágenes
- **9.** Fondo y borde de la página
- **10.**Insertar tablas

**1.** Para crear un documento, nos dirigimos hacia el menú archivo, nuevo, documento de texto:

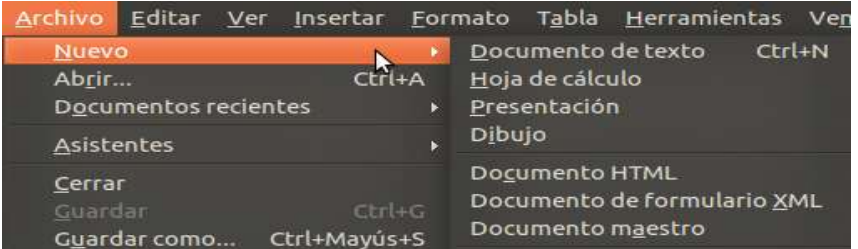

En documento que aparece es muy similar a los de Microsoft Word.

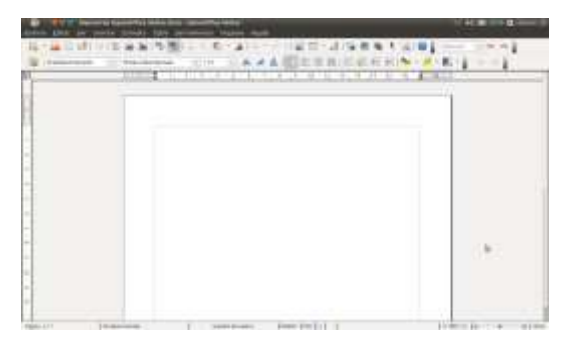

**2.** Para guardar el documento, hacemos clic en el menú archivo, guardar como:

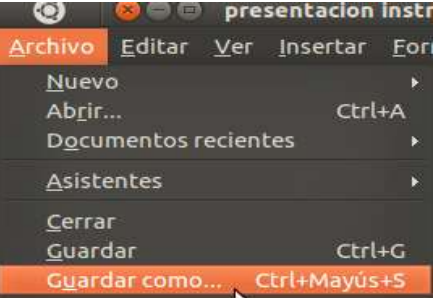

Nos aparece la siguiente ventana, en donde podemos elegir diferentes formatos:

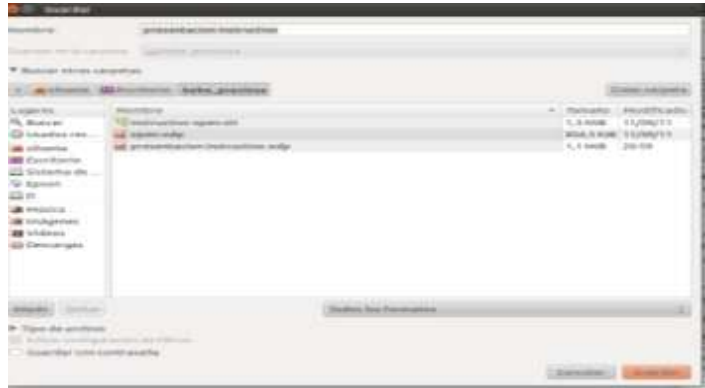

**3.** Para abrir un documento existente, realizamos lo siguiente:

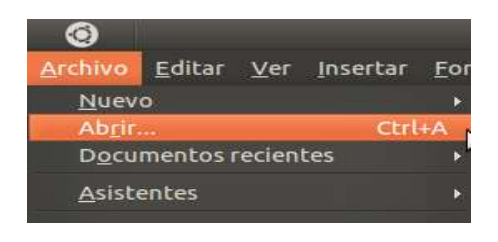

**4.** Aparece la siguiente ventana, en donde podemos seleccionar la ubicación de cada archivo:

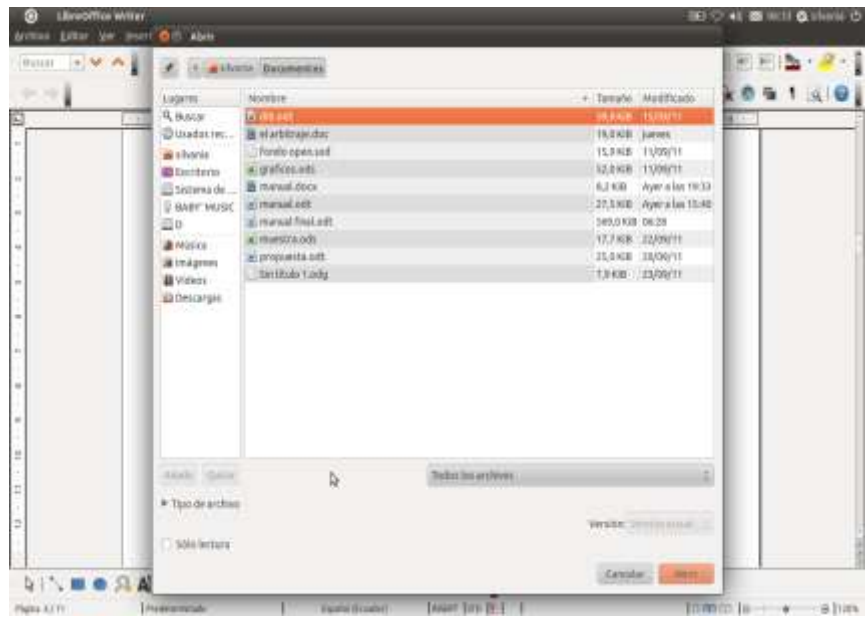

**5.** Utilización de los principales botones de la barra estándar (nuevo, abrir, guardar, copiar, pegar, imprimir, copiar formato, deshacer y restaurar)

Nuevo: Sirve para crear un nuevo documento.

Abrir: Permite abrir un documento existente.

Guardar: Guarda los cambios realizados en un documento.

Copiar: Permite copiar un texto u objeto.

Pegar: Sirve para pegar un texto u objeto.

Imprimir: Permite imprimir cualquier documento.

Pincel de formato: Permite copiar y pegar el formato a un texto.

Deshacer: Deshace las acciones realizadas en el documento.

Restaurar: Restaura las acciones realizadas en el documento.

**6. Insertar hiperenlaces,** un hiperenlace es un vínculo con una parte del mismo documento o con cualquier otro documento, e incluso de una página de internet, para ello realizamos lo siguiente:

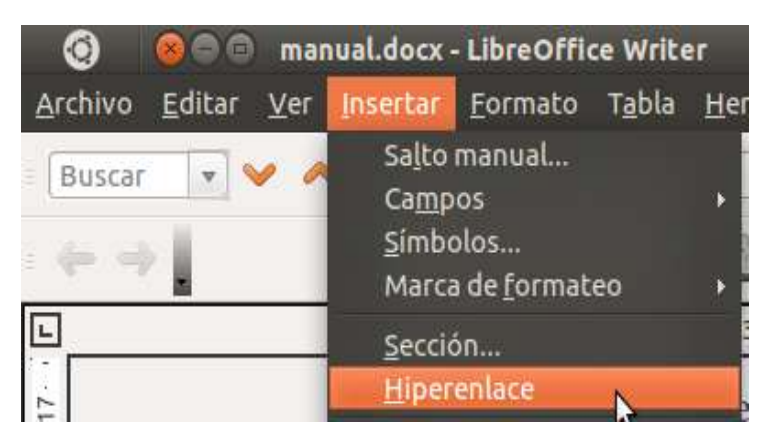

Aparece la siguiente ventana, donde podemos elegir la parte del documento o el documento que deseamos enlazar.

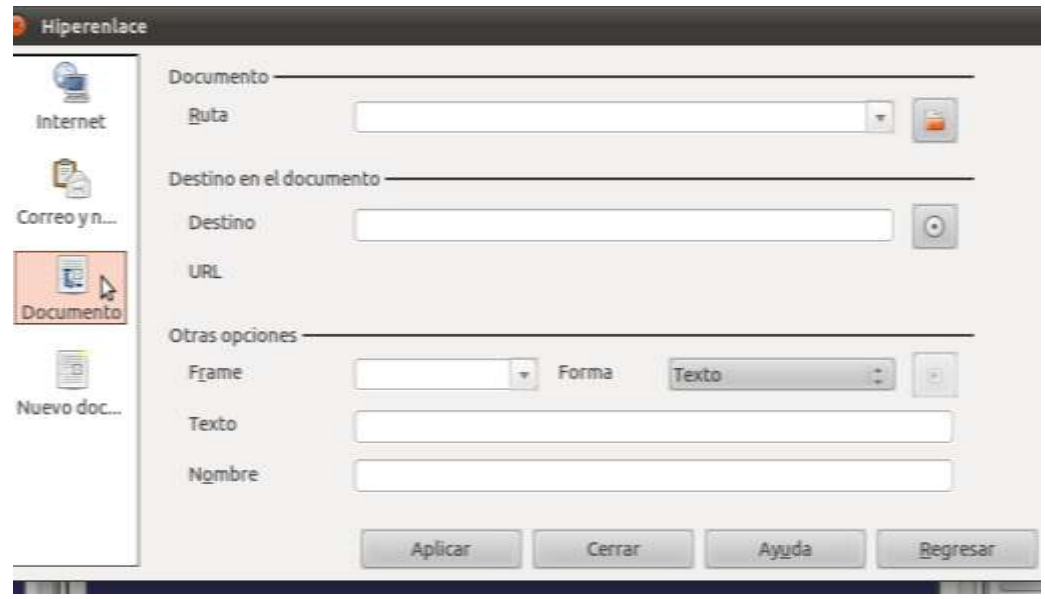

**7.** Insertar Imágenes, para esto realizamos los siguientes pasos:

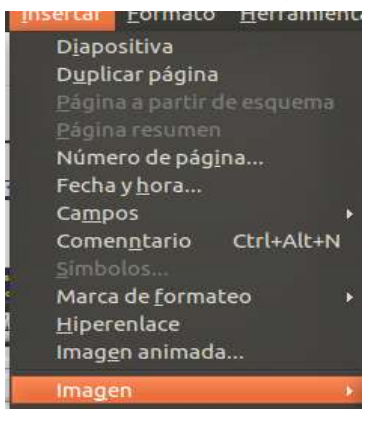

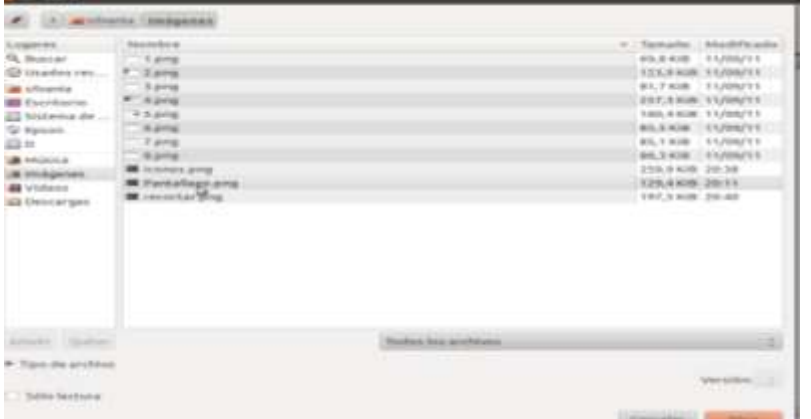

En esta ventana que se muestra podemos elegir la imagen que deseamos:

**8.** Aplicar formato a las imágenes.- Para aplicar formato a una imagen, damos clic con el botón derecho del mouse sobre la imagen, del menú que se despliega, podemos elegir diferentes opciones como: línea, posición, etc.-

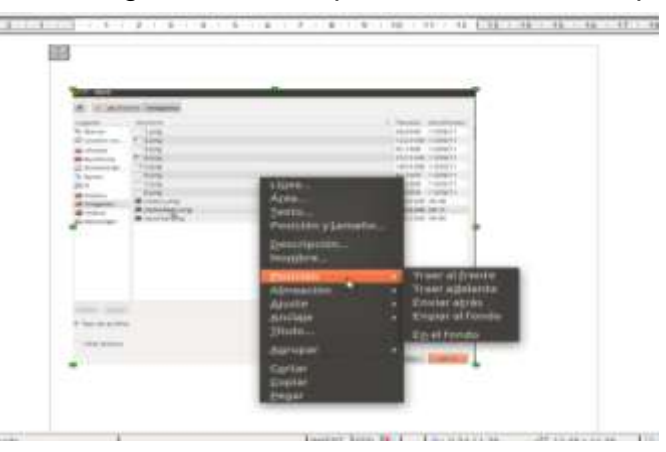

**9.** Fondo y Borde a la página.- Para esto seguimos los siguientes pasos:

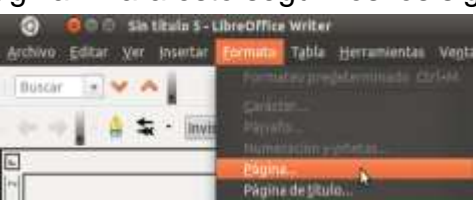

Aparece la siguiente ventana, donde podemos elegir el fondo y el borde de la página.

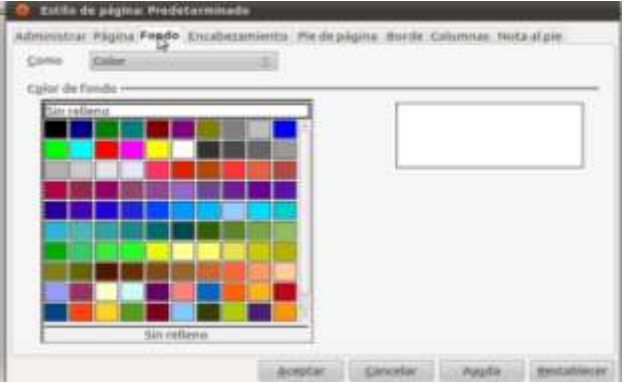
Insertar Eormato Herramientas **Diapositiva** Duplicar página Página resumen

> Número de página... Fecha y hora... Campos

Marca de formateo

Hiperenlace Imagen animada...

Imagen

Comenntario Ctrl+Alt+N

¥

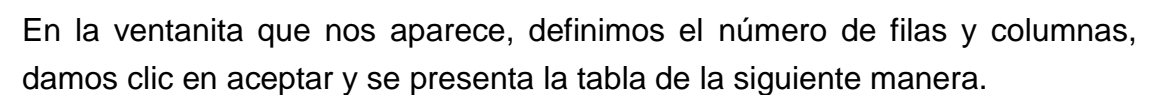

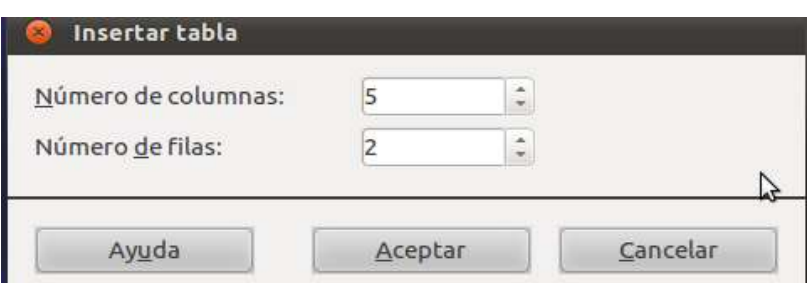

Y Luego nos aparece de la siguiente forma:

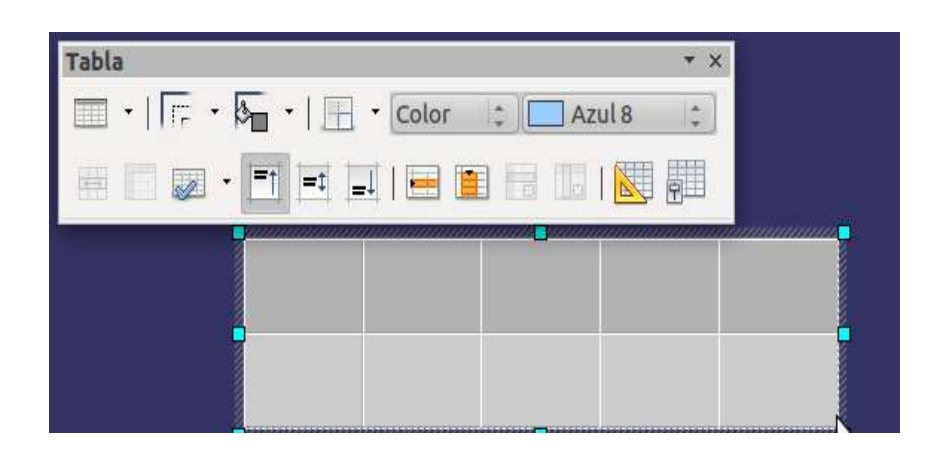

### **10.**Insertar Tabla.- Para esto, realizamos lo siguiente:

# **Impress – asistente de presentaciones.-**

Impress, es una aplicación muy parecida a Microsoft Power Point, en donde podremos realizar presentaciones por medio de diapositivas, aplicarles estilos, transición, y personalizar su animación.

Entre las principales tareas que podemos realizar en esta aplicación tenemos:

- **1.** Crear y guardar una presentación
- **2.** Utilizar páginas maestras
- **3.** Diseño de presentaciones
- **4.** Animación personalizada
- **5.** Transición de diapositivas
- **1. Crear y guardar una presentación.-** Para esto, realizamos los siguientes pasos:

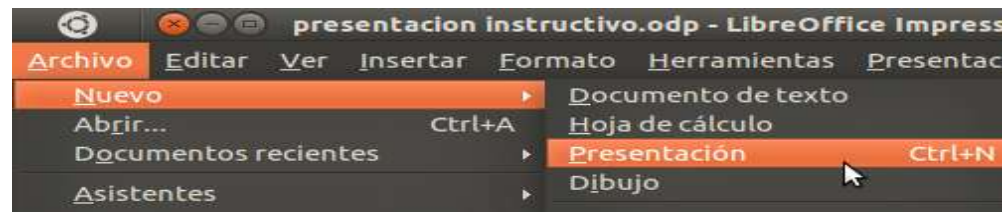

Para guardar la presentación, realizamos lo siguiente:

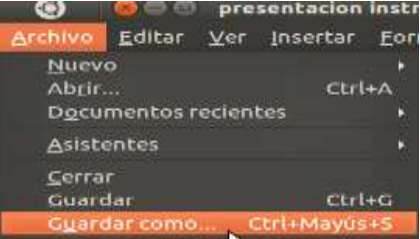

Asignamos un nombre a la presentación, y damos clic en guardar

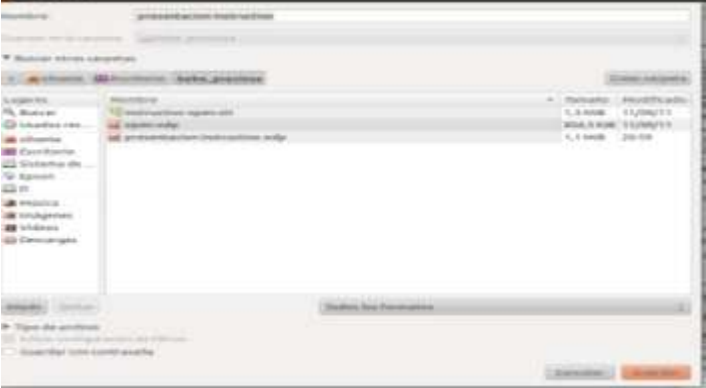

**2. Utilizar páginas maestras.-** Para esto nos ubicamos en el panel de tareas, en páginas maestras:

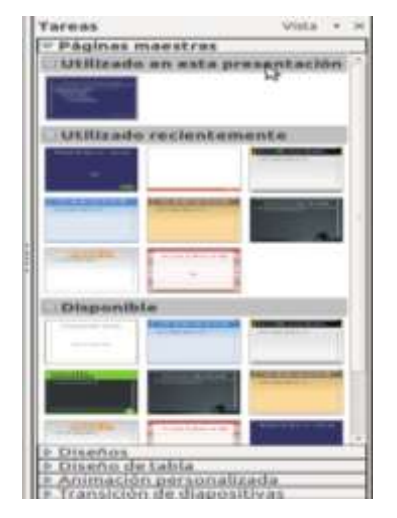

**3. Diseño de presentaciones.-** En el mismo panel de tareas, encontramos la opción de diseño de presentaciones:

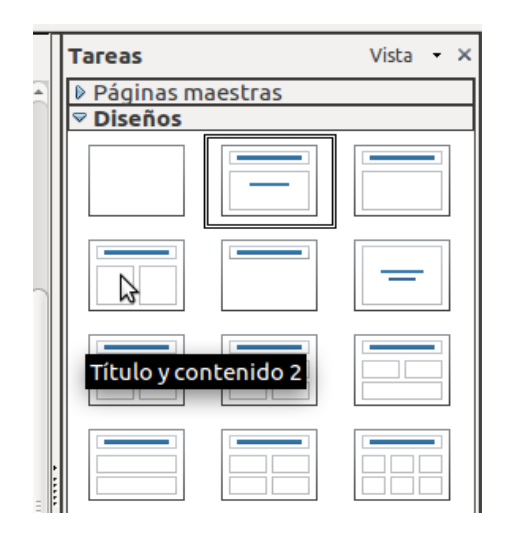

**4. Animación personalizada.-** entre estas mismas opciones, encontramos animación de diapositivas,

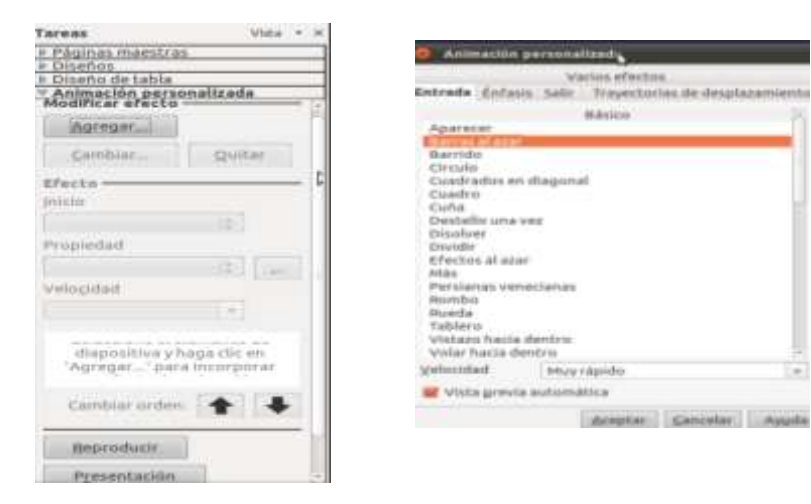

**5.** Transición de diapositivas

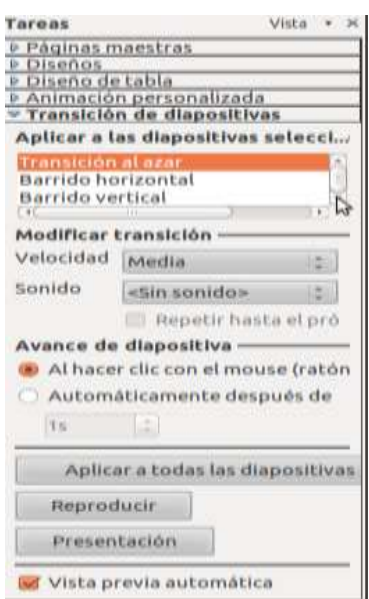

# **Calc – hoja de cálculos**

**Calc,** Es una aplicación muy parecida a una de Microsoft Excel, consiste en hojas de cálculo, en donde podremos realizar nóminas, ingresar valores, realizar fórmulas, es muy utilizada en el ámbito de la docencia, ya que permite realizar listados y obtener promedios de las calificaciones de los estudiantes.

Sus principales tareas son:

- **1.** Crear y guardar una nueva hoja de cálculo
- **2.** Combinación de celdas
- **3.** Insertar y eliminar filas y columnas
- **4.** Aplicar fórmulas básicas (suma, resta, multiplicación y división)
- **5.** Aplicar bordes a las celdas
- **6.** Insertar gráficos estadísticos
- **1.** Crear y guardar una nueva hoja de cálculo

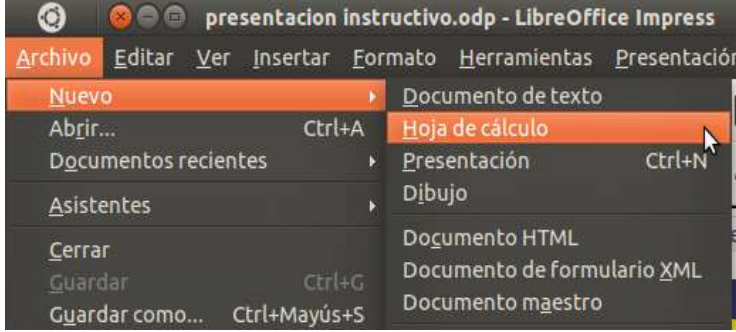

Su presentación es de la siguiente manera:

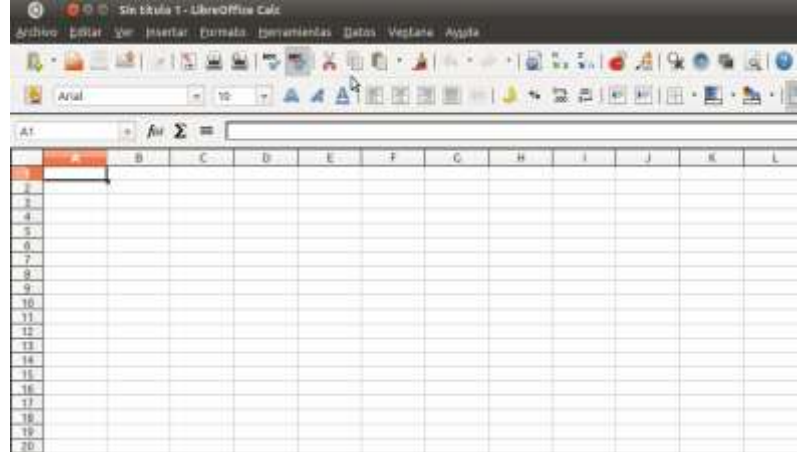

Para guardar el documento:

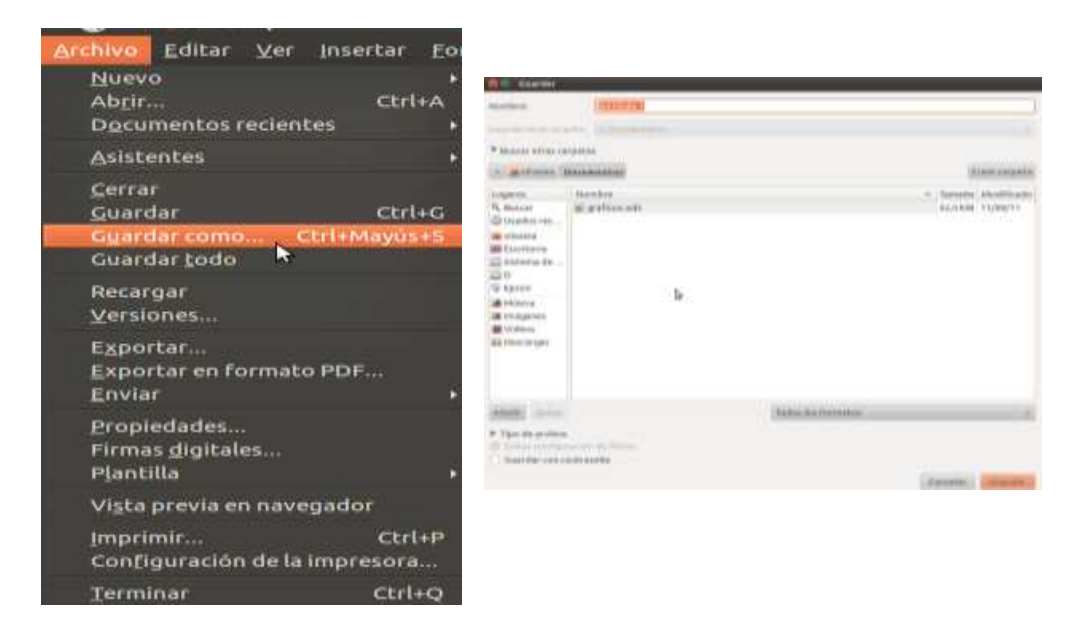

**2. Combinación de celdas.-** Para combinar celdas, primero debemos de señalar las celdas que deseamos combinar, y luego nos damos clic sobre el botón combinar celdas:

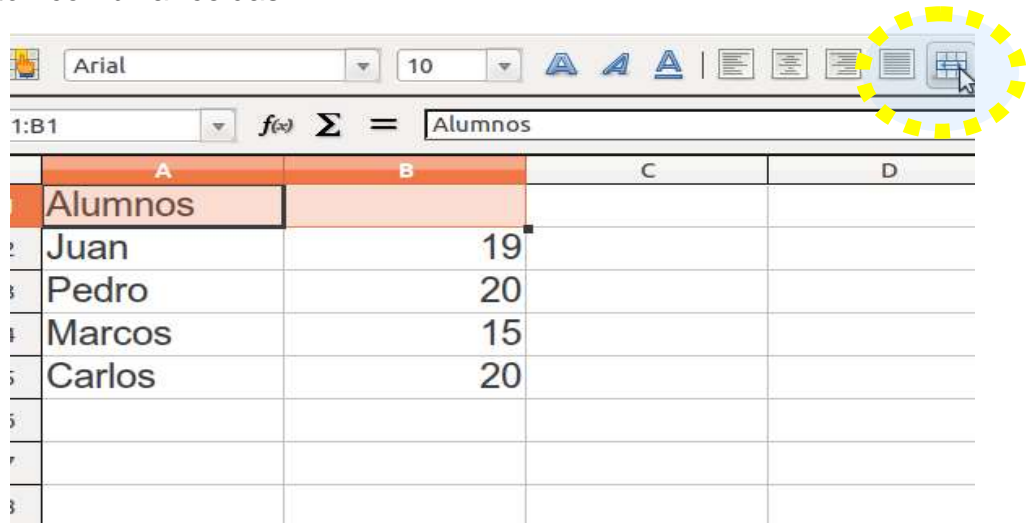

Queda de la siguiente manera:

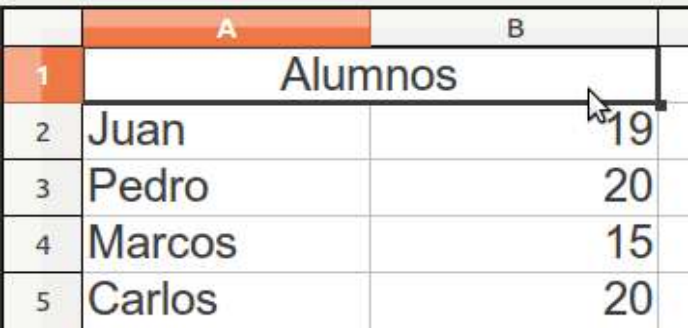

**3.** Insertar y eliminar filas y columnas

Para insertar una fila, se lo puede hacer de dos maneras:

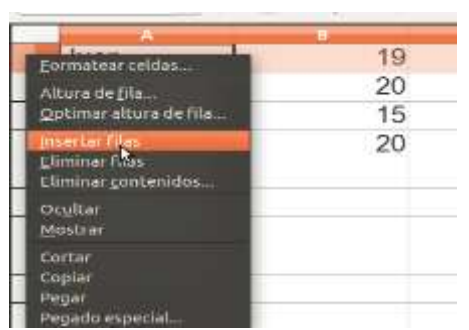

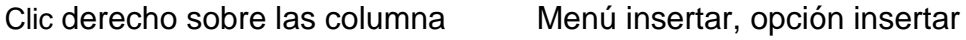

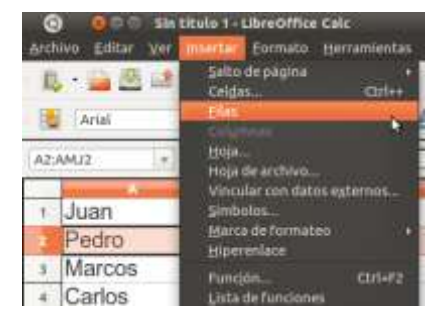

Para eliminar una columna, se lo puede hacer también de dos maneras:

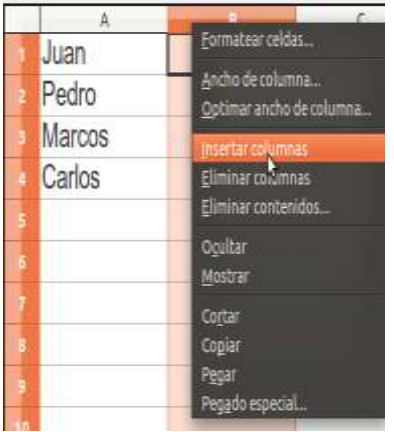

clic derecho sobre las columna Menú insertar, opción insertar

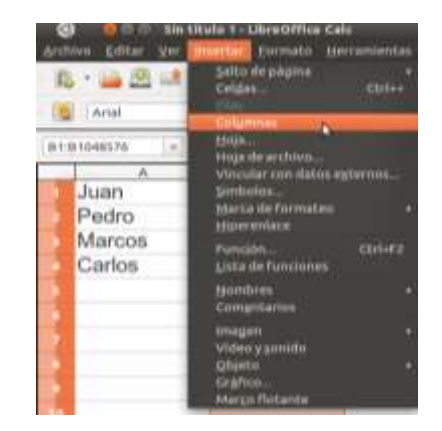

**4.** Aplicar fórmulas básicas (suma, resta, multiplicación y división) Para poder aplicar formulas básicas, realizamos lo siguiente:

Para la suma:

Si son solo dos cantidades, hacemos lo siguiente:

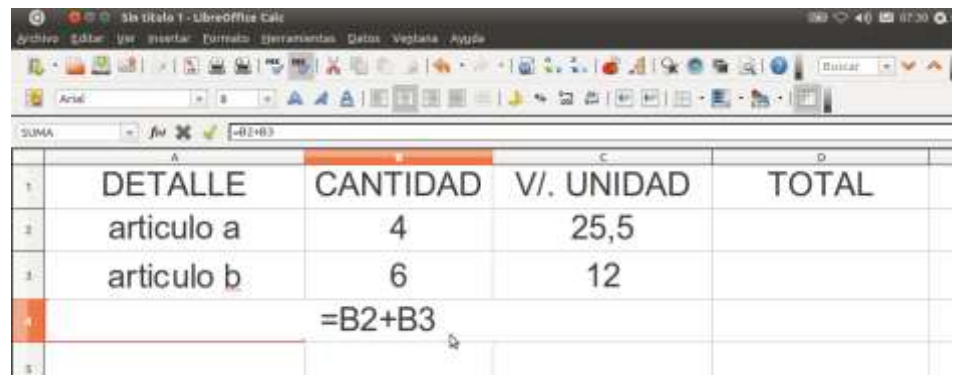

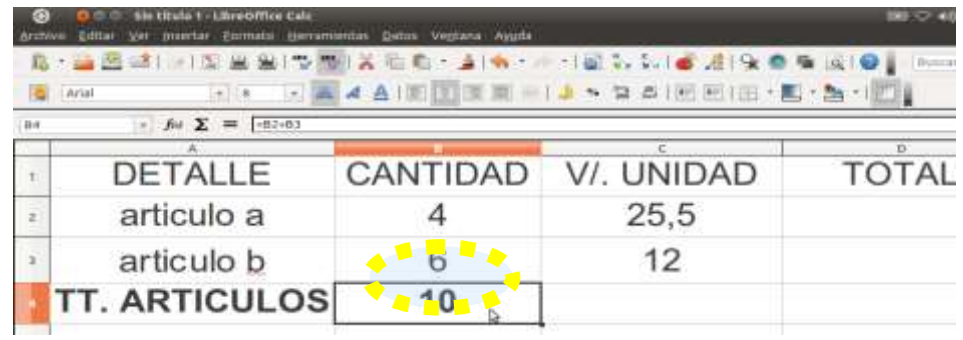

Al dar clic sobre la fórmula, nos muestra automáticamente el resultado:

Si tenemos más de dos cantidades, realizamos lo siguiente:

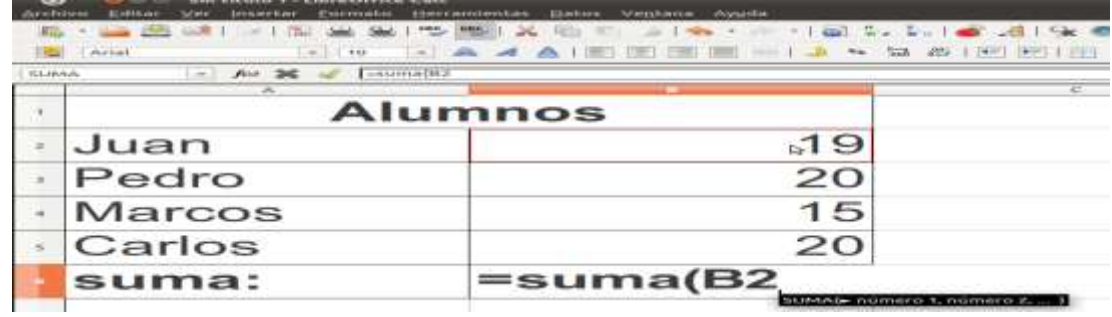

Nos colocamos, en la primera celda que vamos a sumar y arrastramos con clic sostenido hasta la última celda que deseamos sumar:

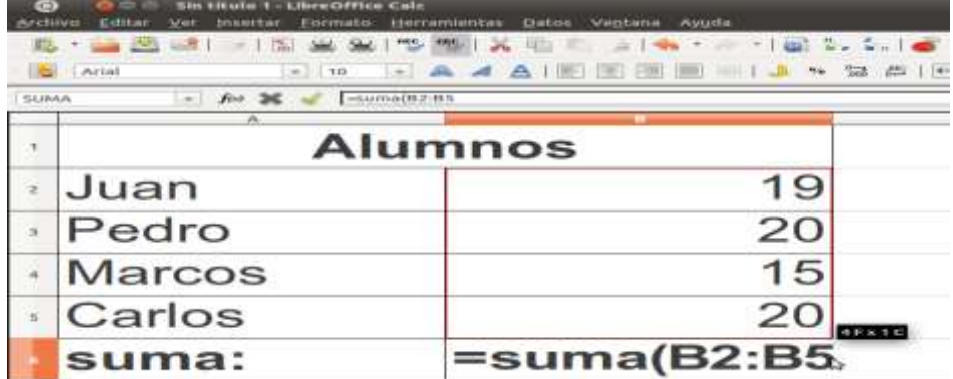

Damos enter y aparece automáticamente el resultado:

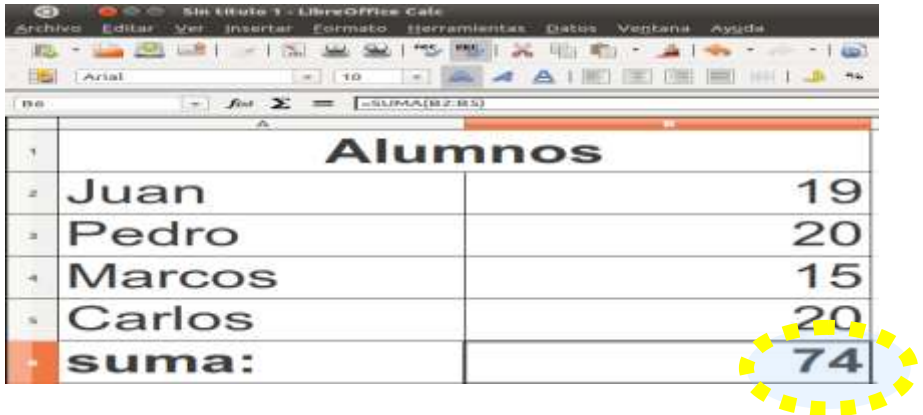

# **Para la resta:**

# Hacemos lo siguiente:

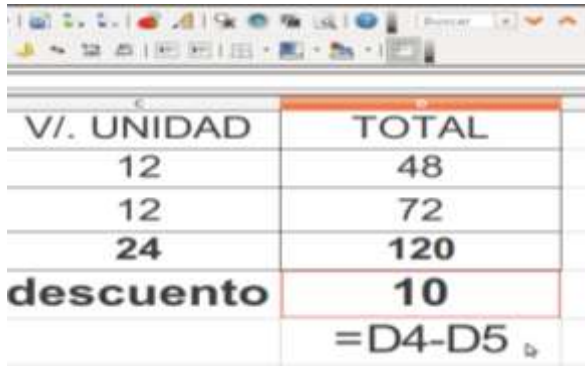

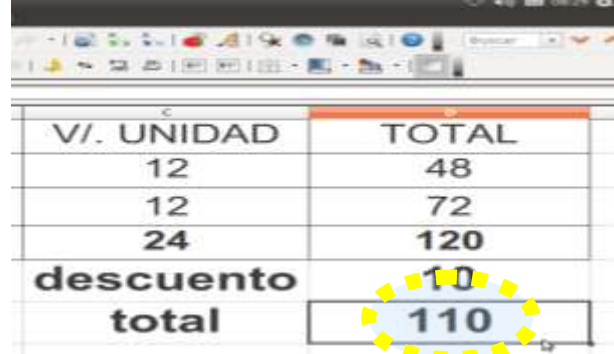

# **Para la multiplicación:**

Realizamos los siguientes pasos:

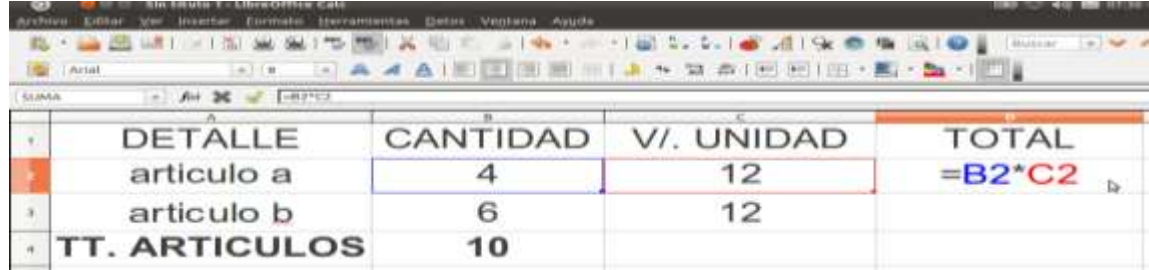

Al darle clic a la fórmula, nos muestra el resultado:

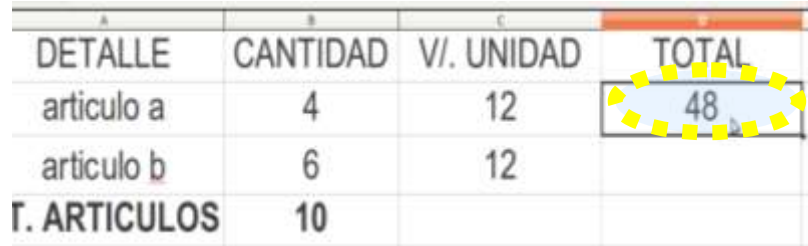

# **Para realizar una división:**

Hacemos lo siguiente:

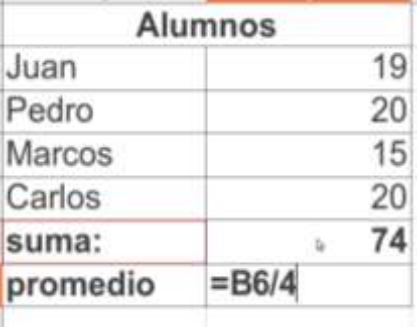

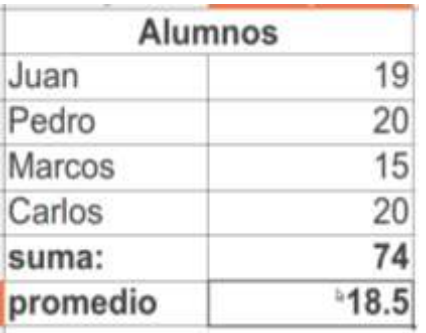

**5. Aplicar bordes a las celdas.-**Si queremos insertar un borde, primero tenemos que sombrear las celdas a las que deseemos aplicar el mismo, y damos clic sobre el botón de los bordes que se encuentra en la barra de formato:

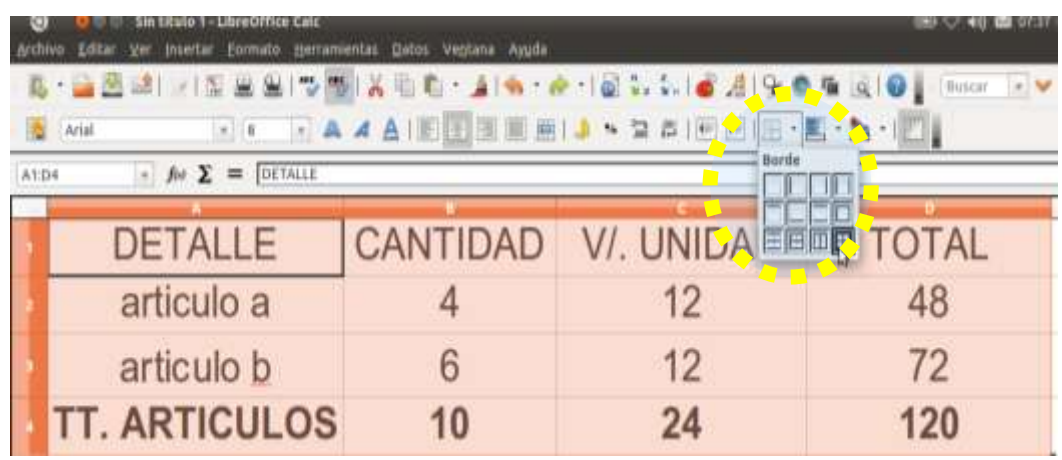

Y queda de la siguiente manera:

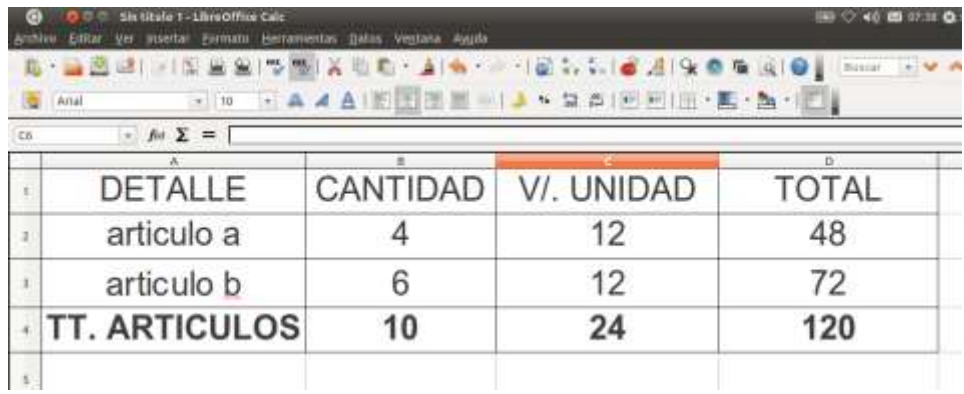

**6. Insertar gráficos estadísticos.-** Para esto sombreamos las cerdas que contengan los valores y datos de deseamos representar estadísticamente, y nos dirigimos hacia el botón gráficos, como se muestra a continuación:

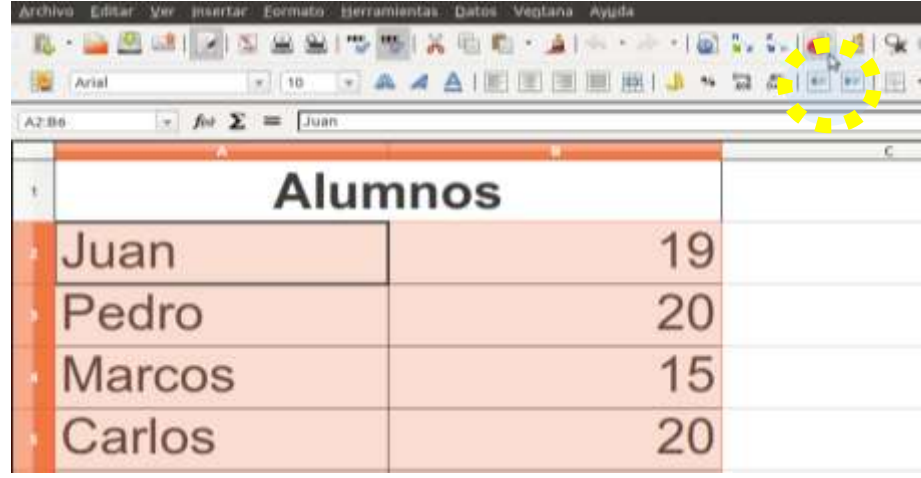

Luego aparece una ventana, donde podemos elegir el tipo de gráfico:

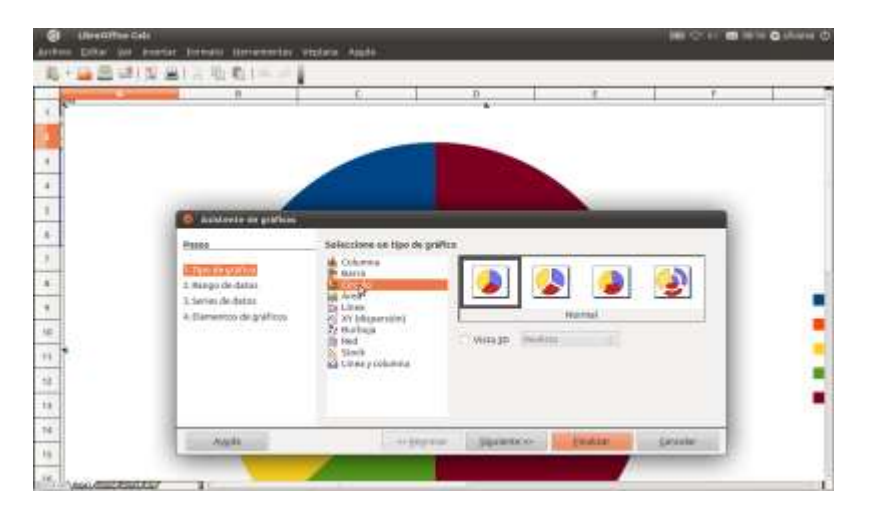

Quedando de la siguiente manera:

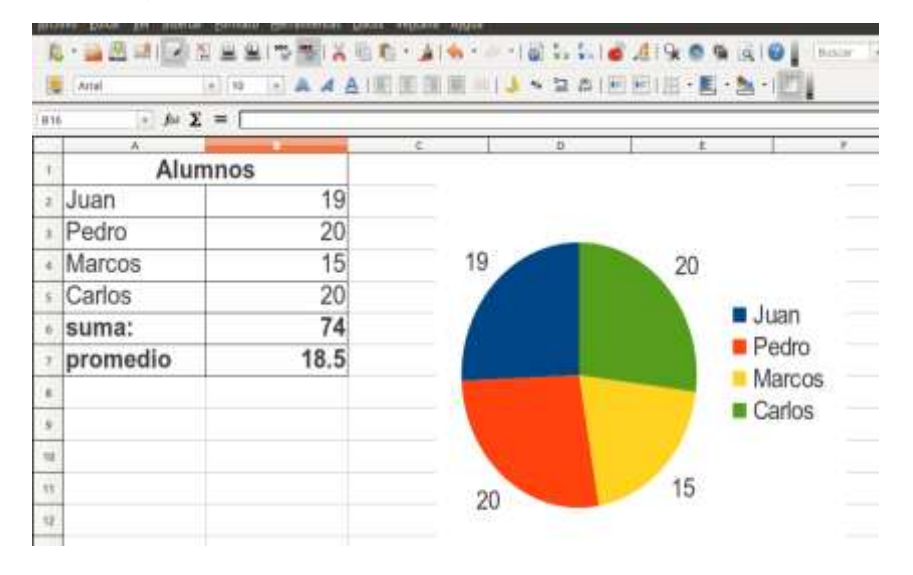

# **Draw – área de dibujos**

**Draw,** es una aplicación que nos permite manipular, editar y crear gráficos, dibujar líneas, y aplicar fondos, es una aplicación muy similar a Paint.

- **1.** Crear y guardar una nueva área de dibujos
- **2.** Insertar imágenes
- **3.** Recortar Imágenes
- **4.** Dibujar líneas y objetos
- **5.** aplicar fondos al área de dibujos
- **1.** Crear y guardar una nueva área de dibujos.- Para esto realizamos los siguientes pasos:

Crear:

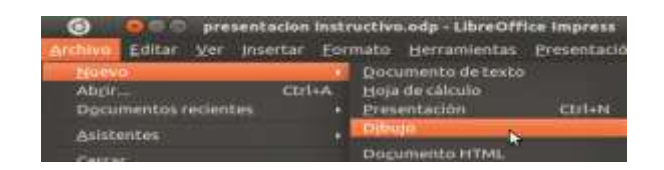

Guardar:

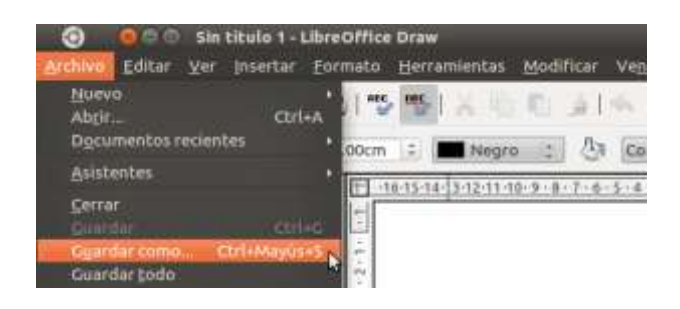

**2.** Insertar imágenes.- Nos desplazamos al menú insertar, y escogemos la opción imagen, o también lo podemos hacer desde la barra de dibujos:

Desde el menú insertar: Desde la barra de dibujos:

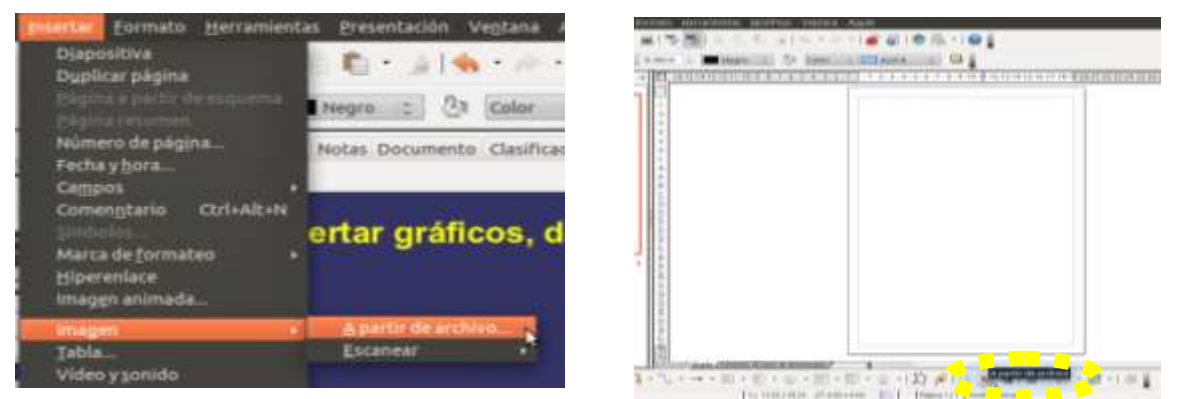

**3. Recortar Imágenes.-** Para recortar una imagen, damos clic sobre ella y nos dirigimos a la opción de recortar, como lo muestra la imagen:

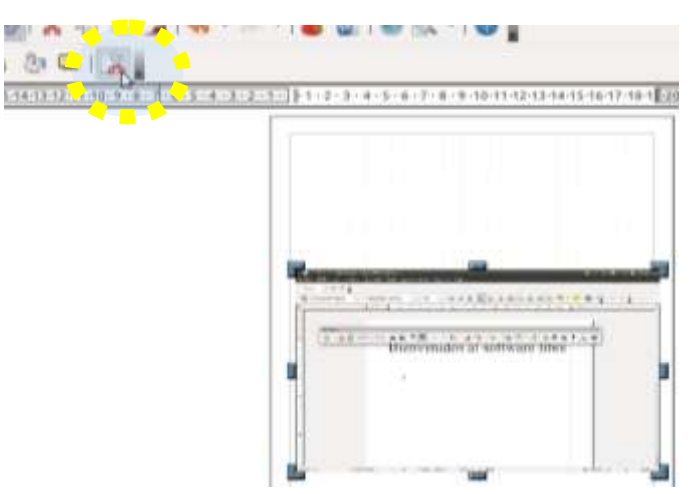

Para poder recortarla, nos ubicamos en las marcas que aparecen en el borde de la imagen:

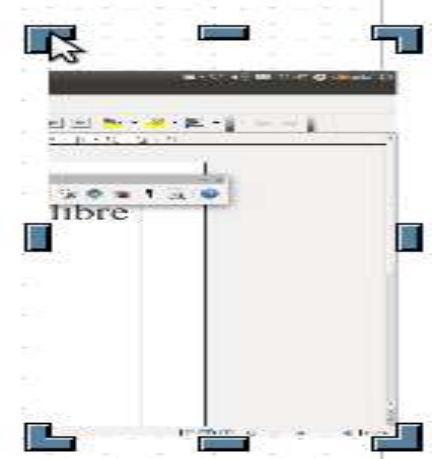

**4. Dibujar líneas y objetos.-** Para dibujar líneas y objetos, lo podemos hacer de la siguiente manera:

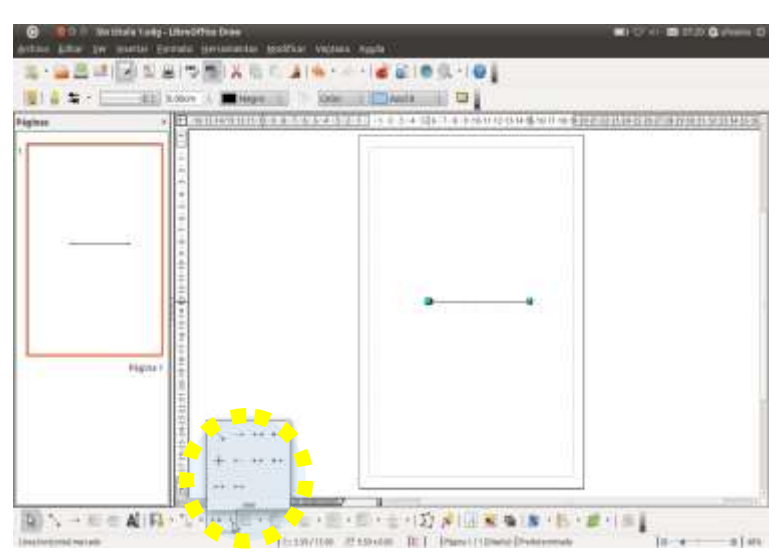

**5.** aplicar fondos al área de dibujos.- para esto, nos dirigimos hacia el menú formato, y escogemos la opción página, de ella aparece una ventana donde podemos seleccionar el color del fondo para nuestra área de dibujo.

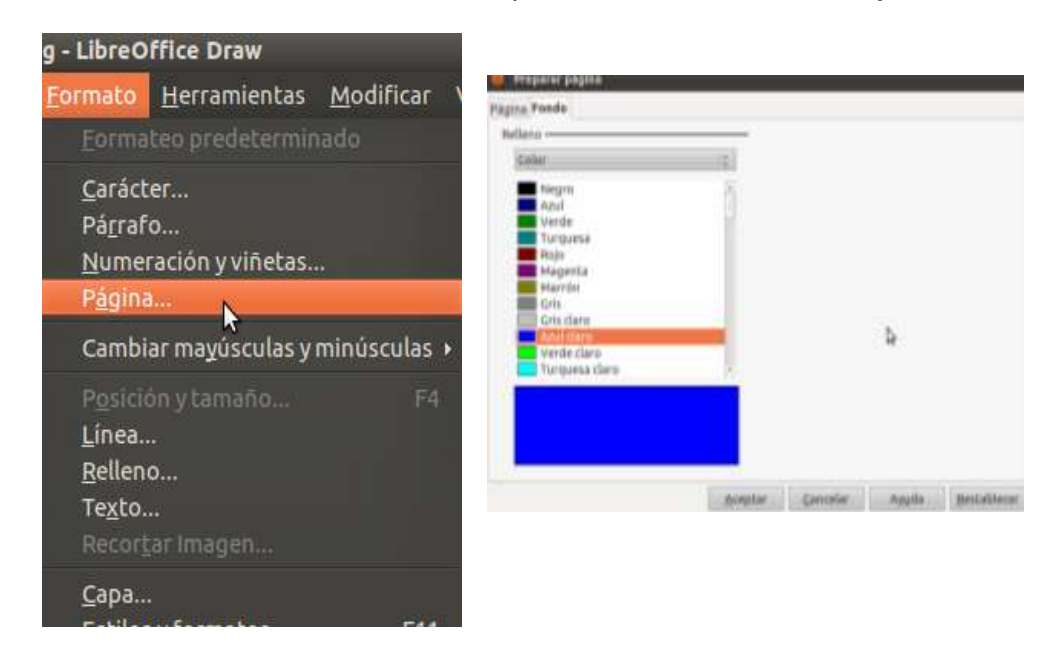

Una vez seleccionado el color, damos clic en aceptar, y aparece de la siguiente forma:

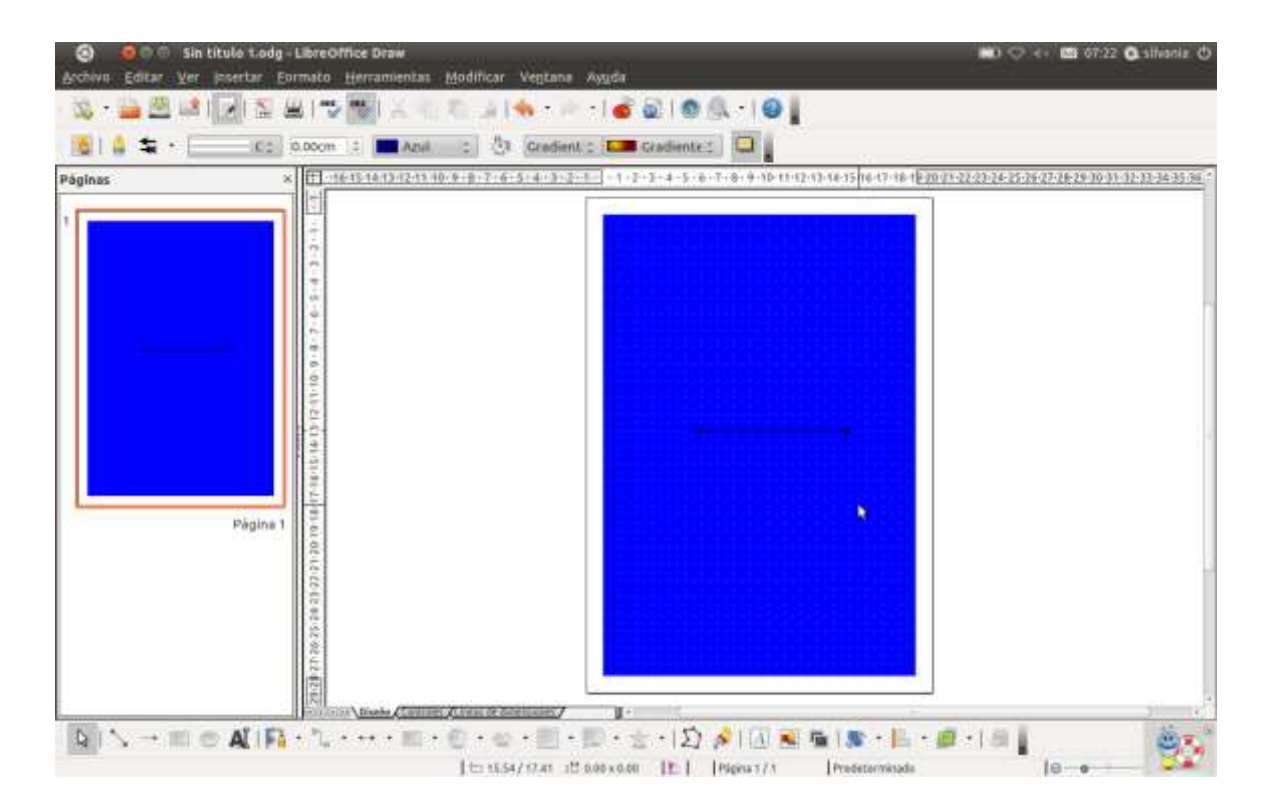

## **5.7.1. Actividades**

- Recopilación de información del uso de la ofimática por parte de los docentes.
- Elaboración del instructivo digital sobre el manejo de las principales herramientas de la nueva ofimática libre OpenOffice.org.
- Diseño y elaboración de un manual gráfico que se utilizó como material de apoyo durante el desarrollo del curso.
- Desarrollo del taller de capacitación ofimática dirigido hacia los docentes, sobre el manejo de las principales herramientas OpenOffice.org.

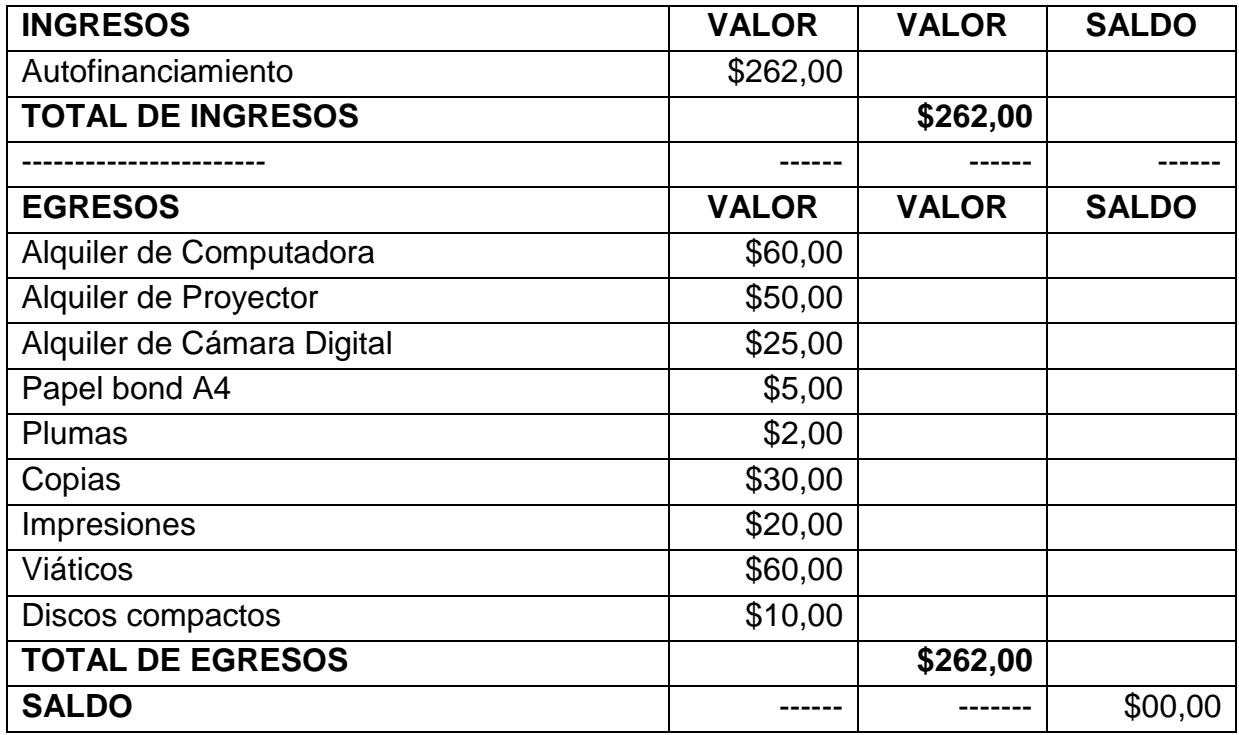

### **5.7.2. Recursos, Análisis Financiero**

#### **5.7.3. Impacto**

Este proyecto tiene un importante impacto social, porque los conocimientos ofimáticos de los docentes son de gran valor en el proceso de la educación, es así que con la capacitación ofimática que recibieron los docentes de la Escuela Fiscal Mixta "Antonio José de Sucre" sobre las principales herramientas de OpenOffice.org, ellos lograron actualizar sus conocimientos ofimáticos y ahora pueden aplicarlos para el desarrollo de sus labores educativas, mejorando de gran manera su formación docente que contribuye al avance de la educación y al bienestar de la comunidad educativa.

# **5.7.4. Cronograma de actividades**

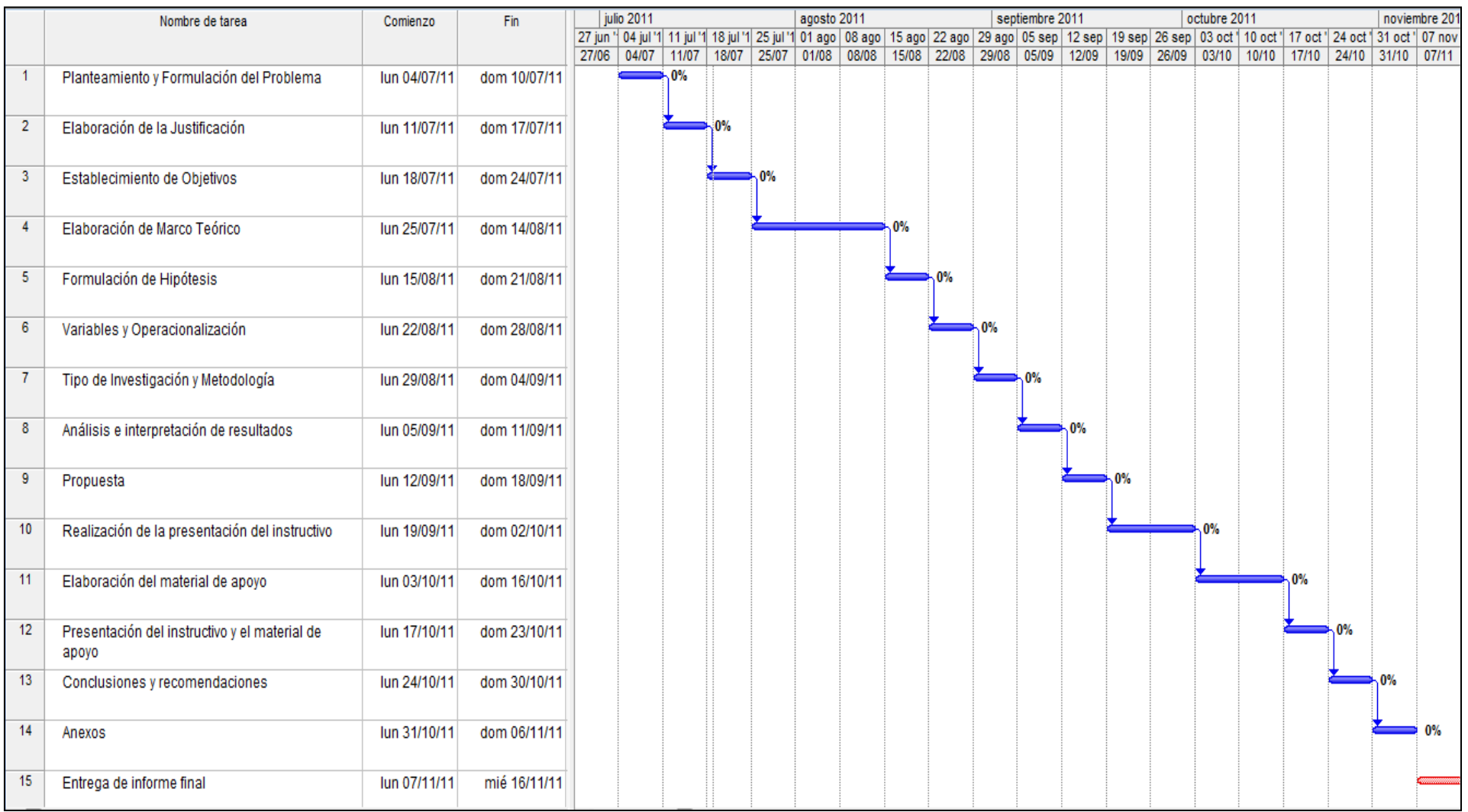

## **5.7.5. Lineamiento para evaluar la propuesta**

Con la aplicación de nuestra propuesta, pudimos comprobar las hipótesis planteadas y conseguimos los objetivos establecidos, los docentes de la Escuela Fiscal Mixta "Antonio José de Sucre" del cantón Yaguachi, recibieron una capacitación ofimática sobre las principales aplicaciones que nos ofrece OpenOffice.org, proyecto que tuvo una acogida favorable, pues los docentes de dicha institución se mostraron interesados con la nueva ofimática libre, poniendo todo de su parte para la realización de dicha capacitación.

## **CONCLUSIONES**

- Con la realización del presente trabajo de investigación podemos concluir que la capacitación ofimática que recibieron los docentes de la Escuela Fiscal Mixta "Antonio José de Sucre", acerca de las principales aplicaciones de la nueva ofimática libre OpenOffice.org, tuvo un gran impacto social y favorables resultados.
- Los docentes conocieron que la existencia de la ofimática libre OpenOffice.org.
- Conseguimos que los docentes puedan manipular y aplicar las principales herramientas que posee OpenOffice.org.
- Se logró fomentar en los docentes, el interés por investigar temas relacionados con el avance tecnológico.
- También los docentes, descubrieron que son personas capaces de emprender su superación, logrando de esta manera actualizar sus conocimientos ofimáticos, contribuyendo al desarrollo y a la formación docente.
- La ofimática libre OpenOffice.org, es de gran importancia para la docencia, pues les permite realizar de manera eficiente sus labores educativas.
- Con las herramientas que nos ofrece OpenOffice.org, se pueden realizar clases interactivas, lo que ayudará a tener un mejor desenvolviendo por parte de los docentes.

## **RECOMENDACIONES**

- Recomendamos a los docentes que descubran nuevas habilidades dentro de ellos.
- Que se autocalifiquen como seres profesionales y que demuestren más interés por investigar y adquirir nuevos conocimientos
- Que se demuestren sus conocimientos mediante la aplicación de los mismos.
- Que desarrollen al máximo sus capacidades intelectuales por buscar el bienestar para la institución educativa.
- Además, sugerimos que se preparen cada día, para poder llegar a lograr una verdadera educación de calidad.
- Recomendamos a los docentes a que hagan constante uso de las herramientas de la nueva ofimática libre OpenOffice.org.
- Que fomenten en la comunidad educativa el interés por aprender más sobre la ofimática libre.

# **BIBLIOGRAFÍA**

#### **LIBROS:**

BEEKMAN Jorge, La vida con computadoras, Introducción a la informática, Sexta Edición, Octubre 2011.

CORREA JARAMILLO Carlos Enrique, Modelos Educativos, Segunda Edición, Septiembre 2011.

GRUPO SANTILLANA, La educación en los actuales momentos, 2007.

HERNANDEZ DIEZ, F., Metodología de la Educación. Primera edición, 2008.

PETERSEN Richard, Manual de Referencia Linux, Sexta Edición, 2009.

SABATER F, El valor de educar, Tercera edición, 2011.

RIELO PARDAL, F. Hacia una nueva pedagogía, Primera Edición, 2011.

RUBILAR SOLIS LUIS, Dr, Aportes de importantes filósofos en la educación, 2008.

RUBIO GÓMEZ María José, Nuevas orientaciones y metodologías para la educación, Primera edición, Octubre 2011.

ZUBIZARRETA A, La aventura del trabajo docente, Segunda Edición, 2010.

# **PÁGINAS DE INTERNET:**

ARBILLA, Javier: *Conceptos de la Ofimática*: http://www.ambiente.gov.ar/archivos/web/MBP/File/buenas\_practicas\_OFIMATIC.pdf. Octubre 2011.

CASTILLA LA MANCHA, *Redes de formación*: http://redformacion.com, Septiembre 2011

CNET TECHNOLOGY: http://www.cnettech.com.au/, Agosto 2011.

IESALC Reports, *Procesos de Formación de los Docentes*: http://unesdoc.unesco.org/images/0014/001404/140489s.pdf, Octubre 2011

79

LARRAÍN, R: *Fundamentos filosóficos y sociológicos*,

http://fundamentofilosoficoysociologico.wordpress.com/, Septiembre 2011

MINISTERIO DE EDUCACIÓN Y CULTURA DE ECUADOR: *Organización y Estructura de la Formación Docente en Iberoamérica,*  http://www.oei.es/quipu/ecuador/informe\_docentes.pdf, Julio 2011.

MIÑO QUINTERO, Paola: *SE DECRETA EL USO DE SOFTWARE LIBRE*, http://www.informatica.gob.ec/index.php/titulares-historico/subsecretaria-historicotitulares/185-se-decreta-uso-de-sl-en-la-apc-ecuador, Agosto 2011.

SPENCER, Herbert: *Pedagogía en acción y gestión en centros educativos*: http://peaorganizacinygestioncentroseduca.blogspot.com/2011/05/mi-poster-lacreatividad-en-las.html, Julio 2011.

SUN MICROSYSTEM: *The Free and Open Productivity Suite*, http://es.openoffice.org/, Octubre 2011.

TORI AMPHITHEATER, Anselmo Valencia: en su *Formación Docente*, http://yemuruk.hostoi.com/investigaciones-perfil-de-competencias-docentes.php, Agosto 2011.

# **REVISTA:**

SOBOLEWSKI, Piotr: "*Principios Básicos de la Informática*", *Revista informática para fanáticos en programas informáticos*, volumen 3, Guayaquil, 2006.

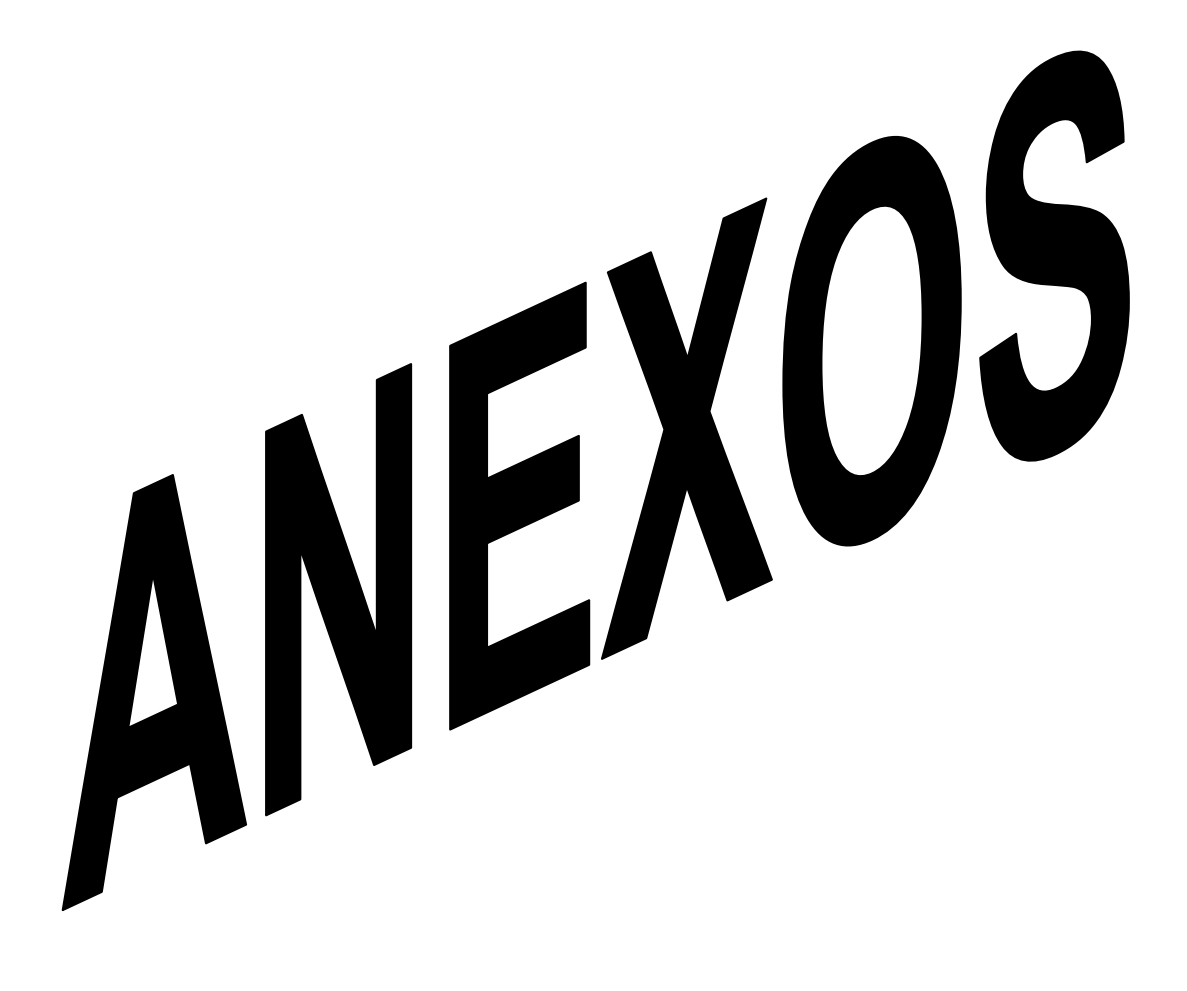

### **FORMATOS DE RECOLECCIÓN DE DATOS**

**ENTREVISTA AL DIRECTOR DE LA ESCUELA FISCAL MIXTA "ANTONIO JOSÉ DE SUCRE" DEL CANTÓN SAN JACINTO DE YAGUACHI**

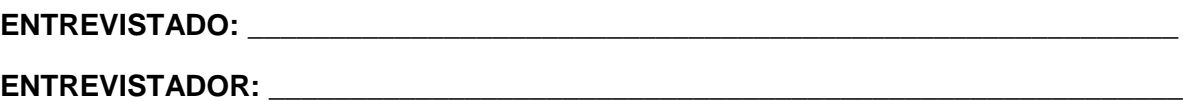

**1. ¿Cuál es su opinión acerca de las actualizaciones tecnológicas que el gobierno imparte a los docentes?**

**\_\_\_\_\_\_\_\_\_\_\_\_\_\_\_\_\_\_\_\_\_\_\_\_\_\_\_\_\_\_\_\_\_\_\_\_\_\_\_\_\_\_\_\_\_\_\_\_\_\_\_\_\_\_\_\_\_\_\_\_\_\_\_\_**

**\_\_\_\_\_\_\_\_\_\_\_\_\_\_\_\_\_\_\_\_\_\_\_\_\_\_\_\_\_\_\_\_\_\_\_\_\_\_\_\_\_\_\_\_\_\_\_\_\_\_\_\_\_\_\_\_\_\_\_\_\_\_\_\_**

**2. ¿Piensa que estas actualizaciones tecnológicas son suficientes o que es necesario actualizar constantemente los conocimientos tecnológicos de los docentes?**

**\_\_\_\_\_\_\_\_\_\_\_\_\_\_\_\_\_\_\_\_\_\_\_\_\_\_\_\_\_\_\_\_\_\_\_\_\_\_\_\_\_\_\_\_\_\_\_\_\_\_\_\_\_\_\_\_\_\_\_\_\_\_\_\_**

**\_\_\_\_\_\_\_\_\_\_\_\_\_\_\_\_\_\_\_\_\_\_\_\_\_\_\_\_\_\_\_\_\_\_\_\_\_\_\_\_\_\_\_\_\_\_\_\_\_\_\_\_\_\_\_\_\_\_\_\_\_\_\_\_**

**3. ¿Conoce de las disposiciones legales que influyen en el uso de software en las instituciones públicas?**

**\_\_\_\_\_\_\_\_\_\_\_\_\_\_\_\_\_\_\_\_\_\_\_\_\_\_\_\_\_\_\_\_\_\_\_\_\_\_\_\_\_\_\_\_\_\_\_\_\_\_\_\_\_\_\_\_\_\_\_\_\_\_\_\_**

**\_\_\_\_\_\_\_\_\_\_\_\_\_\_\_\_\_\_\_\_\_\_\_\_\_\_\_\_\_\_\_\_\_\_\_\_\_\_\_\_\_\_\_\_\_\_\_\_\_\_\_\_\_\_\_\_\_\_\_\_\_\_\_\_**

**4. ¿Tiene conocimientos sobre el Decreto Nacional N° 1014, en el cual se establece el uso del software libre para las instituciones públicas?**

**\_\_\_\_\_\_\_\_\_\_\_\_\_\_\_\_\_\_\_\_\_\_\_\_\_\_\_\_\_\_\_\_\_\_\_\_\_\_\_\_\_\_\_\_\_\_\_\_\_\_\_\_\_\_\_\_\_\_\_\_\_\_\_\_**

**\_\_\_\_\_\_\_\_\_\_\_\_\_\_\_\_\_\_\_\_\_\_\_\_\_\_\_\_\_\_\_\_\_\_\_\_\_\_\_\_\_\_\_\_\_\_\_\_\_\_\_\_\_\_\_\_\_\_\_\_\_\_\_\_**

**5. ¿Estaría de acuerdo que se les imparta a los docentes una capacitación de Openoffice.org para actualizar sus conocimientos de ofimática?**

**\_\_\_\_\_\_\_\_\_\_\_\_\_\_\_\_\_\_\_\_\_\_\_\_\_\_\_\_\_\_\_\_\_\_\_\_\_\_\_\_\_\_\_\_\_\_\_\_\_\_\_\_\_\_\_\_\_\_\_\_\_\_\_\_**

**\_\_\_\_\_\_\_\_\_\_\_\_\_\_\_\_\_\_\_\_\_\_\_\_\_\_\_\_\_\_\_\_\_\_\_\_\_\_\_\_\_\_\_\_\_\_\_\_\_\_\_\_\_\_\_\_\_\_\_\_\_\_\_\_**

**\_\_\_\_\_\_\_\_\_\_\_\_\_\_\_\_\_\_\_\_\_\_\_\_\_\_\_\_\_\_\_\_\_\_\_\_\_\_\_\_\_\_\_\_\_\_\_\_\_\_\_\_\_\_\_\_\_\_\_\_\_\_\_\_**

## **ENTREVISTA AL PROFESOR ENCARGADO DEL LABORATORIO DE CÓMPUTO DE LA ESCUELA FISCAL MIXTA "ANTONIO JOSÉ DE SUCRE" DEL CANTÓN SAN JACINTO DE YAGUACHI**

# **ENTREVISTADO: \_\_\_\_\_\_\_\_\_\_\_\_\_\_\_\_\_\_\_\_\_\_\_\_\_\_\_\_\_\_\_\_\_\_\_\_\_\_\_\_\_\_\_\_\_\_\_\_\_\_\_\_\_\_\_\_\_ ENTREVISTADOR: \_\_\_\_\_\_\_\_\_\_\_\_\_\_\_\_\_\_\_\_\_\_\_\_\_\_\_\_\_\_\_\_\_\_\_\_\_\_\_\_\_\_\_\_\_\_\_\_\_\_\_\_\_\_\_\_**

**1.** ¿**Qué opina acerca del sistema informático que se utiliza en el laboratorio de cómputo de esta institución?**

**\_\_\_\_\_\_\_\_\_\_\_\_\_\_\_\_\_\_\_\_\_\_\_\_\_\_\_\_\_\_\_\_\_\_\_\_\_\_\_\_\_\_\_\_\_\_\_\_\_\_\_\_\_\_\_\_\_\_\_\_\_\_\_\_**

**\_\_\_\_\_\_\_\_\_\_\_\_\_\_\_\_\_\_\_\_\_\_\_\_\_\_\_\_\_\_\_\_\_\_\_\_\_\_\_\_\_\_\_\_\_\_\_\_\_\_\_\_\_\_\_\_\_\_\_\_\_\_\_\_**

**\_\_\_\_\_\_\_\_\_\_\_\_\_\_\_\_\_\_\_\_\_\_\_\_\_\_\_\_\_\_\_\_\_\_\_\_\_\_\_\_\_\_\_\_\_\_\_\_\_\_\_\_\_\_\_\_\_\_\_\_\_\_\_\_**

**\_\_\_\_\_\_\_\_\_\_\_\_\_\_\_\_\_\_\_\_\_\_\_\_\_\_\_\_\_\_\_\_\_\_\_\_\_\_\_\_\_\_\_\_\_\_\_\_\_\_\_\_\_\_\_\_\_\_\_\_\_\_\_\_**

**\_\_\_\_\_\_\_\_\_\_\_\_\_\_\_\_\_\_\_\_\_\_\_\_\_\_\_\_\_\_\_\_\_\_\_\_\_\_\_\_\_\_\_\_\_\_\_\_\_\_\_\_\_\_\_\_\_\_\_\_\_\_\_\_\_\_**

**\_\_\_\_\_\_\_\_\_\_\_\_\_\_\_\_\_\_\_\_\_\_\_\_\_\_\_\_\_\_\_\_\_\_\_\_\_\_\_\_\_\_\_\_\_\_\_\_\_\_\_\_\_\_\_\_\_\_\_\_\_\_\_\_\_\_**

**\_\_\_\_\_\_\_\_\_\_\_\_\_\_\_\_\_\_\_\_\_\_\_\_\_\_\_\_\_\_\_\_\_\_\_\_\_\_\_\_\_\_\_\_\_\_\_\_\_\_\_\_\_\_\_\_\_\_\_\_\_\_\_\_\_\_**

**\_\_\_\_\_\_\_\_\_\_\_\_\_\_\_\_\_\_\_\_\_\_\_\_\_\_\_\_\_\_\_\_\_\_\_\_\_\_\_\_\_\_\_\_\_\_\_\_\_\_\_\_\_\_\_\_\_\_\_\_\_\_\_\_\_\_**

- **2. ¿Cuáles son sus conocimientos sobre la legalidad del software?**
- **3. ¿Conoce de la existencia del software libre?**
- **4. ¿Sabe que como institución pública, deben utilizar el software libre?**
- **5. ¿Estaría de acuerdo en cambiar el software que poseen actualmente las computadoras, por un software libre?**

**\_\_\_\_\_\_\_\_\_\_\_\_\_\_\_\_\_\_\_\_\_\_\_\_\_\_\_\_\_\_\_\_\_\_\_\_\_\_\_\_\_\_\_\_\_\_\_\_\_\_\_\_\_\_\_\_\_\_\_\_\_\_\_\_\_\_**

**\_\_\_\_\_\_\_\_\_\_\_\_\_\_\_\_\_\_\_\_\_\_\_\_\_\_\_\_\_\_\_\_\_\_\_\_\_\_\_\_\_\_\_\_\_\_\_\_\_\_\_\_\_\_\_\_\_\_\_\_\_\_\_\_\_\_**

**6. ¿Considera necesario que se les imparta a los docentes una capacitación de Openoffice.org para actualizar sus conocimientos ofimáticos?**

**\_\_\_\_\_\_\_\_\_\_\_\_\_\_\_\_\_\_\_\_\_\_\_\_\_\_\_\_\_\_\_\_\_\_\_\_\_\_\_\_\_\_\_\_\_\_\_\_\_\_\_\_\_\_\_\_\_\_\_\_\_\_\_\_\_\_**

**\_\_\_\_\_\_\_\_\_\_\_\_\_\_\_\_\_\_\_\_\_\_\_\_\_\_\_\_\_\_\_\_\_\_\_\_\_\_\_\_\_\_\_\_\_\_\_\_\_\_\_\_\_\_\_\_\_\_\_\_\_\_\_\_\_\_**

# **ENCUESTA**

# **ENTREVISTADOS: DOCENTES DE LA ESCUELA FISCAL MIXTA "ANTONIO JOSÉ DE SUCRE" DEL CANTÓN SAN JACINTO DE YAGUACHI**

**ENCUESTADOR:** BRENDA RODRIGUEZ Y MARIANA ARANA

**1.** ¿Tiene conocimientos sobre computación u ofimática?

Por favor responder con sinceridad y brevedad las siguientes preguntas, gracias.

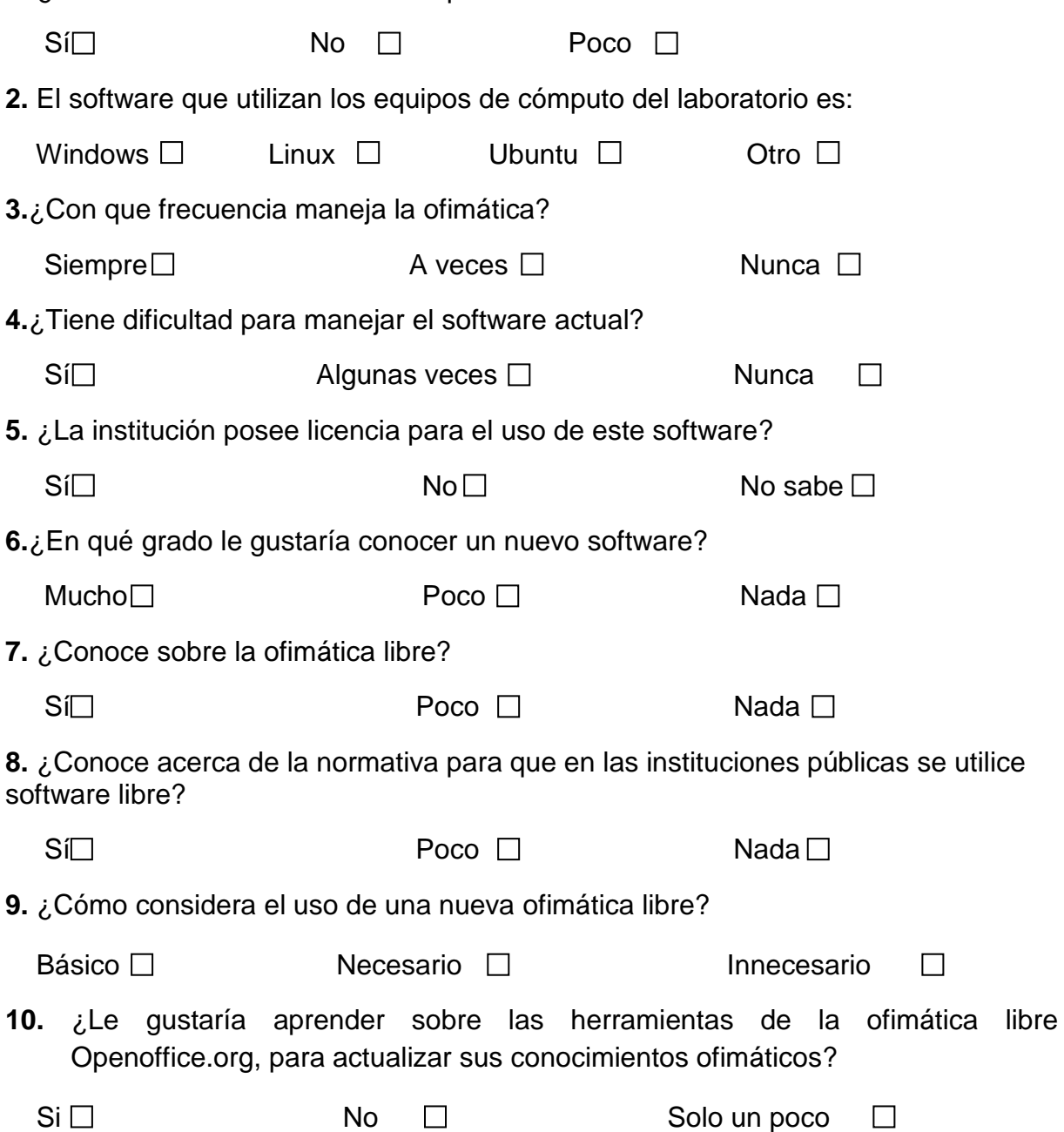

### **AUTORIZACIÓN PARA EJECUTAR LA PROPUESTA**

San Jacinto de Yaguachi, Agosto 1 del 2011

#### Sr. Lic. William Wolf DIRECTOR DE LA ESCUELA FISCAL MIXTA "ANTONIO JOSÉ DE SUCRE" DEL CANTÓN SAN JACINTO DE YAGUACHI

Señor Director:

Reciba un afectuoso saludo, nos dirigimos a usted en calidad de egresadas de la Universidad Estatal de Milagro, de la Unidad Académica de Ciencias de la Educación, de la carrera Licenciatura en Informática y Programación, a fin de solicitarle de la mejor manera, la autorización para poder desarrollar nuestro proyecto de incorporación en la institución que usted dignamente preside, el mismo que consiste en dictar una capacitación de OpenOfiice.org dirigida hacia los docentes, aportando de esta manera al avance de la Sociedad Educativa.

Por la atención que brinde a la presente nos despedimos de usted, no sin antes expresarle nuestros sinceros agradecimientos.

Atentamente,

Brenda Silvania Rodríguez C.

Mariana Arona Arana<br>Mariana de Jesús Arana A.

a Fiscal #<br>José DE SUCP. Peulod 25 Asost. 2011 Escuela Fiscal TONIO JOSE DE SUCH

# **RECEPCIÓN DE LA PROPUESTA**

# ESCUELA FISCAL MIXTA "ANTONIO JOSÉ DE SUCRE" Yaguachi - Ecuador

# **CERTIFICACIÓN**

El suscrito director, profesor WILLIAM WOLF, certifica que las señoritas MARIANA DE JESÚS ARANA ARANA Y BRENDA SILVANIA RODRÍGUEZ CANDELARIO, ejecutaron de manera responsable su propuesta en esta institución.

Certificación que extiendo para que las interesadas hagan uso de ella de la mejor manera que ellas crean conveniente.

Yaguachi, Noviembre 1 del 2011.

Prof. Wil **DIRECT** JELA.

# **FOTOGRAFÍAS**

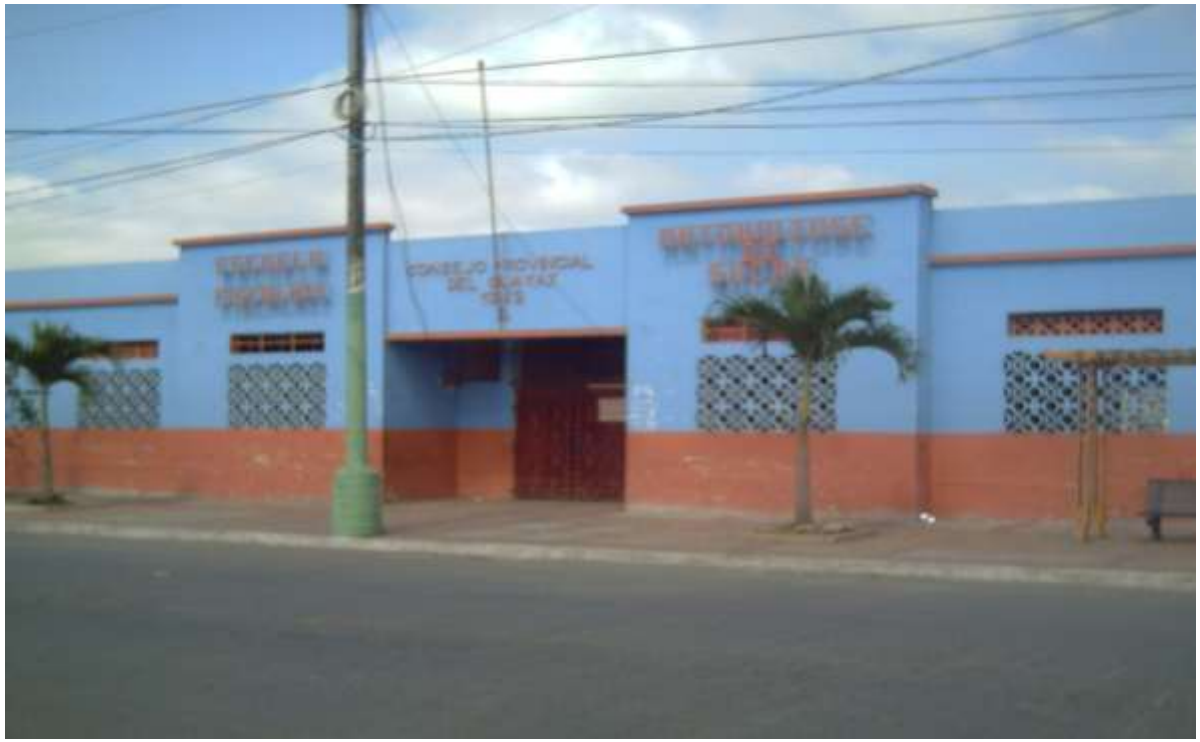

Fotografía N°. 1: Parte frontal de la escuela Fiscal Mixta "Antonio José de Sucre"

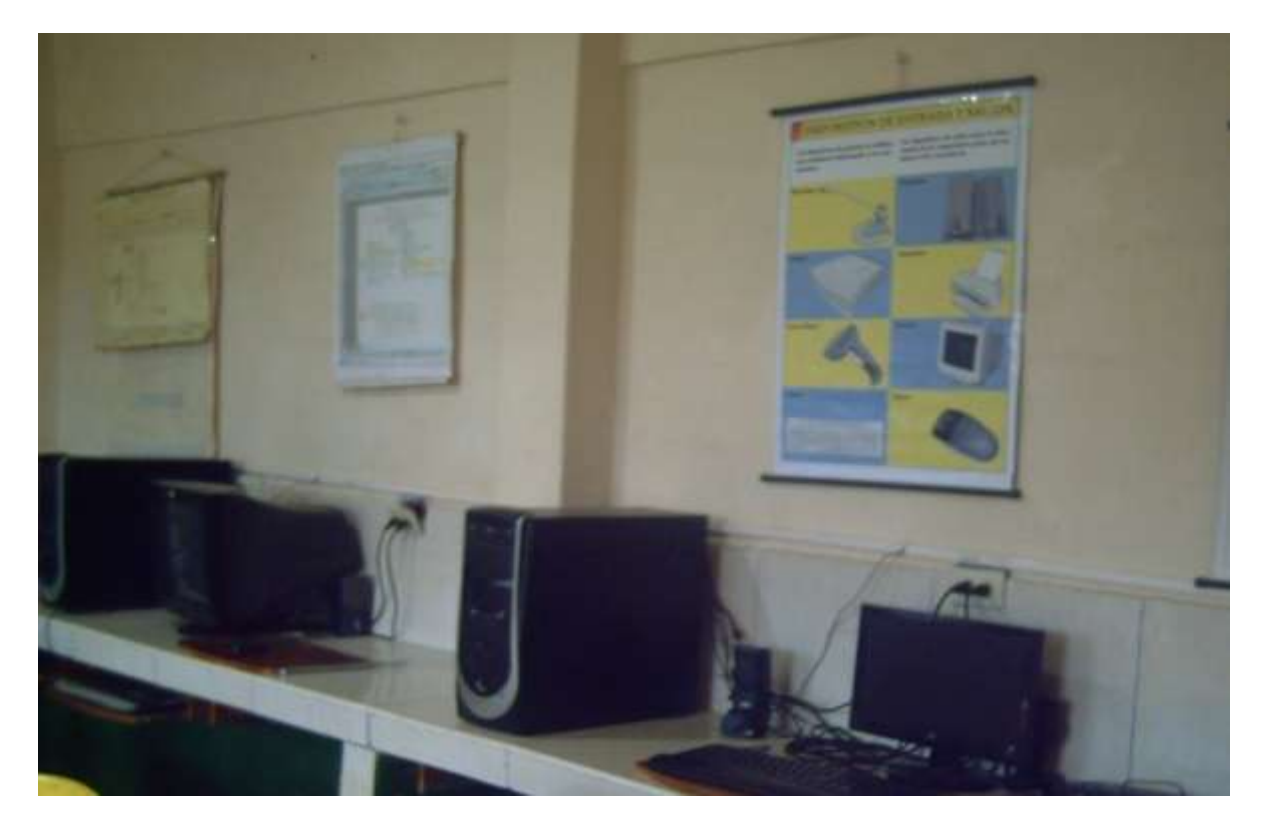

Fotografía N°. 2: Laboratorio de cómputo de la Escuela.

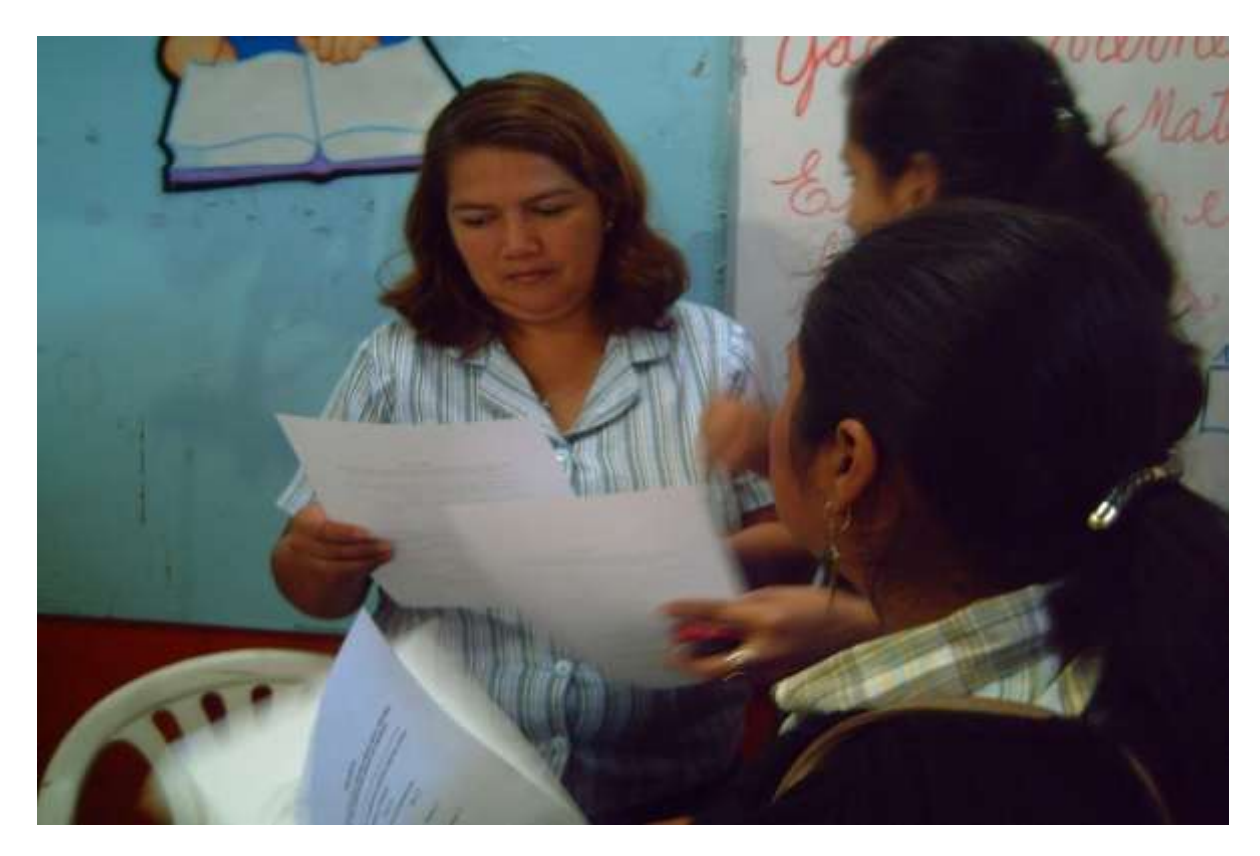

Fotografía N°. 3: Realizando encuestas a los docentes.

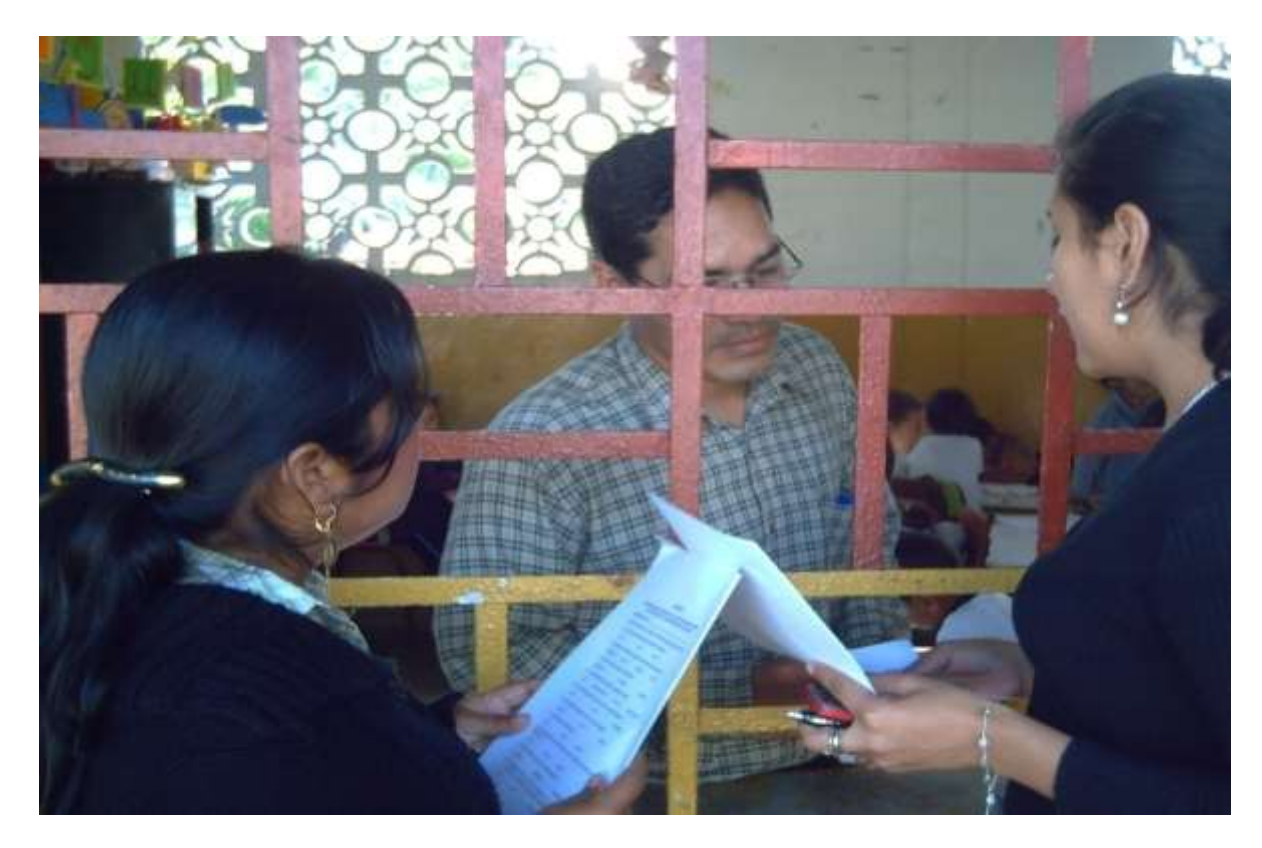

Fotografía N°. 4: Realizando encuestas a los docentes.

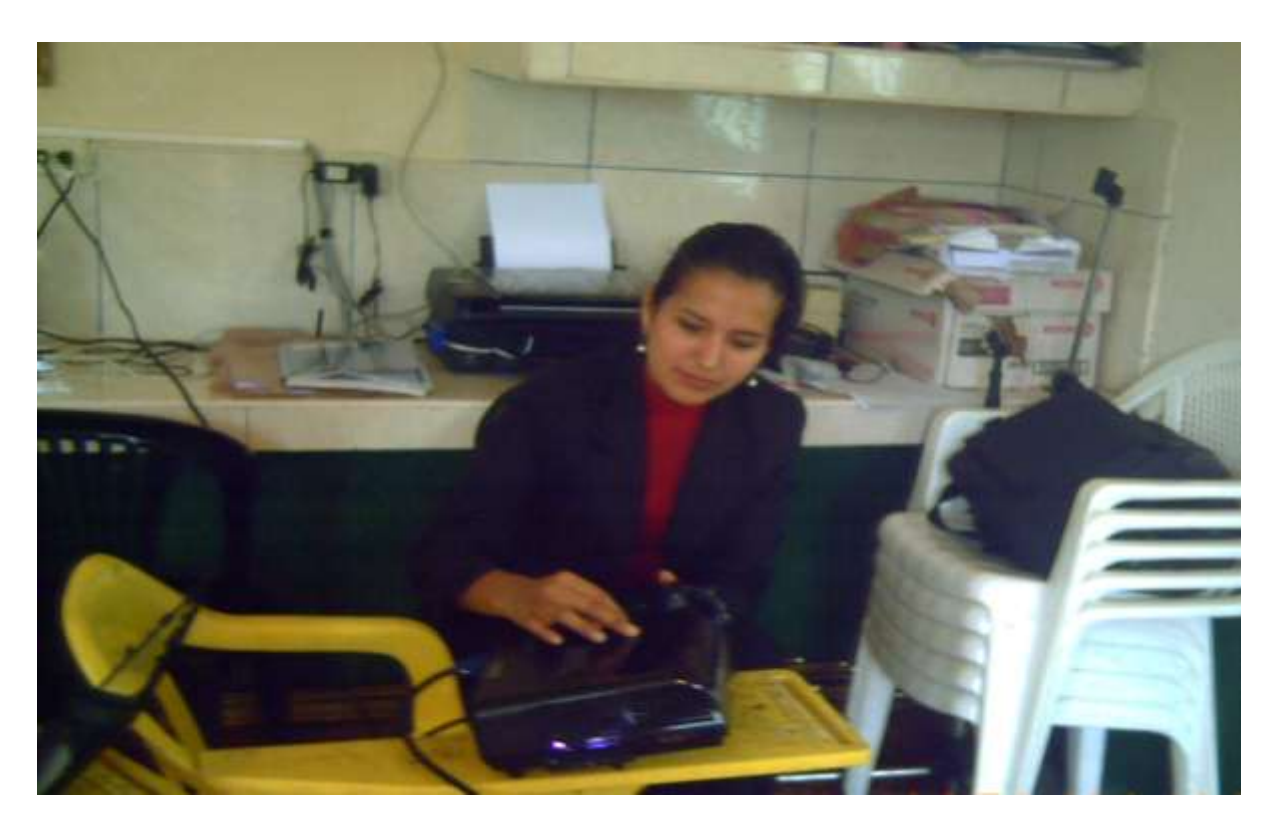

Fotografía N°. 5: Probando equipos del laboratorio de cómputo.

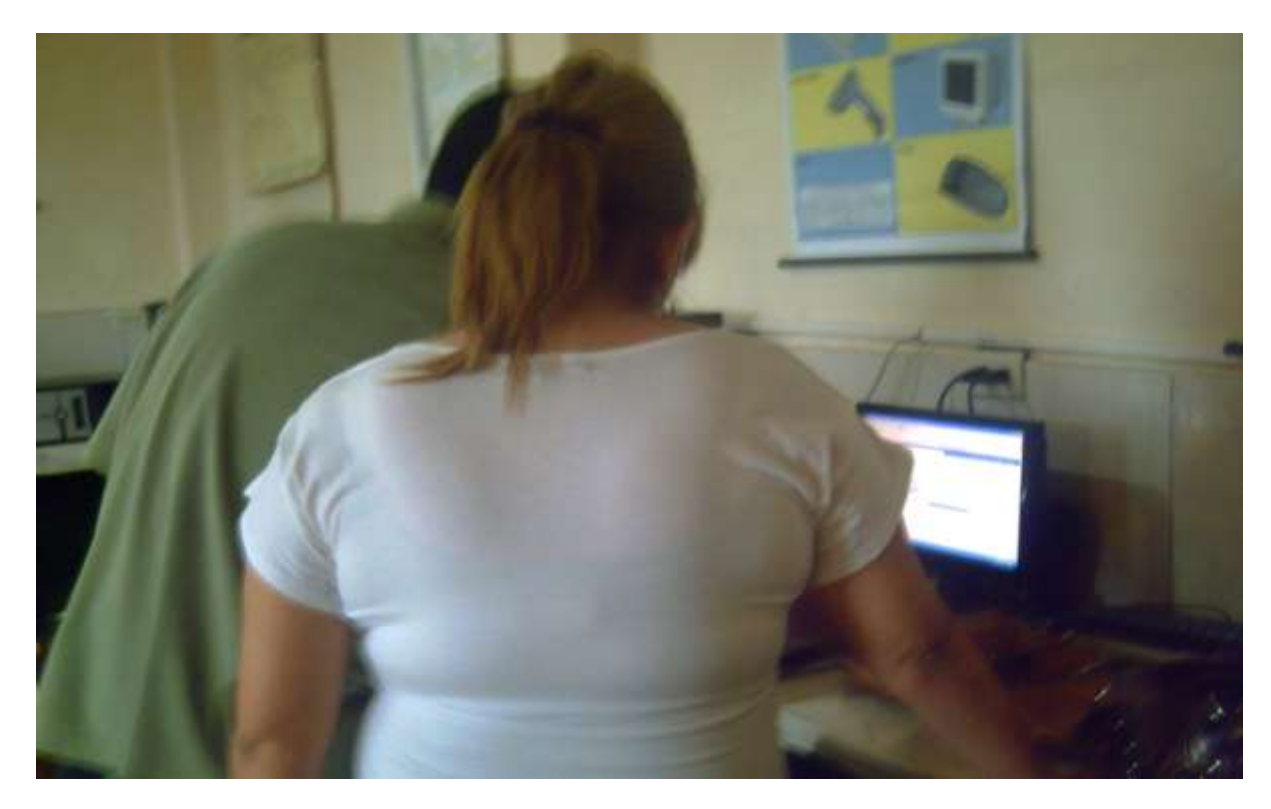

Fotografía N°. 6: Probando equipos del laboratorio de cómputo.

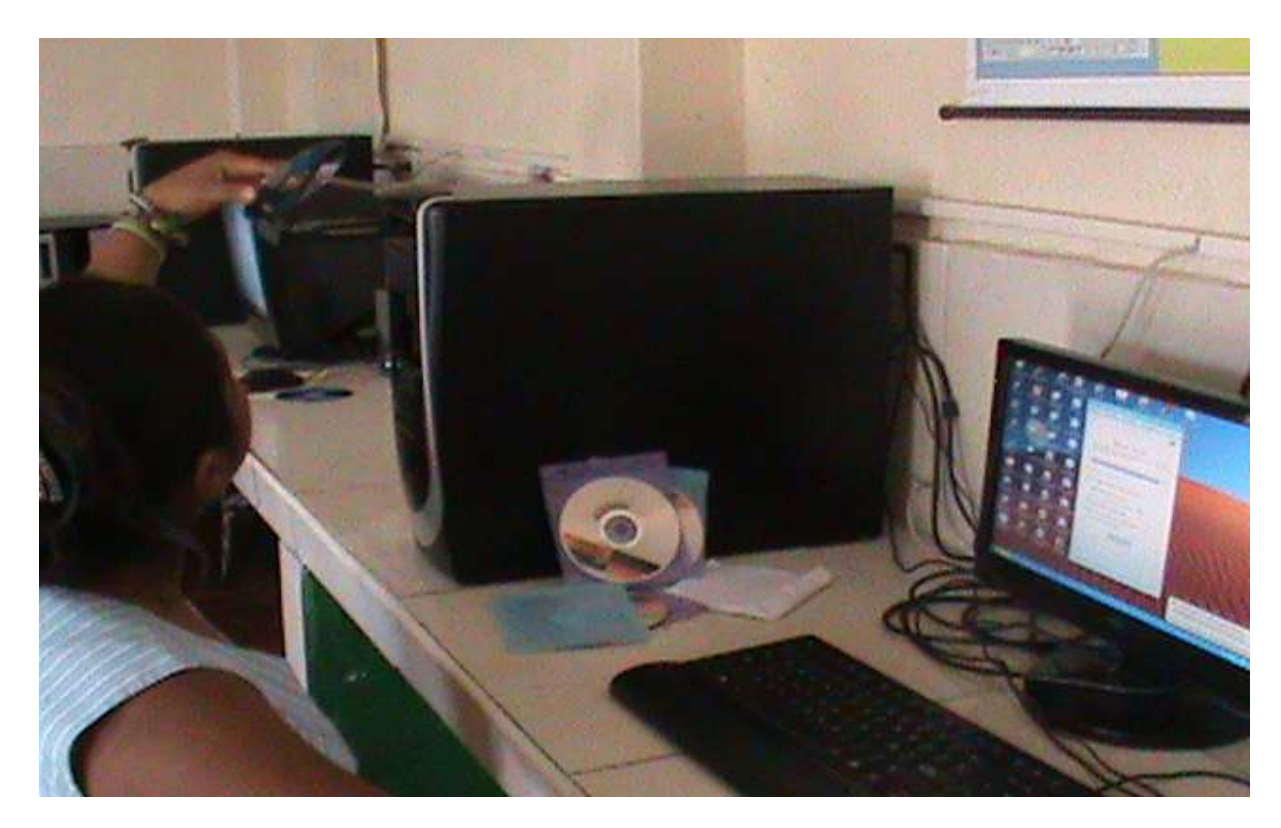

Fotografía N°. 7: Levantando la ofimática libre desde discos compactos.

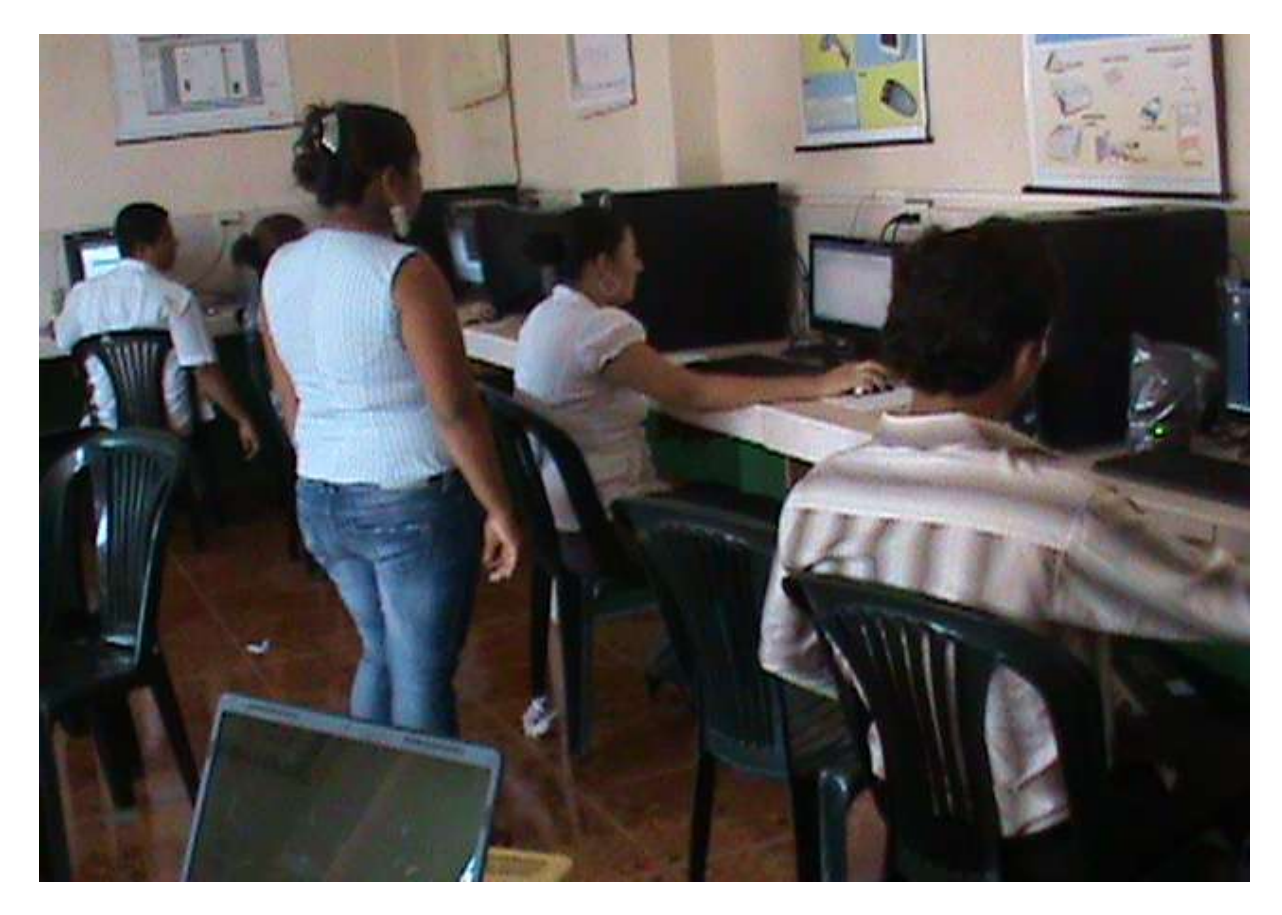

Fotografía N°. 8: Desarrollando el taller con los docentes.

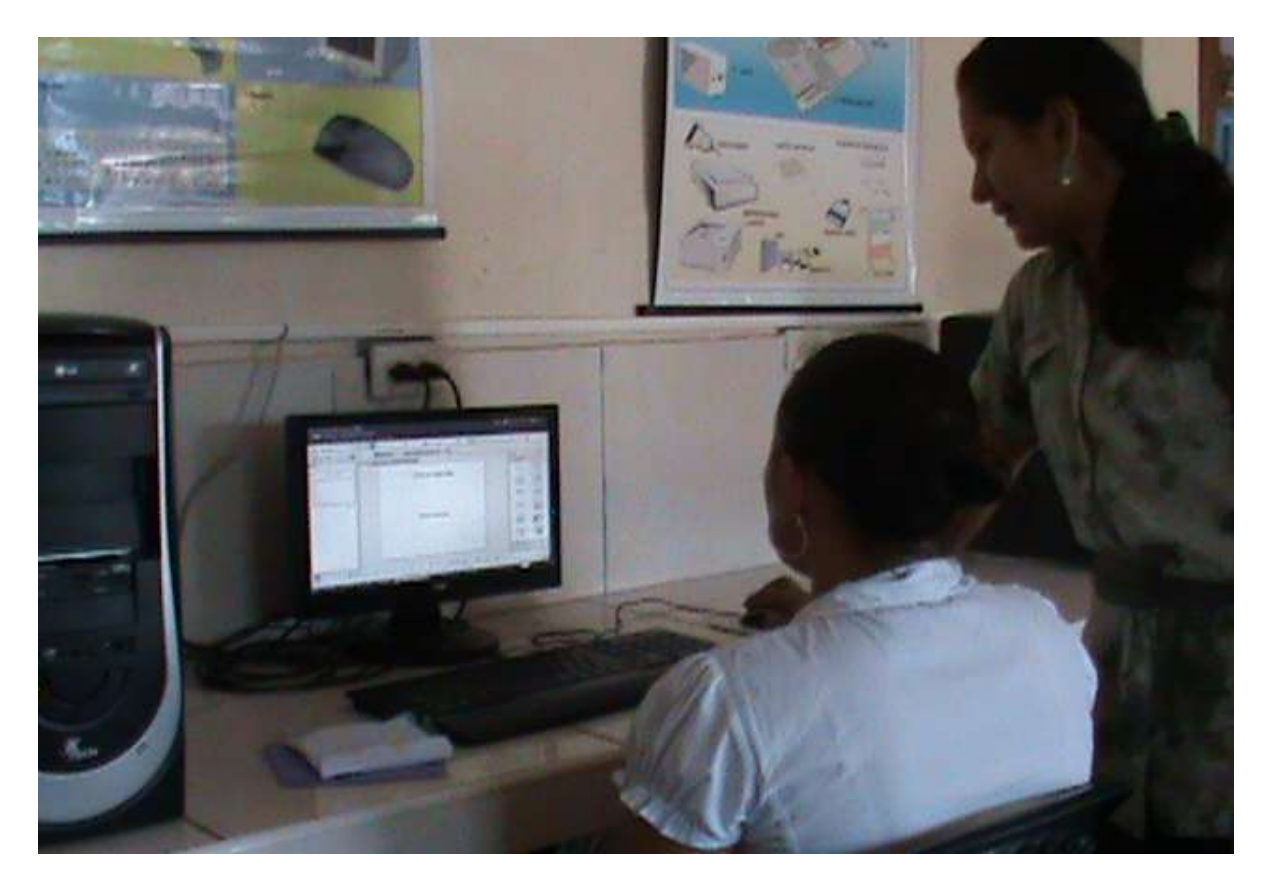

Fotografía N°. 9: Desarrollando el taller con los docentes.

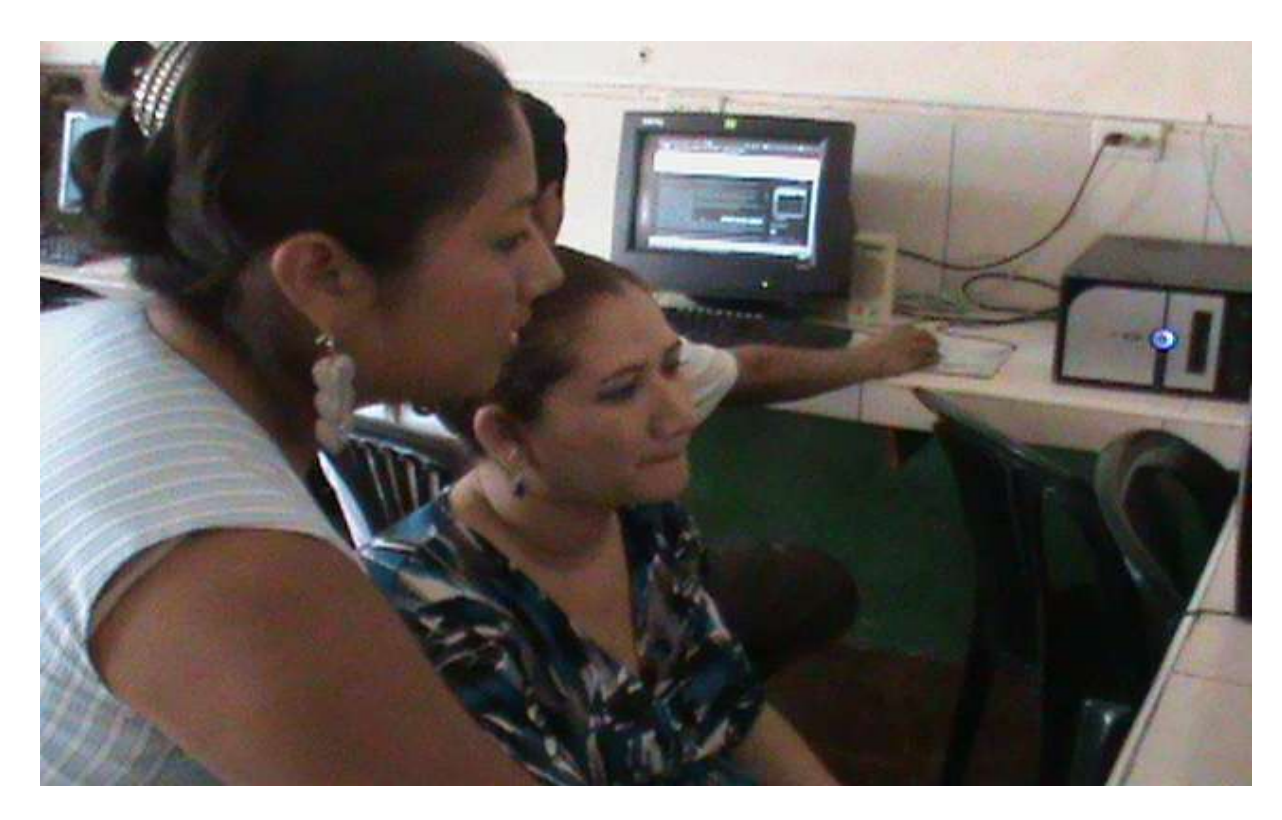

Fotografía N°. 10: Desarrollando el taller con los docentes.

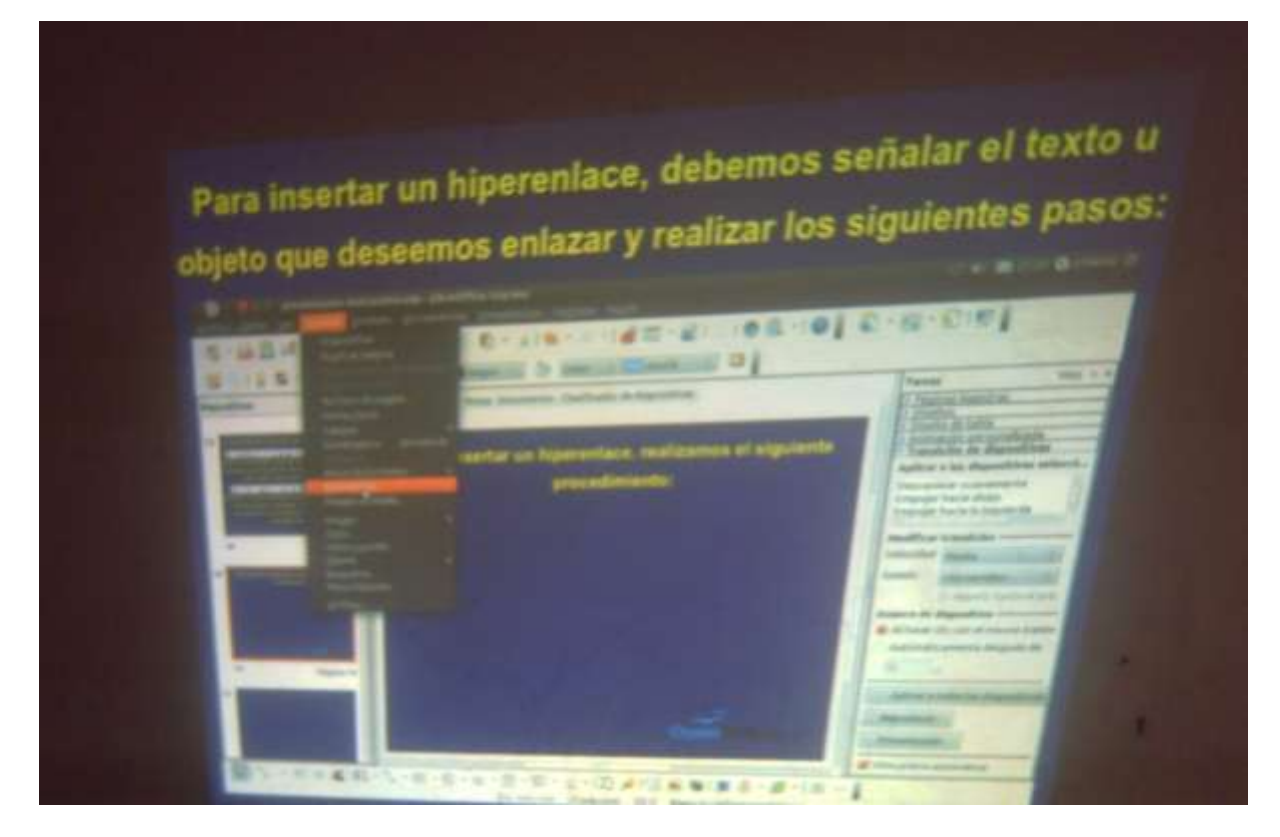

Fotografía N°. 11: Proyecciones de las herramientas de OpenOffice.org.

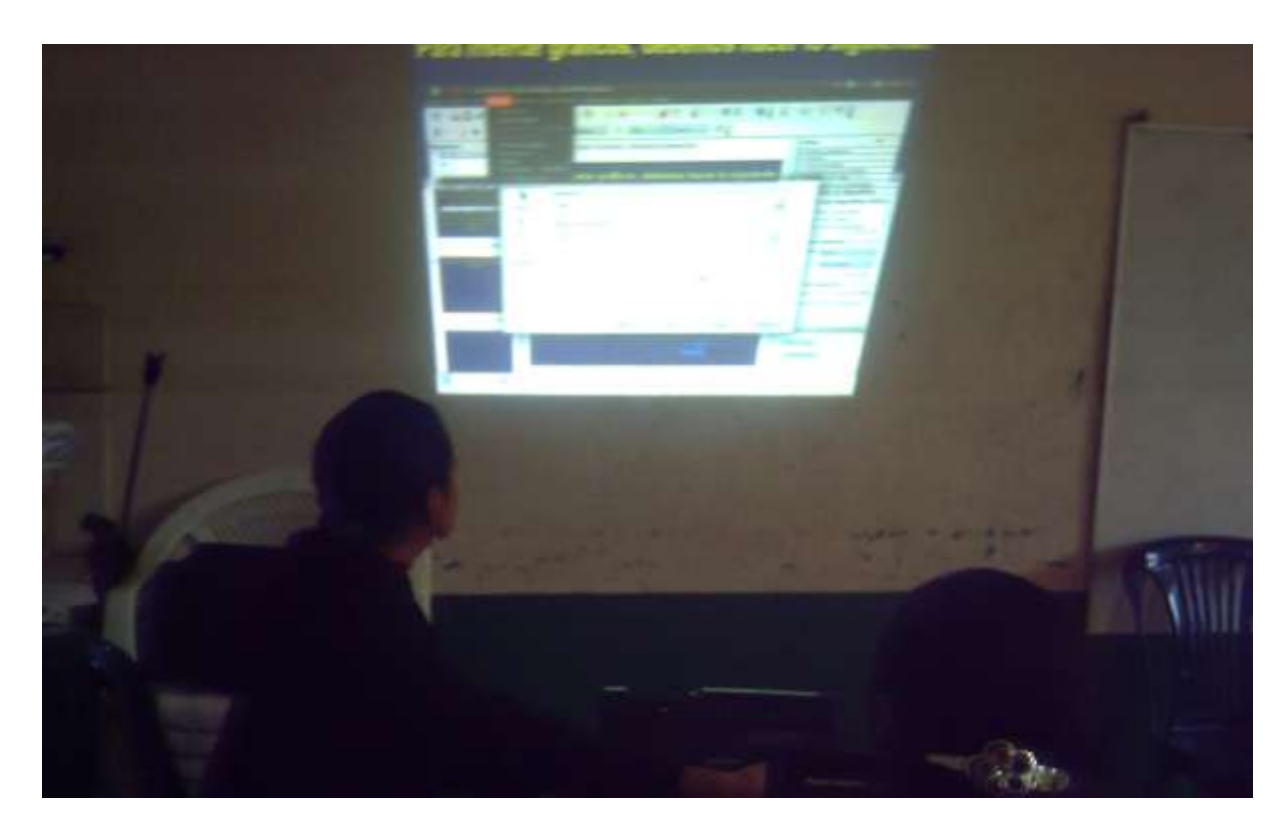

Fotografía N°. 12: Proyecciones de las herramientas de OpenOffice.org.